UNIVERSIDADE FEDERAL DE MATO GROSSO DO SUL CENTRO DE CIÊNCIAS EXATAS E TECNOLOGIA DEPARTAMENTO DE FÍSICA

### **Cálculo de propriedades do Modelo de Anderson de Dois Canais: calor específico, suscetibilidade magnética, razão de Sommerfeld-Wilson e entropia.**

*Andreza Inglise Ilário Ferreira*

*Dissertação apresentada ao Departamento de Física, Universidade Federal de Mato Grosso do Sul, para obtenção do Título de Mestre em Física - Área de concentração: Física Aplicada*

ORIENTADOR: *Prof. Dr. João Vítor Batista Ferreira*

Campo Grande

2009

# **Livros Grátis**

http://www.livrosgratis.com.br

Milhares de livros grátis para download.

## **Resumo**

Nesta dissertação utilizamos o Modelo de Anderson de Dois Canais (MADC) como alternativa ao Modelo de Scheidt para descrever a liga metálica *Ce*0.5*La*0.5*Ni*9*Ge*4. Diagonalizamos este modelo utilizando o Grupo de Renormalização Numérica (GRN) e o método de Intercalamento.

A motivação para este trabalho foi o estudo experimental da liga metálica*Ce*1−*xLaxNi*9*Ge*4, em que se percebe a mudança de regime líquido de Fermi para não-líquido de Fermi atráves da variação do parâmetro estequiométrico *x*. O MADC tem a mesma importância por permitir a mesma versatilidade no utilizando o mesmo modelo teórico. Através de parâmetros físicos convenientes, o MADC apresenta resultados característicos ou não do regime líquido de Fermi.

Comparamos o resultado da curva de calor específico da liga metálica com a curva obtida numericamente do MADC. Ao contrário da curva teórica de Scheidt e colaboradores, que não apresenta Pico Schottky, nosso resultado apresenta este pico. Os valores dos parâmetros que usamos para melhor ajuste em baixas temperaturas indicam comportamento líquido de Fermi da liga metálica com  $x = 0.5$ . Não é possível ajustar curvas do MADC com a curva experimental em toda faixa de temperatura. Assim mostramos que é necessário um outro modelo multicanal para descrever esta liga.

As curvas de suscetibilidade magnética e as curvas de calor específico permitem determinar a Razão de Wilson. Este parâmetro confirma que, apesar de apresentar um comportamento liquido de Fermi, a liga *Ce*0.5*La*0.5*Ni*9*Ge*<sup>4</sup> é um composto de férmion pesado que não pode ser representada por um modelo de Anderson tradicional (um canal).

A análise da entropia a partir das curvas de calor específico é importante porque ela permite deduzir o número de estados quânticos com energia mais baixa do sistema. Isto é feito através da tendência da curva da exponencial da entropia em alta temperatura, que reflete o comportamento da impureza quando não está correlacionada com os elétrons de condução. Em altas temperaturas, a exponencial da entropia da liga metálica mostra nitidamente que a impureza apresenta mais estados quânticos com baixa energia do que o MADC ou o modelo proposto por Scheidt.

A curva de calor específico do MADC diagonalizado pelo GRN contém a correlação entre impureza e estados dos elétrons de condução. A Estatística de Tsallis propõe um parâmetro para descrever a correlação que permite ajustar o Pico Schottky da impureza livre do MADC com o resultado experimental. Com o valor deste parâmetro pode-se determinar a entropia de Tsallis e compará-la com a entropia do MADC.

## **Abstract**

We use the Two Channel Anderson Model (MADC) as alternative for the Scheidt Model to describe the Ce0,5La0,5Ni9Ge4 metallic compound. We diagonalize MADC using Numerical Renormalization Group (GRN) with Interleaving Procedure.

The study of *Ce*1−*xLaxNi*9*Ge*<sup>4</sup> is important in experimental area because this metallic compound have Fermi or non-Fermi liquid behavior, depending of the stoichiometric parameter value. The MADC has the same importance in theoretical area since it has physical parameters that we adjust and the model has Fermi or non-Fermi behavior.

We compare numerical specific heat curves from MADC with the experimental ones from the metallic compound. All these curves have Kondo and Schottky peaks but is not possible adjust perfectly the curves in all range temperature, whichever parameters we use. Meanwhile the numerical specific heat curve from Scheidt model only have one peak, which is identified as Kondo peak by Scheidt et al. The physical parameters we have used to adjust MADC curves with experimental data, in low temperature, show that the compound has Fermi liquid behavior. We conclude that MADC does not have the same energy states structure as the physical system.

We obtain numerical magnetic susceptibility curves from MADC. In low temperatures these curves adjust with experimental ones from the compound and it confirms that this physical system has Fermi liquid behavior. The magnetic susceptibility and specific heat values in low temperatures are used to calculate a parameter called Sommerfeld-Wilson Ratio. The results are numbers which indicates that the metallic compound is a heavy fermion that can not be represented as one channel Anderson model.

We calculate entropy using the specific heat curves from metallic compound, MADC and Scheidt model. The entropy exponential shows the energy states structure in high temperature. The metallic compound has a value that is bigger than MADC and Scheidt model ones and it is a evidence that this physical system has a different states structures. The specific heat curve from MADC obtained by GRN has the correlation between the conduction electrons states and impurity state. This calculation is made using the traditional Boltzmann statistical rules. The Tsallis statistical intend to represent the correlation by a parameter which has no physical interpretation. With MADC we can turn in/off the correlation and find this parameter with two different procedures. The results show that different procedures obtain different parameters.

# **Agradecimentos**

Ao Professor Dr. João Vítor Batista Ferreira pela competência com que me orientou nesta dissertação <sup>e</sup> <sup>o</sup> tempo que generosamente me dedicou transmitindo-me os melhores <sup>e</sup> mais úteis ensinamentos, com paciência, lucidez <sup>e</sup> confiança.

Ao Marcelo, por tudo que ele representa: pelo companheirismo, as reflexões, <sup>a</sup> firmeza nas horas mais difíceis.

Aos meus amigos: Neri, Pollyanna, Karin, Afonso, Fábio, Rafael <sup>e</sup> Elias pela companhia <sup>e</sup> apoio em todos os momentos

À Fundec/Capes pelo apoio financeiro e sobretudo pelo estímulo proporcionado pela seleção do meu projeto.

# *Sumário*

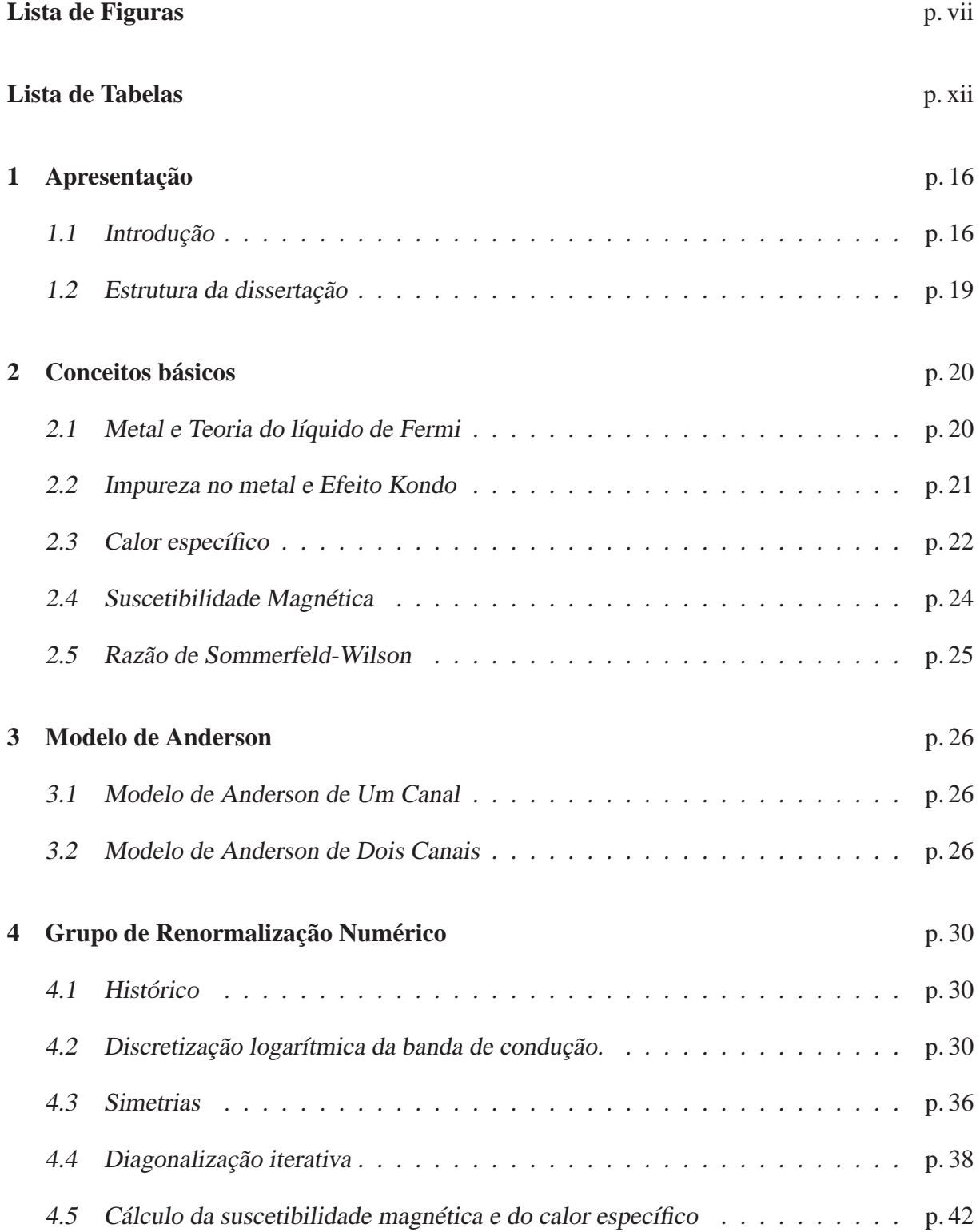

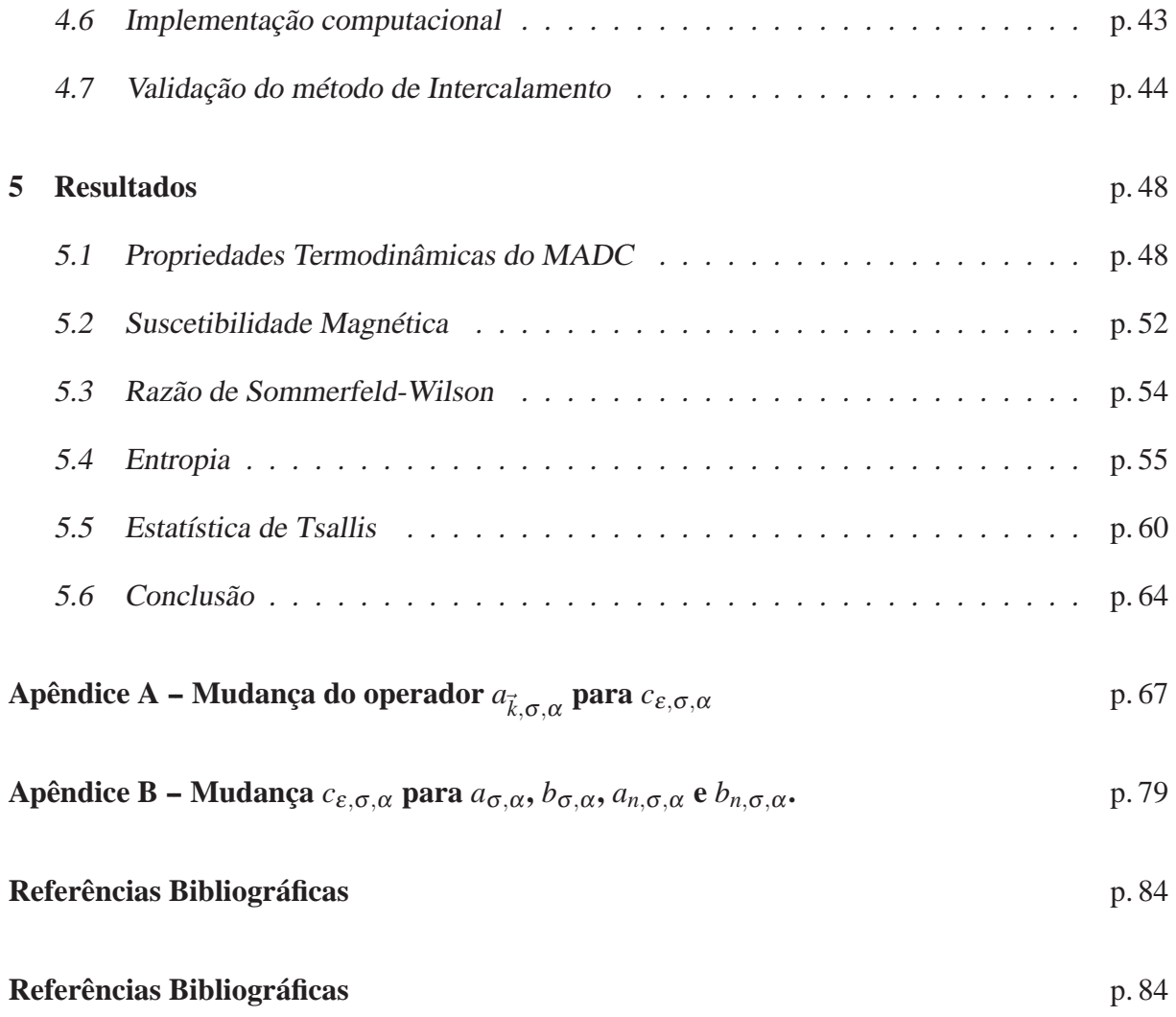

# *Lista de Figuras*

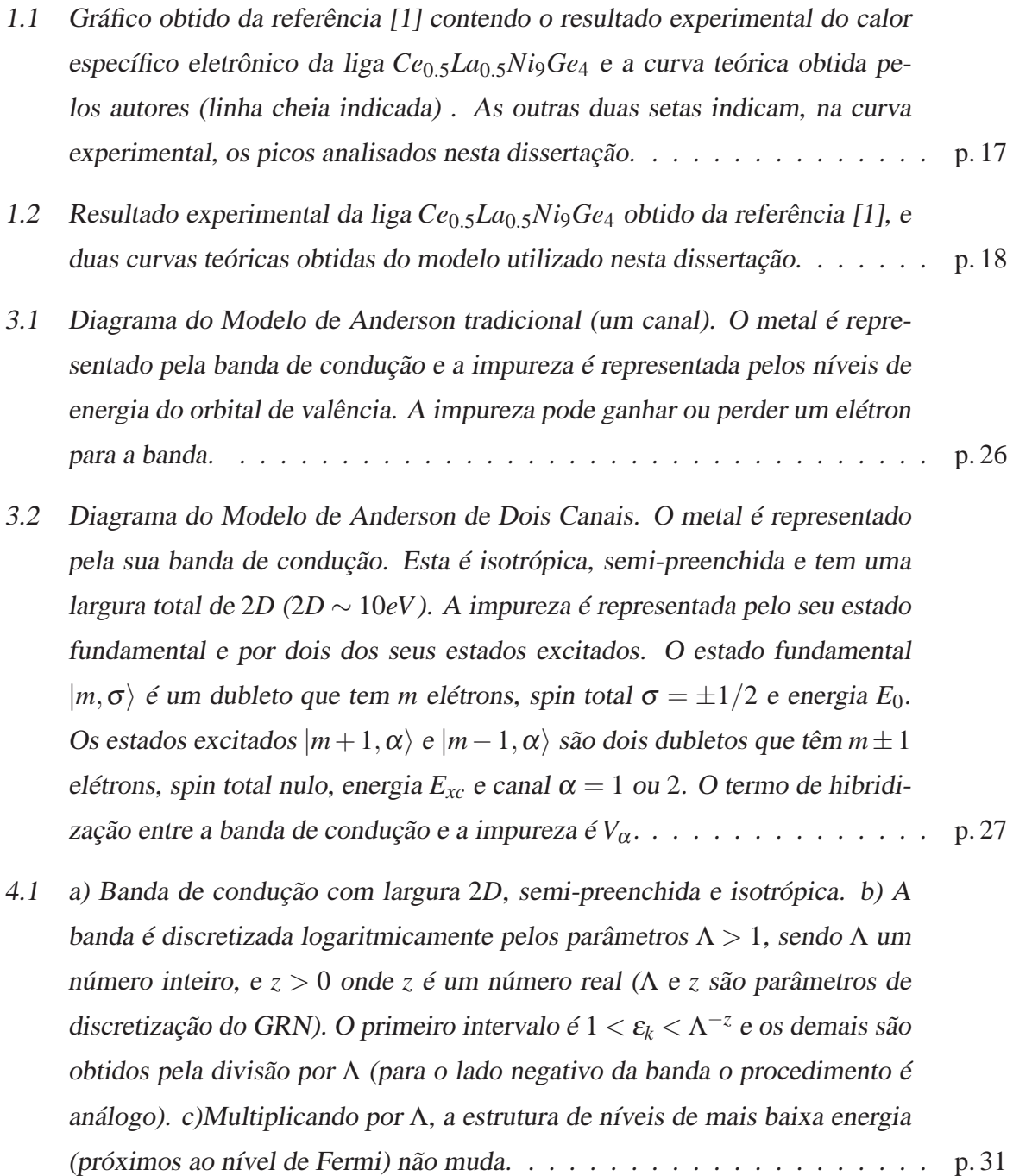

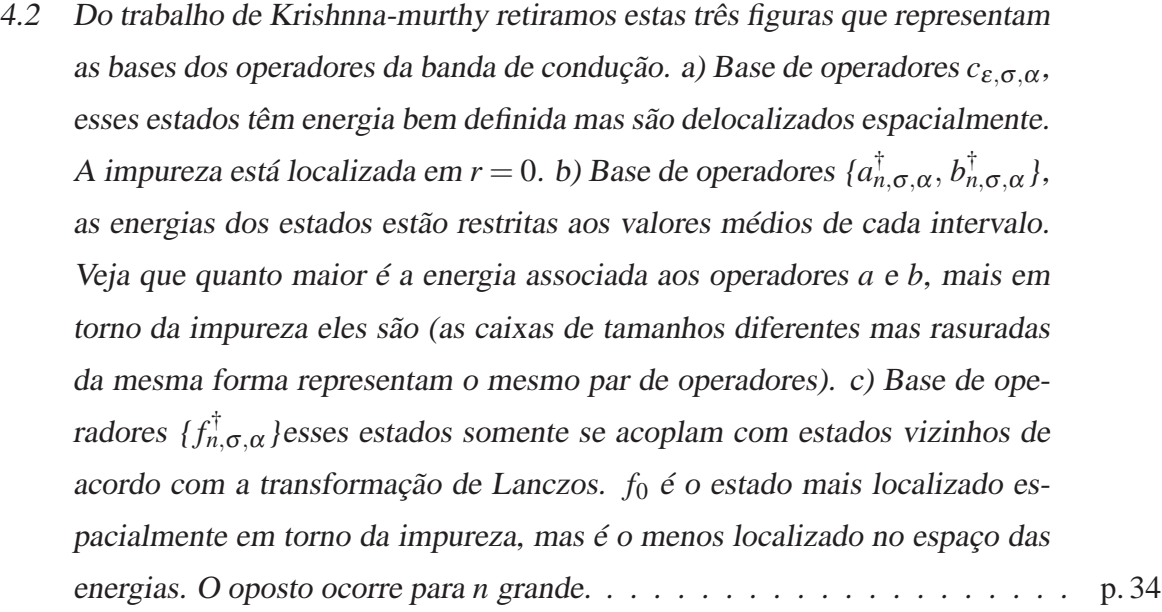

- 4.3 Algoritmo do processo iterativo do GRN. No final da iteração *N* − 1, *HN*−<sup>1</sup> já está completamente diagonalizado, portanto são conhecidos seus autoestados <sup>e</sup> seus autovalores. Cada auto-estado vai gerar vários estados de base na iteração seguinte (*N*), com novos números quânticos de acordo com os procedimentos delineados na Tabela 4.1. Estes novos vetores são agrupados de acordo com os números quânticos formando sub-espaços. Encontrados os elementos de matriz, os sub-espaços são diagonalizados resultando nos autovalores <sup>e</sup> autovetores de *HN*. . . . . . . . . . . . . . . . . . . . . . . . . p. 38
- 4.4 Esquema do procedimento intercalado mostrando, como exemplo, uma banda discretizada com  $\Lambda = 4$  e  $z = 1.0$  (em cima), outra com  $\Lambda = 4$  e  $z = 0.5$  (no meio) e outra com  $\Lambda = 2$  e  $z = 1.0$  (em baixo). Podemos ver que intercalando a banda de cima com a banda do meio teremos a banda com  $\Lambda = 2$  e  $z = 1.0$ . p. 42
- 4.5 Duas curvas de calor específico com os mesmos parâmetros  $V_1 = 0.005$ ,  $V_2 = 0.01$  e  $\Delta = E_{xc} - E_0 = 0.002$ , mas em um deles foi feito o procedimento intercalado. Podemos observar que as oscilações são sensivelmente reduzidas com este processo. . . . . . . . . . . . . . . . . . . . . . . . . . . . . . . . p. 43
- 4.6 Curvas de calor específico, ambas com 8*Zs* <sup>e</sup> <sup>a</sup> mesma diferença entre os *Zs*, mas com valores iniciais de *Z* diferentes, <sup>a</sup> curva (a) começa com *Z* = 0.25 <sup>e</sup> a curva (b) com  $Z = 0.1875$ . Percebe-se que apesar dos pontos não estarem na mesma posição pertencem <sup>a</sup> mesma curva. . . . . . . . . . . . . . . . . . p. 46
- 4.7 No gráfico <sup>é</sup> mostrada duas curvas de calor específico com diferentes valores de *nBB*, a primeira (verde) com *nBB* = 3 e a segunda (preta) com *nBB* = 5. <sup>A</sup> curva (b) possui melhor resultado. . . . . . . . . . . . . . . . . . . . . . . p. 46
- 4.8 Curvas de calor específico na qual <sup>é</sup> mostrado que alterando <sup>o</sup> valor de *E*<sup>0</sup> mas com ∆ permanecendo constante, obtemos exatamente os mesmos pontos. p. 47
- 5.1 A curva (*a*) representa um sistema de dois níveis degenerados como no MADC. Foi obtida através de cálculos analíticos, sendo <sup>a</sup> diferença de energia entre níveis de ∆ = 0.01*eV*. Já <sup>a</sup> curva (*b*) foi obtida com <sup>o</sup> MADC utilizando *o* GRN com  $V_1 = V_2 = 0.0$  e ∆ = 0.01 eV. Nota-se que as curvas (*a*) e (*b*) se encaixam muito bem <sup>e</sup> também não possuem <sup>o</sup> pico Kondo, isso porque  $V_1 = V_2 = 0.0 eV$ , ou seja, não há interação entre a banda de condução do metal e a impureza, o que não ocorre com a curva  $(c)$  que possui  $V_1 = 0.05 \, \text{eV}$  e *V*<sup>2</sup> = 0.005*eV*, com <sup>o</sup> mesmo ∆ = 0.01*eV* . . . . . . . . . . . . . . . . . . . p. 49
- 5.2 Curvas de calor específico com diferentes valores de ∆, porém com <sup>o</sup> mesmo valor de  $E_0 = -0.5 \, eV$ , variando assim, somente o valor de  $E_{xc}$ . Nota-se que quanto maior <sup>o</sup> valor de ∆ <sup>o</sup> Pico Schottky se desloca para altas temperaturas enquanto <sup>o</sup> Pico Kondo se desloca para temperaturas baixas. . . . . . . . . . p. 49
- 5.3 Neste gráfico temos <sup>a</sup> contribuição da impureza ao calor específico em função de  $k_B T/D$  para o regime anisotrópico  $V_1 \neq V_2$  e no regime isotrópico  $V_1 = V_2$ . Como <sup>é</sup> esperado, em altas temperaturas as curvas coincidem. Já em baixas temperaturas <sup>a</sup> curva (*a*) (anisotrópica) tem comportamento de líquido de Fermi, enquanto <sup>a</sup> curva (*b*) mostra comportamento não-líquido de Fermi, como pode ser observado no *inset*. <sup>A</sup> linha contínua sobre pico <sup>à</sup> esquerda na curva anisotrópica é a curva universal de Kondo de uma canal com  $T_k = T_k$ <sup>1</sup>.<sup>8</sup> · <sup>10</sup>−6*D*. . . . . . . . . . . . . . . . . . . . . . . . . . . . . . . . . . . . p. 50
- 5.4 (*a*) curva experimental do calor específico da liga  $Ce<sub>0.5</sub>La<sub>0.5</sub>Ni<sub>9</sub>Ge<sub>4</sub> e (b), (c)$ curvas de calor específico do MADC obtidas através do GRN. Estas duas últimas curvas tiveram os parâmetros do modelos ajustados que forma que <sup>a</sup> curva (*b*) possuísse seu pico Schottky na mesma temperatura do que (*a*), <sup>e</sup> <sup>a</sup> curva (*c*), para que tivesse um decaimento semelhante em baixas temperaturas. p. 51
- 5.5 No gráfico de suscetibilidade magnética, mostrado nesta figura, <sup>é</sup> comparado os dos dados experimentais da liga metálica *Ce*0.5*La*0.5*Ni*9*Ge*<sup>4</sup> <sup>e</sup> do GRN. . . p. 52
- 5.6 <sup>O</sup> gráfico mostra curvas de *T* <sup>χ</sup> utilizadas no cálculo de *TK*. <sup>A</sup> curva que possui um melhor resultado é a curva (d),  $T_K = 173.451 K$ , enquanto  $T_K$  dos dados experimentais da liga metálica *Ce*0.5*La*0.5*Ni*9*Ge*<sup>4</sup> <sup>é</sup> *T<sup>K</sup>* = 178.507*K*. . . p. 53

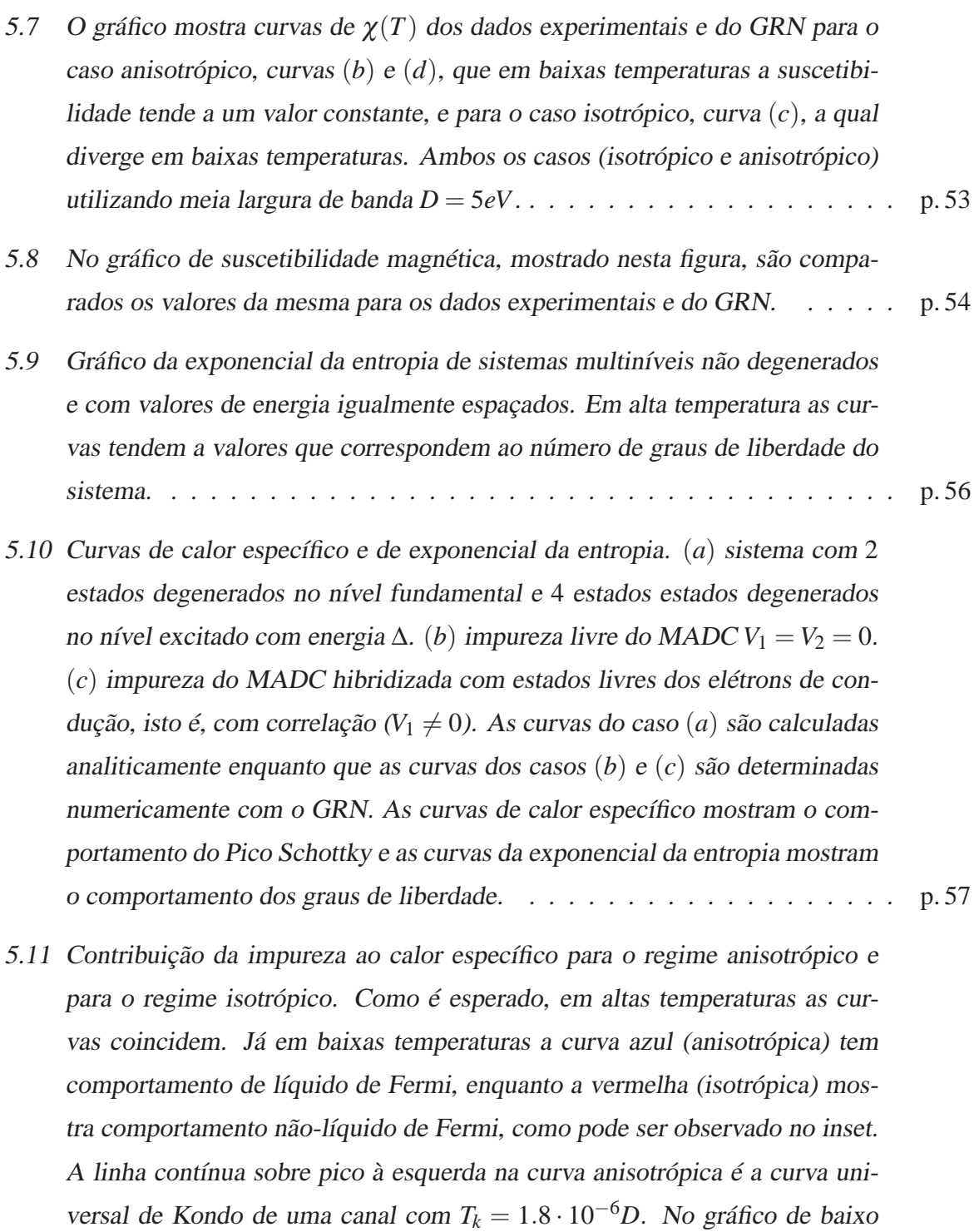

entropia com valor assintótico seis em alta temperatura. . . . . . . . . . . . . p. 58

temos os graus de liberdade da impureza obtidos através da exponencial da

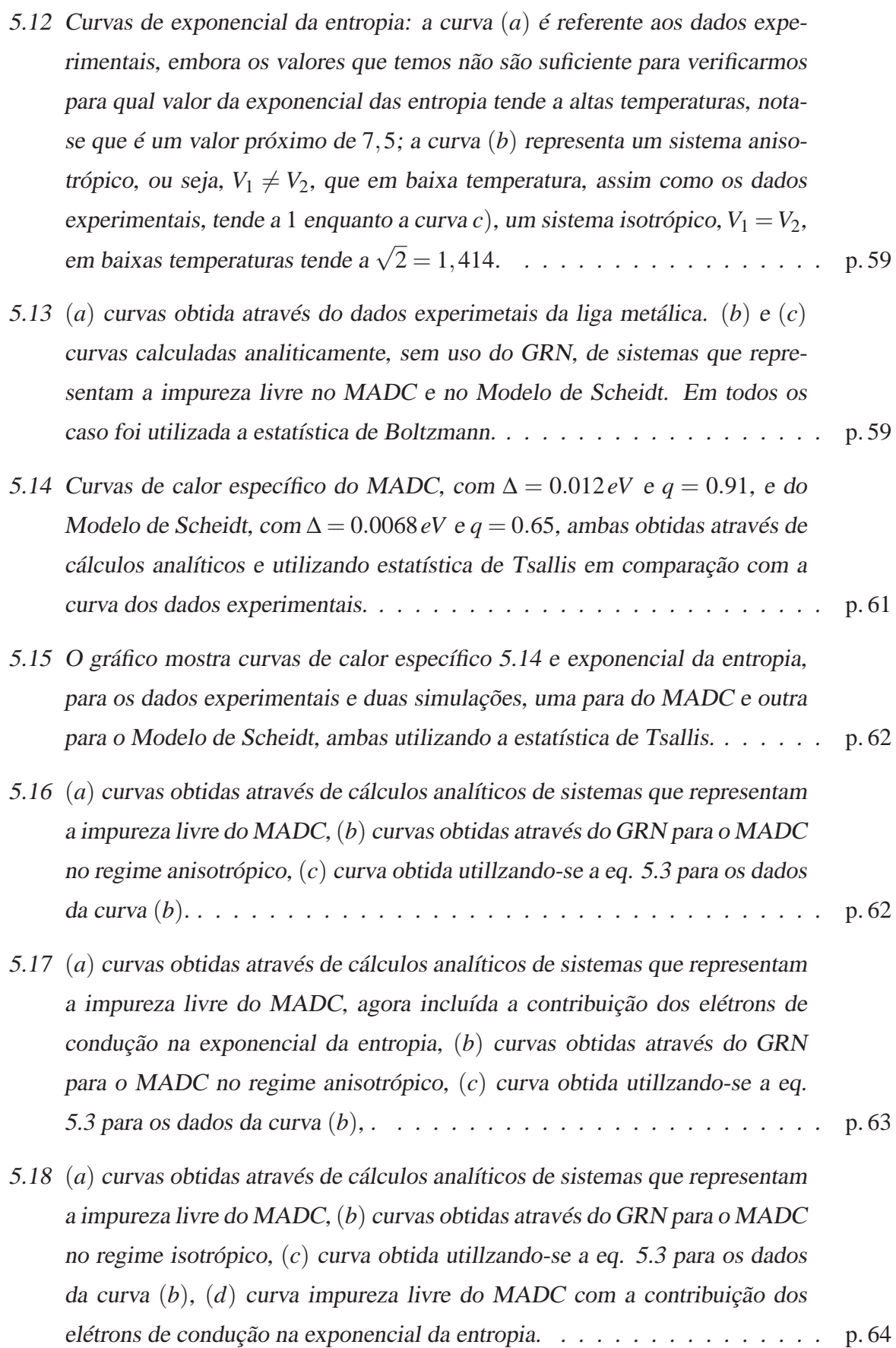

# *Lista de Tabelas*

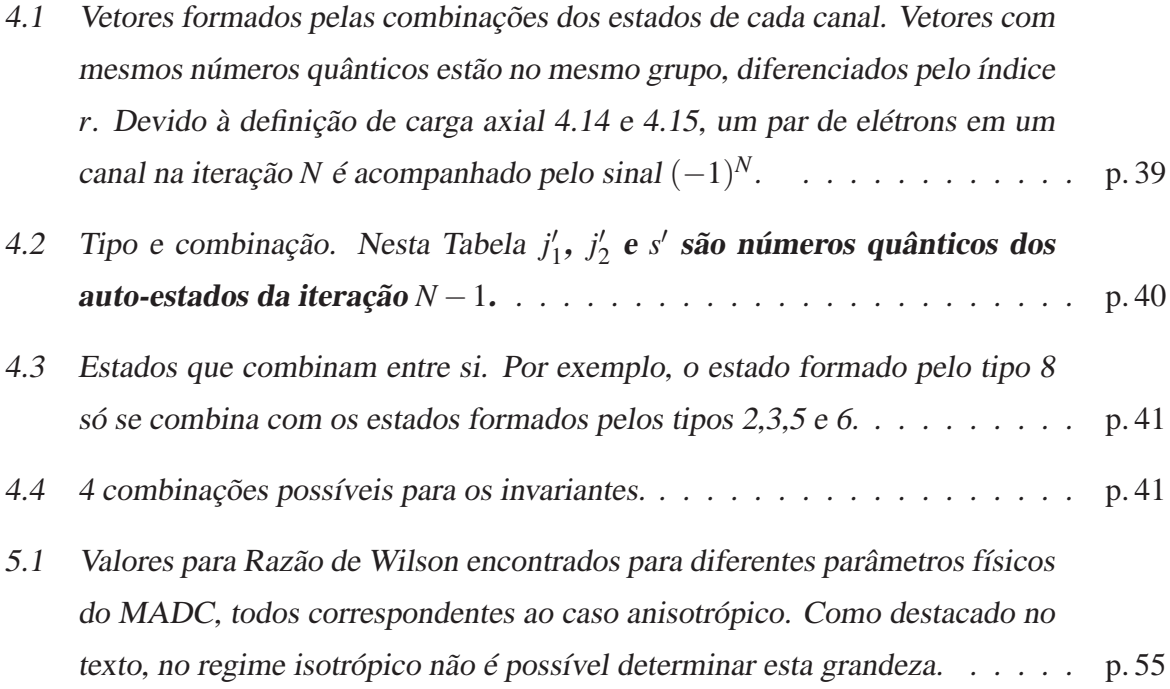

## *1 Apresentação*

Esta dissertação apresenta o comportamento do calor específico, da suscetibilidade magnética <sup>e</sup> da entropia do Modelo de Anderson de Dois Canais (MADC), que descreve um átomo com spin acoplado aos spins dos elétrons de condução de um metal. Por razões históricas, este átomo <sup>é</sup> denominado impureza e o seu acoplamento via spin com os elétrons da banda de condução <sup>é</sup> conhecido como Efeito Kondo. Este sistema físico pode ter ou não suas propriedades descritas pela teoria do líquido de Fermi, dependendo se <sup>o</sup> Efeito Kondo ocorrer ou não sob <sup>a</sup> influência de outros fatores, como campo de rede cristalina, campo magnético externo, etc. É mostrado que através de variação de parâmetros deste modelo <sup>é</sup> possível simular grandezas físicas que se comportam ou não segundo <sup>a</sup> descrição da Teoria do líquido de Fermi. <sup>O</sup> Hamiltoniano do MADC <sup>é</sup> diagonalizado utilizando <sup>o</sup> Grupo de Renormalização Numérico <sup>e</sup> <sup>o</sup> método de Intercalamento. É explicada a implementação númerica-computacional destas técnicas <sup>e</sup> as dificuldades ocasionadas pela limitação de memória computacional. Para análise do calor específico são apresentados cálculos analíticos do Pico Schottky, que permitem verificar rapidamente <sup>a</sup> eficiência do procedimento numérico.

Na próxima seção <sup>é</sup> apresentado o resultado experimental do calor específico da liga metálica *Ce*0.5*La*0.5*Ni*9*Ge*4, como estímulo ao estudo do Modelo de Anderson de Dois Canais.

### **1.1 Introdução**

<sup>A</sup> liga metálica *Ce*1−*xLaxNi*9*Ge*<sup>4</sup> desperta muito interesse entre os pesquisadores de compostos com elétrons fortemente correlacionados. Este material permite <sup>o</sup> estudo da região limiar entre os regimes líquido de Fermi (LF) <sup>e</sup> não-líquido de Fermi (nLF), através da variação estequiométrica dos elementos Cério <sup>e</sup> Lantânio, além de apresentar um dos mais altos valores registrados de calor específico eletrônico. Scheidt e colaboradores [1] analisaram o calor específico e a suscetibilidade magnética deste material com a concentração  $x = 0.5$ , utilizando um modelo do tipo impureza de Anderson <sup>e</sup> compararam com <sup>o</sup> resultado experimental. Este modelo consiste basicamente de dois níveis de energia distintos, duplamente degenerados, cada

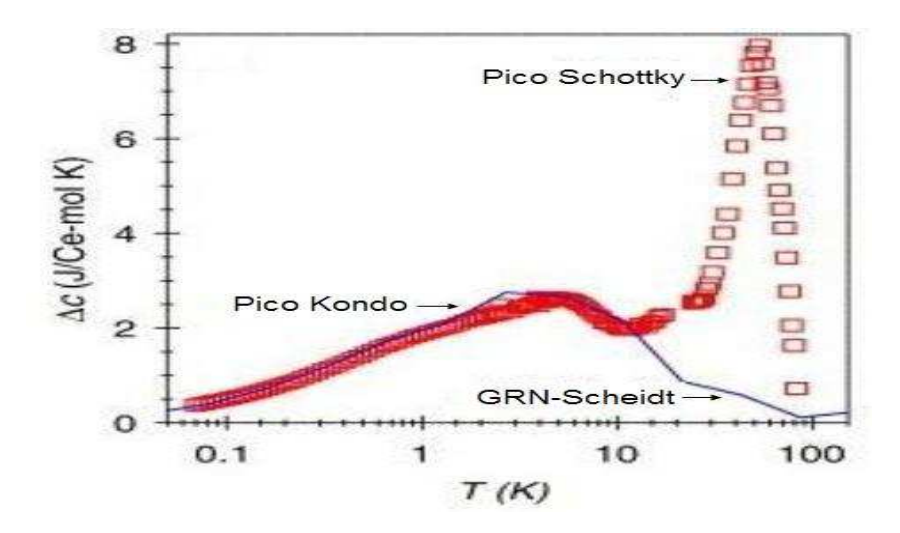

Figura 1.1: Gráfico obtido da referência [1] contendo o resultado experimental do calor específico eletrônico da liga *Ce*0.5*La*0.5*Ni*9*Ge*<sup>4</sup> e a curva teórica obtida pelos autores (linha cheia indicada) . As outras duas setas indicam, na curva experimental, os picos analisados nesta dissertação.

um com spin 1/2 <sup>e</sup> acoplados, através de parâmetros de hibridização, <sup>a</sup> uma banda de condução que representa <sup>o</sup> metal. Além disso existe um estado desocupado com energia no nível de Fermi da banda. Eles diagonalizaram <sup>o</sup> Hamiltoniano utilizando Grupo de Renormalização Numérico (GRN) <sup>e</sup> obtiveram <sup>o</sup> gráfico da Fig. 1.1, que contém <sup>a</sup> curva experimental do calor específico eletrônico da liga *Ce*0.5*La*0.5*Ni*9*Ge*<sup>4</sup> <sup>e</sup> <sup>a</sup> curva teórica resultante do modelo proposto por eles.

Na curva experimental observa-se <sup>à</sup> direita <sup>o</sup> Pico Schottky, oriundo dos graus de liberdade provenientes dos orbitais de valência da impureza, que podem ser representados por um sistema multiníveis. Considerando ausência do acoplamento da impureza com <sup>a</sup> banda de condução, <sup>o</sup> cálculo do pico Schottky pode ser obtido analiticamente. À esquerda encontra-se <sup>o</sup> Pico Kondo, que origina-se dos graus de liberdade resultantes do Efeito Kondo (EK) <sup>e</sup> somente acessíveis em baixas temperaturas. Atualmente, com <sup>o</sup> avanço de construção <sup>e</sup> manipulação de dispositivos na escala atômica, tem-se observado EK <sup>e</sup> propriedades correlacionadas em estruturas como quantum dots, transistores, etc [2].

<sup>A</sup> curva teórica calculada por Scheidt e colaboradores não contém o Pico Schottky, ausência justificada por eles pelo fato deste pico ocorrer em altas temperaturas, enquanto que <sup>o</sup> interesse foi <sup>a</sup> observação dos regimes LF <sup>e</sup> nLF em baixas temperaturas. Assim, estes autores alegaram que a preocupação foi que a curva teórica se ajustasse com a curva experimental apenas em baixa temperatura.

Nesta dissertação usamos outro modelo tipo impureza de Anderson, <sup>o</sup> Modelo de Anderson de Dois Canais, para simular <sup>a</sup> liga *Ce*0.5*La*0.5*Ni*9*Ge*4. <sup>O</sup> metal <sup>é</sup> representado por uma banda de condução isotrópica, semi-preenchida <sup>e</sup> com uma largura total de 2*D* (2*D* ∼ 10*eV*) [3]. <sup>A</sup> impureza <sup>é</sup> representada por um estado fundamental duplamente degenerado e por um estado

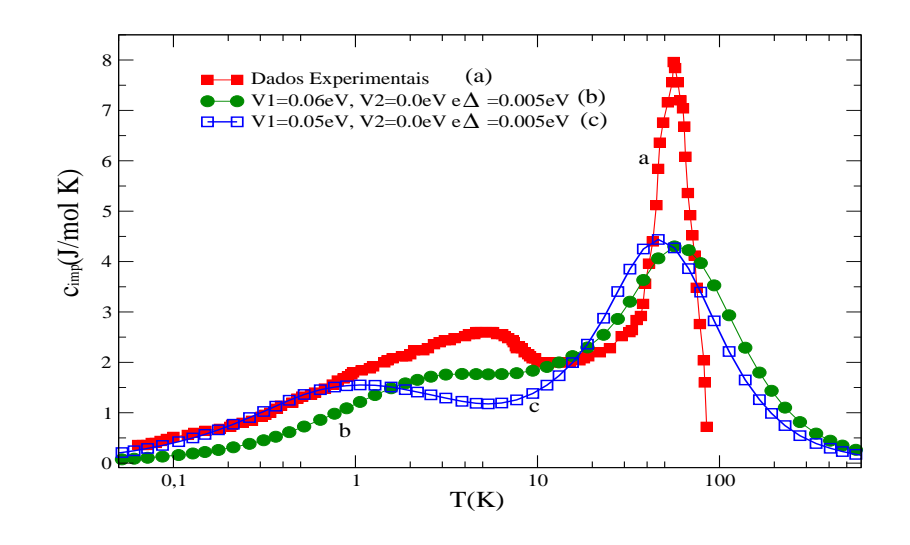

Figura 1.2: Resultado experimental da liga *Ce*0.5*La*0.5*Ni*9*Ge*<sup>4</sup> obtido da referência [1], e duas curvas teóricas obtidas do modelo utilizado nesta dissertação.

excitado quadruplamente degenerado. <sup>O</sup> estado fundamental <sup>é</sup> um dubleto que tem *m* elétrons, spin total 1/2 <sup>e</sup> energia *E*0. Ao ganhar ou perder um elétron, <sup>a</sup> impureza fica representada por estados excitados, que são dois dubletos com energia *Exc* <sup>e</sup> spin total nulo. <sup>A</sup> diferença de energia entre os estados excitados <sup>e</sup> <sup>o</sup> estado fundamental <sup>é</sup> indicado por ∆. Cada um dos estados excitados pode ser hibridizado com <sup>a</sup> banda de condução através de dois tipos de ressonância, denominados de canais, que simbolizam <sup>o</sup> efeito de fatores extras, como campo cristalino, etc [4]. Os termos de hibridização entre <sup>a</sup> banda de condução <sup>e</sup> <sup>a</sup> impureza através dos canais são denominados de *V*<sup>1</sup> <sup>e</sup> *V*2, através dos valores destes parâmetros consegue-se reproduzir <sup>o</sup> comportamento LF ou nLF. <sup>O</sup> Hamiltoniano do MADC <sup>é</sup> diagonalizado usando GRN <sup>e</sup> <sup>o</sup> método de Intercalamento. No gráfico Fig. 1.2 <sup>é</sup> apresentado novamente a curva experimental do calor específico eletrônico da liga *Ce*0.5*La*0.5*Ni*9*Ge*4, mas agora comparada com curvas teóricas obtidas <sup>a</sup> partir do MADC.

Duas curvas teóricas são apresentadas na Fig. 1.2, a curva (c) se ajusta melhor com o resultado experimental em baixa temperatura. Como <sup>é</sup> mostrado nesta dissertação, os parâmetros desta curva indicam comportamento LF. <sup>A</sup> curva teórica (b) apresenta Pico Kondo em temperatura próxima <sup>à</sup> da curva experimental <sup>e</sup> também apresenta comportamento LF. Pode-se observar que, ao contrário do resultado de Scheidt <sup>e</sup> colaboradores, estas curvas teóricas contêm <sup>o</sup> Pico Schottky, presente na curva experimental.

É mostrado nesta dissertação que uma pequena mudança nos parâmetros do MADC permite fazer com que <sup>a</sup> curva de calor específico se comporte de maneira diferente. Portanto, <sup>o</sup> MADC <sup>é</sup> um instrumento teórico valioso para <sup>o</sup> estudo do limiar entre LF <sup>e</sup> nLF, <sup>e</sup> esta dissertação explora esta qualidade do modelo. Com <sup>o</sup> resultado da diagonalização do Hamiltoniano pelo GRN obtem-se autovalores <sup>a</sup> partir dos quais se obtêm outras propriedades almejadas como entropia, suscetibilidade magnética e razão de Sommerfeld-Wilson. Cálculos analíticos do Pico

Schottky são desenvolvidos para comparação com <sup>o</sup> resultado numérico em situações onde <sup>a</sup> impureza está desacoplada com <sup>a</sup> banda de condução. É também discutido <sup>o</sup> fato que, apesar da sofisticação do GRN em tratar problemas de muitos corpos, a limitação de memória computacional interfere na qualidade das curvas obtidas <sup>e</sup> na análise destes dados. Por fim, mostra-se <sup>a</sup> utilidade deste modelo na análise do parâmetro de correlação da Estatística de Tsallis.

Na próxima seção apresentamos <sup>a</sup> estrutura desta dissertação.

### **1.2 Estrutura da dissertação**

No capítulo <sup>2</sup> apresenta-se brevemente conceitos teóricos utilizados nesta dissertação. No capítulo <sup>3</sup> <sup>é</sup> mostrado <sup>o</sup> MADC em detalhes. No capítulo <sup>4</sup> <sup>o</sup> GRN <sup>e</sup> <sup>o</sup> método de Intercalamento são apresentados. <sup>O</sup> capítulo <sup>5</sup> contém os resultados: curvas numéricas do calor específico, da suscetibilidade magnética, da entropia <sup>e</sup> razão de Wilson para <sup>o</sup> MADC em regime LF <sup>e</sup> nLF, cálculos analíticos do Pico Schottky <sup>e</sup> da entropia quando <sup>a</sup> impureza está desacoplada da banda de condução, sendo que estes cálculos são realizados usando <sup>a</sup> Estatística de Boltzmann ou <sup>a</sup> Estatística de Tsallis.

## *2 Conceitos básicos*

#### **2.1 Metal e Teoria do líquido de Fermi**

Podemos entender um grande número de importantes propriedades físicas dos metais, particularmente dos metais mais simples, em termos do modelo de elétron livre proposto por Sommerfeld. De acordo com este modelo, os elétrons mais fracamente ligados aos átomos da rede cristalina podem se soltar e mover livremente através do volume do cristal. Os elétrons de valência dos átomos se tornam os elétrons de condução. As forças entre os elétrons de condução e os núcleos iônicos são desprezíveis no modelo do elétron livre: todos os cálculos se desenvolvem como se os elétrons de condução pudessem se mover para qualquer parte no interior do material. <sup>A</sup> energia potencial <sup>é</sup> desprezada <sup>e</sup> <sup>a</sup> energia total <sup>é</sup> toda cinética. <sup>A</sup> utilidade do modelo do elétron livre <sup>é</sup> maior em experiências que dependem mais das propriedades cinéticas dos elétrons de condução. No modelo do elétron independente de Bloch, diferentemente do modelo de elétron livre, os elétrons são tratados como fracamente perturbados pelo potencial iônico dos núcleos. Este modelo responde a quase todas as questões qualitativas sobre o comportamento dos elétrons nos metais. Em ambos os casos, <sup>a</sup> nuvem eletrônica <sup>é</sup> tratada como um "gás de elétrons de Fermi": um gás de elétrons sujeito ao Princípio de Exclusão de Pauli. Mesmo assim, não fica evidente que o modelo de elétrons independentes seja uma boa representação da realidade já que existe forte interação coulombiana entre eles. <sup>E</sup> <sup>é</sup> aí que entra <sup>a</sup> sutil aproximação da Teoria do líquido de Fermi.

<sup>A</sup> idéia de "mapear" um sistema fortemente correlacionado em outro fracamente correlacionado surgiu com L. D. Landau em 1956, quando <sup>o</sup> mesmo estudava <sup>o</sup> trabalho que Fermi realizou com <sup>o</sup> líquido neutro do isótopo *He*3. Para os elétrons nos metais, deve ser dado um tratamento apropriado aos efeitos das interações Coloumbianas de longo alcance <sup>e</sup> <sup>a</sup> teoria de Landau foi sutilmente extendida <sup>a</sup> este caso por Sillin (1957). Todas as evidências apontavam para <sup>o</sup> fato desta ser uma teoria direta <sup>e</sup> preferencialmente aplicável aos metais simples como os alcalinos. <sup>A</sup> teoria do líquido de Fermi reconhece que, de fato, o modelo de elétrons independentes não <sup>é</sup> uma boa aproximação. No entanto, se os elétrons forem substituídos por novas entidades batizadas de quasipartículas (formada por um elétron e pela nuvem eletrônica ao seu

redor, responsável pela blindagem do seu campo coulombiano pelos outros elétrons) <sup>e</sup> descrevendo os elétrons de condução de um metal <sup>a</sup> baixas energias como um conjunto de partículas fracamente interagentes como um gás de elétrons, <sup>a</sup> teoria líquido de Fermi continua válida <sup>e</sup> bem sucedida para descrever sistemas de elétrons fortemente correlacionados. Pelo menos para níveis próximos do nível de Fermi, isto é, suficiente para corrigir os efeitos da interação elétron-elétron. Devido ao sucesso desta teoria com os metais conhecidos até então, <sup>a</sup> teoria do líquido de Fermi tornou-se um paradigma no estado sólido.

Para um líquido de Fermi, prevê-se, por exemplo, que <sup>a</sup> baixas temperaturas <sup>a</sup> razão entre <sup>o</sup> calor específico <sup>e</sup> <sup>a</sup> temperatura <sup>é</sup> aproximadamente constante; <sup>a</sup> suscetibilidade magnética χ também se torna independente da temperatura, <sup>e</sup> <sup>a</sup> resistividade ρ se comporta conforme  $\rho_0 + AT^2$ .

Apesar de notáveis sucessos do modelo introduzido por Landau, foram descobertas novas classes de materiais nas quais os pressupostos básicos do líquido de Fermi são violados, <sup>o</sup> que motivou <sup>a</sup> comunidade científica <sup>a</sup> procurar modelos teóricos capazes de descrever estes novos materiais (modelos para não-líquido de Fermi). As propriedades destes novos sistemas exibem uma dependência incomum com <sup>a</sup> temperatura <sup>a</sup> baixas energias (frequentemente abaixo de 1K), muito diferentes das previstas pela teoria de Landau. Em algumas ligas metálicas <sup>a</sup> razão C/T mostra uma forte dependência com a temperatura na forma  $T^{-1+\lambda}$ , com  $\lambda = 0.15$  desde 7K, até <sup>a</sup> menor temperatura medida. <sup>E</sup> também nestes materiais ρ aumenta linearmente com <sup>o</sup> decréscimo da temperatura abaixo de 4K, <sup>o</sup> que também assinala comportamento não-líquido de Fermi[5].

<sup>O</sup> estudo destes metais não-líquido de Fermi se intensificou recentemente através da pesquisa de novas ligas metálicas, <sup>e</sup> por isto tem atraído muito interesse dos físicos teóricos <sup>e</sup> experimentais. Os conceitos de quasi-partícula de Landau modelam <sup>a</sup> visão do estado ordinário metálico, <sup>e</sup> <sup>a</sup> descoberta deste novos materiais implica na necessidade para uma generalização deste paradigma. Em muito pouco tempo foram descobertos um grande número de exemplares que têm propriedades não-líquido de Fermi, dentre eles os sistemas *Y*1−*x*(*T h*1−*y*,*Uy*)*xPd*3, *T h*1−*xUxBe*<sup>13</sup> [6], etc . Todos estes materiais exibem coeficientes de calores específicos que, sobre uma larga faixa de temperaturas, parecem se comportar com ln(*T*), <sup>e</sup> resistividades que tem uma variação <sup>a</sup> baixas temperaturas que <sup>é</sup> frequentemente não linear em T; tais comportamentos decididamente são bastante distintos de um líquido de Fermi.

### **2.2 Impureza no metal e Efeito Kondo**

Um dos estudos mais importante de impurezas em metais <sup>é</sup> a sua contribuição para a resistividade elétrica a baixa temperatura. Até <sup>1930</sup> era consenso que a resistividade dos metais diminuía com <sup>o</sup> decréscimo da temperatura. Porém, pesquisadores constataram que com <sup>o</sup> ouro havia um aumento da resistividade quando a temperatua diminuia abaixo de 10K. Havia um mínimo na resistividade em uma dada temperatura, <sup>e</sup> isto estava relacionado com <sup>o</sup> fato de haver impurezas magnéticas no metal, mesmo em baixa concentração.

Em <sup>1964</sup> J. Kondo propôs uma solução <sup>a</sup> este problema usando cálculo pertubativo [7]. Ele afirmou que o comportamento anômalo da resistividade elétrica de alguns metais em temperatura baixa poderia ser justificado pelo acoplamento entre <sup>o</sup> spin de uma impureza (átomo diferente dos átomos que constituem <sup>a</sup> rede cristalina do metal) <sup>e</sup> os spins dos elétrons da banda de condução deste metal. Através de cálculo perturbativo ele conseguiu reproduzir <sup>o</sup> mínimo de resistividade. Mas observou que <sup>o</sup> mesmo cálculo produziu uma divergência intratável para temperaturas ainda menores. Hoje sabe-se que <sup>o</sup> acoplamento proposto realmente existe e, em sua homenagem foi denominado de Efeito Kondo. <sup>O</sup> problema da divergência nos cálculos de propriedades termodinâmicas usando cálculo perturbativo <sup>é</sup> conhecido como problema de Kondo.

Na década de 70, Wilson conseguiu através de um cálculo numérico descrever <sup>o</sup> Efeito Kondo <sup>e</sup> <sup>o</sup> comportamento de propriedades termodinâmicas sem <sup>a</sup> divergência obtida no cálculo perturbativo [8]. Por esta conquista, entre outras, ele recebeu <sup>o</sup> Prêmio Nobel <sup>e</sup> <sup>a</sup> técnica desenvolvida por ele <sup>é</sup> conhecida como Grupo de Renormalização Numérico (GRN).

### **2.3 Calor específico**

<sup>O</sup> calor específico <sup>é</sup> uma grandeza física que define <sup>a</sup> variação térmica de uma substância ao receber determinada quantidade de calor (processo de transferência de energia de um corpo <sup>a</sup> outro exclusivamente devido <sup>à</sup> diferença de temperatura entre eles), ou seja, <sup>é</sup> <sup>o</sup> fluxo de calor requerido por mol, para que a temperatura aumente uma unidade. <sup>O</sup> calor específico mantendose <sup>o</sup> volume <sup>V</sup> constante <sup>é</sup> definido pela expressão (T <sup>é</sup> <sup>a</sup> temperatura, <sup>S</sup> <sup>é</sup> <sup>a</sup> entropia <sup>e</sup> Q <sup>a</sup> quantidade de calor):

$$
c_v = \frac{1}{n} \left(\frac{dQ}{dT}\right)_V = \frac{T}{n} \left(\frac{\partial S}{\partial T}\right)_V.
$$
\n(2.1)

Nas primeiras experiências de calor específico feitas por Dulong e Petit em <sup>1819</sup> <sup>à</sup> temperatura ambiente, observou-se um valor comum para todos os sólidos, cerca de <sup>6</sup> cal/mol-k. Isto é, <sup>a</sup> quantidade de energia térmica necessária por molécula para realizar um aumento na temperatura de 1*K* em um sólido parecia ser <sup>a</sup> mesma, independente da composição química do material que compunha <sup>o</sup> sólido. Este resultado era entendido na época da seguinte maneira: existem *n<sup>o</sup>* (número de Avogadro) átomos num mol; considera-se que cada átomo executa oscilações harmônicas simples, em torno do seu sítio em uma rede cristalina, em três dimensões de forma que cada mol do sólido tem 6*n*<sup>0</sup> graus de liberdade; <sup>a</sup> cada grau de liberdade está associada uma energia *KBT*/2, segundo <sup>a</sup> lei clássica da equipartição da energia, de maneira que  $E = 3n_0K_BT = 3RT$ . O calor específico a volume constante conhecido como a Lei de Dulond e Petit será então:  $c_v = \frac{dE}{dT} = 3R$ . Mas em baixa temperatura verificou-se que o calor específico tende <sup>a</sup> zero <sup>e</sup> <sup>o</sup> avanço na compreensão ocorreu com <sup>a</sup> colaboração de Einstein <sup>e</sup> <sup>a</sup> nova idéia de distribuir energia entre estados da mecânica quântica. <sup>A</sup> contribuição de Einstein <sup>à</sup> teoria do calor específico foi a sua representação de um corpo sólido como uma coleção de 3n<sub>0</sub> osciladores hamônicos simples, de mesma frequência fundamental. Ele substituiu *KBT* pelo quantização da energia de Planck na distribuição de Boltzmann. <sup>O</sup> resultado teórico se aproximou bastante das curvas experimentais, e foi melhorado ainda mais com a contribuição de Debye. No modelo de Debye, os átomos são substituídos pelos modos de vibrações elásticas do sólido como um todo. Estes são elementos independentes <sup>e</sup> que não interagem: os osciladores harmônicos independentes, indistinguíveis uns dos outros. <sup>A</sup> expressão obtida por Debye pode ser ajustada muito bem com <sup>a</sup> curva de calor específico experimental, desde altas até temperaturas baixas. <sup>E</sup> <sup>é</sup> usada hoje em dia como referência para determinação da contribuição da rede cristalina para esta propriedade termodinâmica.

Num sólido cristalino <sup>a</sup> maioria dos elétrons atômicos estão ligados aos núcleos situados nos pontos da rede, mas se <sup>o</sup> sólido for um condutor metálico, os elétrons das camadas externas dos átomos estão relativamente livres para se mover ao longo do sólido. Esses são os elétrons de condução. À temperatura ambiente, <sup>e</sup> mesmo <sup>a</sup> temperaturas suficientemente elevadas, onde <sup>a</sup> lei de Dulong <sup>e</sup> Petit *c<sup>v</sup>* = 3*R* constitui uma boa aproximação para <sup>a</sup> contribuição das vibrações da rede do sólido ao calor específico, <sup>o</sup> termo do calor específico eletrônico <sup>é</sup> muito pequeno em comparação com <sup>o</sup> calor específico atômico para ser detectado. Em temperaturas próximas do zero absoluto, quando <sup>o</sup> calor específico da rede <sup>é</sup> muito pequeno, <sup>a</sup> contribuição eletrônica será superior <sup>à</sup> contribuição dos átomos da rede cristalina. É na faixa de temperatura de poucos graus Kelvin que <sup>a</sup> dependência com <sup>a</sup> temperatura do calor específico eletrônico <sup>é</sup> observada experimentalmente.

Em um metal os elétrons de condução que constituem <sup>a</sup> banda em geral se comportam como um líquido de Fermi. Nesse regime prevê-se que <sup>a</sup> razão entre <sup>o</sup> calor específico <sup>e</sup> <sup>a</sup> temperatura <sup>é</sup> aproximadamente constante. Nesta dissertação nosso objeto de pesquisa é estudar a constribuição da impureza no metal, sendo que do metal consideramos diretamente apenas a contribuição eletrônica para o calor específico (não nos preocupamos com a contribuição da rede cristalina representada pela equação de Debye).

Para se obter informãções teóricas aproximadas de maneira rápida de um sistema físico, <sup>é</sup> muito comum verificar a possibilidade de poder usar como modelo estados independentes com

níveis de energia degenerados ou não. Muitos sistemas na natureza podem ser representados por dois estados não degenerados: seu estado fundamental com energia *E* = 0 <sup>e</sup> seu estado excitado com energia *E* = +2<sup>ε</sup>, cuja função de partição usando Estatística de Boltzmann <sup>é</sup> dada por  $Z = \sum_j e^{-E_j/K_B T} = 1 + e^{-2\varepsilon/K_B T}$ , *Z* é uma soma sobre todos os microestados do sistema, e *E*<sub>*j*</sub> são as energias dos microestados. <sup>A</sup> partir da função de partição <sup>é</sup> calculada <sup>a</sup> energia livre de  $H$ elmholtz  $F = -K_B T \ln(Z) = -K_B T \ln(1 + e^{-2\varepsilon/K_B T})$ . O calor específico à volume constante de um sistema de dois níveis é:

$$
c_v = T\left(\frac{\partial^2 F}{\partial T^2}\right)_v = \frac{4\varepsilon^2 e^{2\varepsilon/K_B T}}{K_B T^2 (1 + e^{2\varepsilon/K_B T})^2}.
$$
\n(2.2)

Como podemos observar os cálculos são imediatos, portanto, sempre que for possível esta aproximação pode-se obter informações sobre <sup>o</sup> sistema físico de maneira rápida. Quando há necessidade de se considerar mais estados <sup>e</sup> estes podem ter níveis de energia degenerados, os cálculos podem se tornar bastante complicados, por se tratar de uma aproximação. Como veremos no decorrer desta dissertação, será possível <sup>e</sup> útil representar <sup>a</sup> impureza por meio de estados degenerados quando estivermos analisando <sup>o</sup> regime de impureza livre, isto é, sem hibridização com os elétrons de condução.

#### **2.4 Suscetibilidade Magnética**

A suscetibilidade magnética  $\chi$  é uma importante grandeza física, pois sua determinação pode revelar característica tais como <sup>a</sup> ocorrência de transições de fase, existência de estados com ordenamento magnético, com ou sem magnetização resultante. Na presença de um campo magnético cada material responde de acordo com as propriedades de seus átomos <sup>e</sup> moléculas individuais bem como das interações entre estes. Essas propriedades magnéticas do material podem ser relacionadas à magnetização  $\vec{M} = \lim_{\text{min}}$ ∆*V*→0  $\{(\Sigma)$ *i*  $\{m_i\}$  /∆*V*  $\}$ , onde ∆*V* é um pequeno volume <sup>e</sup> *m<sup>i</sup>* <sup>é</sup> <sup>o</sup> momento magnético do átomo de índice *i*, <sup>e</sup> <sup>a</sup> soma se estende <sup>a</sup> todos os átomos do volume ∆*V*.

Os vetores campo magnéticos  $\overrightarrow{H}$ , indução magnética  $\overrightarrow{B}$  e magnetização  $\overrightarrow{M}$  são relacionados no sistema internacional (SI) por  $\overrightarrow{B} = \mu_0 \left( \overrightarrow{H} + \overrightarrow{M} \right)$ . Entretanto, as relações de  $\overrightarrow{B}$  e  $\overrightarrow{M}$ com  $\overrightarrow{H}$  são dadas por  $\overrightarrow{B} = \mu \overrightarrow{H}$  e  $\overrightarrow{M} = \chi \overrightarrow{H}$ , sendo  $\mu$  o tensor permeabilidade magnética e χ <sup>o</sup> tensor suscetibilidade magnética . Em geral <sup>é</sup> suficiente considerar apenas <sup>a</sup> linearidade <sup>e</sup> isotropia do material ao calcularmos χ, então <sup>a</sup> permeabilidade magnética <sup>e</sup> <sup>a</sup> suscetibilidade magnética podem ser expressas como escalares. Neste caso, conhecendo <sup>a</sup> energia livre de Helmholtz do sistema (*F*), <sup>a</sup> magnetização <sup>e</sup> <sup>a</sup> suscetibilidade magnética podem ser encontradas pela expresões:

$$
M = -\frac{1}{V} \frac{\partial F}{\partial H} |_{H=0}, \ \ \chi = \frac{\partial M}{\partial H} |_{H=0} = -\frac{1}{V} \frac{\partial^2 F}{\partial H^2} |_{H=0}.
$$

Como mostraremos nesta dissertação, em Modelos de Anderson esta expressão da suscetibilidade representerá basicamente <sup>o</sup> valor médio de estados quânticos com spin não nulo.

### **2.5 Razão de Sommerfeld-Wilson**

Desde que <sup>o</sup> trabalho pioneiro de Wilson em 1975, Ref. [8], <sup>a</sup> quantidade *R<sup>W</sup>* (razão de Wilson) tem atraído atenção, pois provou ser útil em caracterizar sistemas com comportamento de líquido de Fermi [9]. Em um líquido de Fermi em baixa temperatura a suscetibilidade magnética <sup>é</sup> constante <sup>e</sup> <sup>a</sup> razão entre <sup>o</sup> calor específico <sup>e</sup> <sup>a</sup> temperatura <sup>é</sup> também aproximadamente constante . <sup>A</sup> razão de Wilson <sup>é</sup> definida como <sup>a</sup> quantidade adimensional [10]:

$$
R_W = \frac{4\pi^2 K_B^2 \chi(0)}{3(g\mu_B)^2 c/T}.
$$
\n(2.4)

*g* <sup>é</sup> <sup>o</sup> fator giromagnético, *c*/*T* <sup>o</sup> coeficiente angular da curva de *c*(*T*), ou seja, *c*/*T* para  $T \rightarrow 0$ ,  $K_B$  é a constante de Boltzmann e  $\mu_B$  é o magneton do Bohr. Para um gás de Fermi não interagente  $R_W = 1$ . Wilson mostrou que para o modelo de Kondo tradicional (um canal) as contribuições da impureza para  $\chi$ (0) e *c*/*T* resulta em um valor universal de  $R_W = 2$ , independente da intensidade das interações, sendo este valor usado para caracterizar <sup>o</sup> comportamento líquido de Fermi. Por exemplo, na liga *La*1−*xSrxO*3, *R<sup>W</sup>* tende <sup>a</sup> 2, independente da dopagem.

Entretanto, para compostos representados por férmions pesados, *R<sup>W</sup>* está na faixa de 0,3 <sup>a</sup> 2. Assim, mesmo ainda se comportando como líquido de Fermi, existe uma maneira de diferenciar estes sistemas. Os valores de *R<sup>W</sup>* podem diferenciar diferentes parâmetros de renormalização em sistemas com comportamento de líquido de Fermi. Quando não se comportam como líquido de Fermi, a razão de Wilson diverge.

## *3 Modelo de Anderson*

#### **3.1 Modelo de Anderson de Um Canal**

No Modelo de Anderson de Um Canal <sup>o</sup> metal <sup>é</sup> representado através da sua banda de condução (Fig. 3.1) que possui largura 2*D*, <sup>é</sup> semi-preenchida <sup>e</sup> isotrópica, cada elétron tem energia <sup>ε</sup>*<sup>k</sup>* <sup>e</sup> momentum −→*k* . <sup>A</sup> banda está acoplada com <sup>a</sup> impureza (vide Seção 2.2) através de um elemento de matriz não diagonal *V*. <sup>A</sup> impureza <sup>é</sup> representada pelo seu orbital *d* ou *f* , com energia <sup>ε</sup>*d*, que através do acoplamento *V* pode perder ou ganhar elétrons para <sup>a</sup> banda de condução do metal. Neste processo <sup>a</sup> impureza fica em uma das quatro situações possíveis: com um elétron com spin para cima ou para baixo, vazio ou duplamente ocupado (com spins opostos). Neste último caso teremos uma repulsão coulombiana entre os elétrons <sup>e</sup> este nível fica com uma energia  $2\varepsilon_d + U$ .

<sup>O</sup> Hamiltoniano que descreve esse modelo <sup>é</sup> dado por:

$$
H = \sum \varepsilon_k c_{k,\sigma}^{\dagger} c_{k,\sigma} + \sum \varepsilon_d c_{d,\sigma}^{\dagger} c_{d,\sigma} + U c_{d,\uparrow}^{\dagger} c_{d,\uparrow} c_{d,\downarrow}^{\dagger} c_{d,\downarrow} + \sum V(c_{k,\sigma}^{\dagger} c_{d,\sigma} + c_{d,\sigma}^{\dagger} c_{k,\sigma})
$$
(3.1)

#### **3.2 Modelo de Anderson de Dois Canais**

Assim como <sup>o</sup> Modelo de Anderson tradicional, <sup>o</sup> Modelo de Anderson de Dois Canais também descreve uma impureza magnética em um metal não magnético <sup>e</sup> <sup>a</sup> impureza <sup>é</sup> um

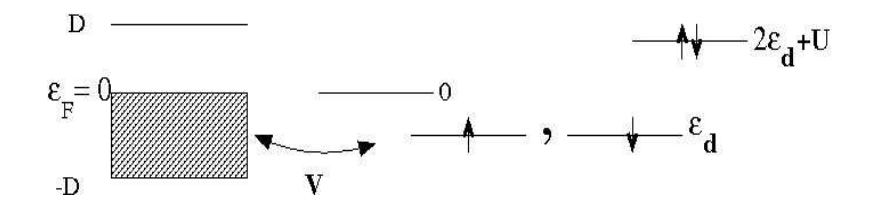

Figura 3.1: Diagrama do Modelo de Anderson tradicional (um canal). O metal é representado pela banda de condução e a impureza é representada pelos níveis de energia do orbital de valência. A impureza pode ganhar ou perder um elétron para a banda.

Modelo de Anderson de dois canais

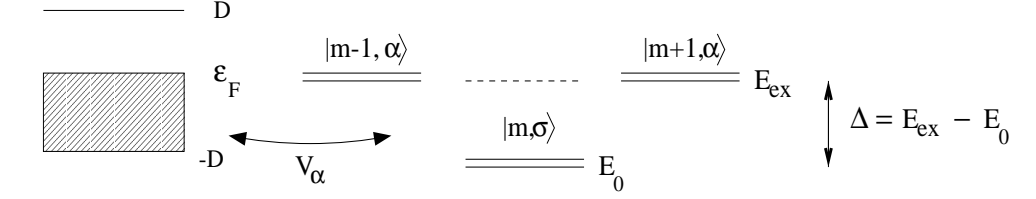

Figura 3.2: Diagrama do Modelo de Anderson de Dois Canais. O metal é representado pela sua banda de condução. Esta é isotrópica, semi-preenchida e tem uma largura total de 2*D* (2*D* ∼ 10*eV*). A impureza é representada pelo seu estado fundamental e por dois dos seus estados excitados. O estado fundamental  $|m, \sigma\rangle$  é um dubleto que tem *m* elétrons, spin total  $σ = ±1/2$  e energia  $E_0$ . Os estados excitados  $|m+1, α \rangle$  e  $|m-1, α \rangle$  são dois dubletos que têm *m* $\pm$ 1 elétrons, spin total nulo, energia *E*<sub>*xc*</sub> e canal α = 1 ou 2. O termo de hibridização entre a banda de condução e a impureza é *V*α.

átomo com camada *d* ou *f* semi-preenchida. Para tornar <sup>o</sup> modelo mais realista são consideradas <sup>a</sup> degenerescência orbital desses estados, interação spin-órbita <sup>e</sup> campo cristalino. Na Ref. [4] Nozières <sup>e</sup> Blandim mostraram que <sup>o</sup> resultado final de todas essas interações era <sup>a</sup> formação de duas ressonâncias que separam os elétrons da banda de condução do metal em dois grupos com números quânticos bem definidos, denominados de canais e indicados por  $\alpha = 1$  ou  $\alpha = 2$ .

<sup>O</sup> Modelo de Anderson de Dois Canais está ilustrado na Fig. 3.2: <sup>o</sup> metal <sup>é</sup> representado por uma banda de condução semi-preenchida de largura 2*D*, da ordem de 10*eV*, <sup>e</sup> <sup>a</sup> impureza pelo estado fundamental <sup>e</sup> dois estados excitados. No seu estado fundamental <sup>a</sup> impureza possui energia  $E_0$ , *m* elétrons e spin total  $\sigma = \pm 1/2$ . Ela pode interagir com a banda de condução do metal ficando em um dos seus dois estados excitados  $|m+1, \alpha\rangle$  ou  $|m-1, \alpha\rangle$ . O ganho ou perda de um elétron pela impureza para <sup>a</sup> banda se dá unicamente através das duas ressonâncias representadas pelos canais  $\alpha = 1$  ou 2, e cuja intensidade é dada pelo parâmetro de hibridização *V*<sup>α</sup>. Ambos os estados possuem energia *Exc* <sup>e</sup> spin total nulo.

<sup>O</sup> Modelo de Anderson de Dois Canais foi proposto por D. L. Cox <sup>e</sup> <sup>é</sup> descrito pelo seguinte Hamiltoniano [11]:

$$
H = H_{bc} + H_{imp} + H_{hyb}, \tag{3.2}
$$

$$
H_{bc} = \sum_{k,\sigma,\alpha} \varepsilon_k c_{\overrightarrow{k},\sigma,\alpha}^{\dagger} c_{\overrightarrow{k},\sigma,\alpha}, \qquad (3.3)
$$

$$
H_{imp} = E_{xc} \sum_{\alpha} [(|m-1,\alpha\rangle\langle m-1,\alpha|+|m+1,\alpha\rangle\langle m+1,\alpha|) + E_0 \sum_{\sigma} |m,\sigma\rangle\langle m,\sigma|]
$$
(3.4)

$$
H_{hyb} = \sum_{k,\sigma,\alpha} V_{\alpha} (f_{-1,\sigma,\alpha}^{\dagger} c_{\overrightarrow{k},\sigma,\alpha} + f_{-1,\sigma,\alpha} c_{\overrightarrow{k},\sigma,\alpha}^{\dagger}). \tag{3.5}
$$

*Hbc* representa <sup>a</sup> banda de condução, *Himp* representa <sup>a</sup> impureza <sup>e</sup> *Hhyb* representa <sup>o</sup> mecanismo de hibridização, escritos em linguagem de segunda quantização <sup>e</sup> notação de Dirac.

- Consideramos <sup>a</sup> banda de condução do metal como sendo um contínuo de estados eletrônicos de largura 2*D*, semi-preenchida <sup>e</sup> isotrópica.
- $\bullet$   $c^{\dagger}$  $\frac{d}{k}$ ,  $\frac{d}{dx}$  cria um elétron livre na banda de condução do metal com momentum  $\overrightarrow{k}$ , spin  $\sigma = \pm 1/2$ , canal α = 1 ou 2 e energia  $\varepsilon_k$  (como a banda é isotrópica  $\varepsilon_{\overrightarrow{k}} = \varepsilon_k$ );
- $|m,\sigma\rangle$  é um estado da impureza denominado de estado de spin, tem *m* elétrons, spin total  $\sigma = \pm 1/2$  e energia  $E_0$ ;
- $|m \pm 1, \alpha\rangle$  é um estado da impureza que tem  $m \pm 1$  elétrons, spin total zero e energia *E*<sub>*xc*</sub>. Está acoplado com o canal  $\alpha = 1$  ou 2 . A combinação  $|m+1, \alpha \rangle$  e  $|m-1, -\alpha \rangle$ forma aquilo que denominamos estado de domínio do canal  $\alpha$  ( $\alpha = 1 \rightarrow -\alpha = 2$  e  $\alpha = 2 \rightarrow -\alpha = 1$ )
- $\bullet$   $f^{\dagger}_{-}$  $\mathcal{L}_{-1,\sigma,\alpha}^{\tau}$  é o que denominamos de operador de hibridização, sendo responsável pela mudança de estado da impureza. É definido pela expressão

$$
f_{-1,\sigma,\alpha}^{\dagger} = |m,\sigma\rangle\langle m-1,-\alpha|+(2\sigma)|m+1,\alpha\rangle\langle m,-\sigma|; \tag{3.6}
$$

<sup>O</sup> operador *f*−1,σ,<sup>α</sup> não <sup>é</sup> exatamente fermiônico uma vez que

$$
\{f_{-1,\sigma,\alpha}, f_{-1,\sigma',\alpha'}\} = 2\sigma \delta_{-\sigma,\sigma'}|m-1,-\alpha'\rangle\langle m+1,\alpha| ++ 2\sigma'\delta_{-\sigma',\sigma}|m-1,-\alpha\rangle\langle m+1,\alpha'| \qquad (3.7)
$$

é zero somente para  $\sigma \neq \sigma'$ , independente dos canais. E também, é zero somente para  $\sigma = \sigma'$  ou  $\alpha = \alpha'$ .

- *V*<sup>α</sup> <sup>é</sup> <sup>o</sup> elemento de matriz de acoplamento entre <sup>o</sup> estado de spin <sup>e</sup> <sup>o</sup> estado de canal <sup>α</sup> da impureza.  $V_1$  e  $V_2$  podem ser iguais ou diferentes.
- Quando  $V_1 \neq V_2$  dizemos que o sistema que está no regime anisotrópico.
- Quando  $V_1 = V_2$  o sistema está no regime isotrópico.

<sup>A</sup> interação entre <sup>a</sup> banda <sup>e</sup> <sup>a</sup> impureza representada pelas energias de hibridização *V*<sup>1</sup> <sup>e</sup> *V*<sup>2</sup> indica <sup>a</sup> propensão dos elétrons se acoplarem através do canal <sup>1</sup> <sup>e</sup> 2, <sup>e</sup> podem assumir ou não os mesmos valores. Quando  $V_1 \neq V_2$ , diz-se que o sistema está no regime anisotrópico, <sup>o</sup> spin da impureza <sup>é</sup> completamente blindado pelo spin dos elétrons de condução, e o comportamento exibido é o de um Líquido de Fermi. Quando  $V_1 = V_2$ , diz-se que o sistema está no regime isotrópico, ocorre o efeito Kondo supercompensado, o spin da

impureza não <sup>é</sup> completamente blindado pelos spins dos elétrons da banda de condução, <sup>o</sup> que corresponde ao comportamento não Líquido de Fermi[12]. As grandezas *V*<sup>1</sup> <sup>e</sup> *V*<sup>2</sup> são os parâmetros físicos do modelo que ajustando seus valores podemos representar <sup>o</sup> sistema físico em diferentes regimes <sup>e</sup> obter diferentes comportamentos das propriedades físicas. Spins <sup>e</sup> canais estão emaranhados <sup>e</sup> propriedades típicas de Líquido de Fermi <sup>e</sup> de não líquido de Fermi aparecem quando se varre <sup>o</sup> espaço desses parâmetros [13].

Os Hamiltonianos de modelos multicanais são de difícil diagonalização exata e uma das poucas técnicas que obteve sucesso foi <sup>o</sup> Grupo de Renormalização Numérica (GRN). Esta <sup>é</sup> uma técnica não perturbativa que diagonaliza <sup>o</sup> Hamiltoniano em etapas (processo iterativo) <sup>e</sup> que permite alcançar temperaturas tão baixas quanto se queira. Usando <sup>o</sup> GRN <sup>é</sup> possível obter suscetibilidade magnética, calor específico, densidade espectral, etc. No próximo capítulo vamos descrever a aplicação do desta técnica.

# *Grupo de Renormalização Numérico*

#### **4.1 Histórico**

*4*

<sup>O</sup> Grupo de Renormalização Numérico (GRN) surgiu em meados de 1970, quando K. G. Wilson, formalizando um conjunto de transformações de escala em energia, investigou transições de fase de segunda ordem [14, 15]. Posteriormente Wilson aplicou esta técnica no problema Kondo, utilizando cálculos númericos na diagonalização de matrizes [8]. Usando <sup>o</sup> mesmo procedimento Krishna-murthy, Wilson <sup>e</sup> Wilkins investigaram <sup>o</sup> Hamiltoniano de Anderson tradicional [16], sendo estes dois últimos artigos considerados como base do GRN. Desde então uma série de trabalhos foram executados com esta técnica [17, 18], etc.

Importante avanço no GRN foi proposto no trabalho de Yoshida, Oliveira <sup>e</sup> colaboradores, que consiste no uso de mais um parâmetro de discretização da banda de condução [19], como veremos adiante. Este novo parâmetro mostrou-se útil também para <sup>o</sup> cálculo de propriedades termodinâmicas como suscetibilidade magnética <sup>e</sup> calor específico [20, 21]. <sup>A</sup> referência [22] <sup>é</sup> <sup>o</sup> mais recente artigo de revisão sobre <sup>o</sup> GRN, publicado em 2008.

### **4.2 Discretização logarítmica da banda de condução.**

Na seção 3.2 apresentamos <sup>o</sup> Hamiltoniano do Modelo de Anderson de Dois Canais escrito em linguagem de segunda quantização. Mas diagonalizar <sup>o</sup> Hamiltoniano de Anderson (HDC) de forma direta <sup>é</sup> muito difícil. Para facilitar <sup>a</sup> tarefa de diagonalização do HDC, <sup>é</sup> aplicada no Hamiltoniano original uma transformação, denominada transformação do GRN,  $\Im$ , de tal modo que ele se torne uma sequência de Hamiltonianos interligados  $H = H_0 + H_1 + H_2 + ...$  (o primeiro termo <sup>é</sup> referente somente <sup>a</sup> impureza), <sup>e</sup> que seja criada uma relação de recorrência, que permite determinar os elementos de matriz *H<sup>N</sup>* conhecendo os autovalores <sup>e</sup> autovetores da iteração anterior,  $H_N = \mathfrak{S}[H_{N-1}]$  [8]. A primeira etapa dessa transformação é a discretização da banda de condução, já que temos que trabalhar em uma base de operadores discretos. Essa discretização deve ser invariante mediante uma mudança de escala nas energias próximas ao

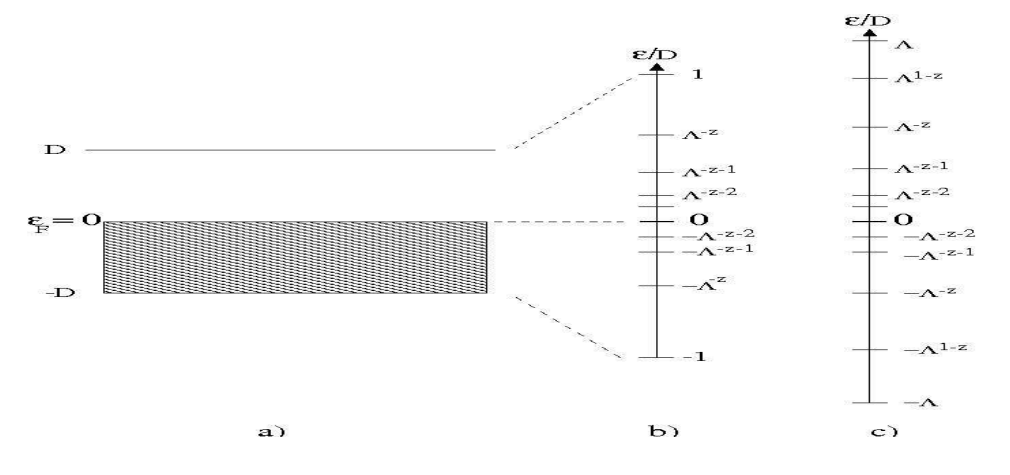

Figura 4.1: a) Banda de condução com largura 2*D*, semi-preenchida e isotrópica. b) A banda é discretizada logaritmicamente pelos parâmetros Λ > 1, sendo Λ um número inteiro, e *z* > 0 onde *z* é um número real (Λ e *z* são parâmetros de discretização do GRN). O primeiro intervalo é 1 < <sup>ε</sup>*<sup>k</sup>* < Λ −*z* e os demais são obtidos pela divisão por Λ (para o lado negativo da banda o procedimento é análogo). c)Multiplicando por Λ, a estrutura de níveis de mais baixa energia (próximos ao nível de Fermi) não muda.

nível de Fermi, assim como ocorre na banda de condução contínua. Para isso <sup>a</sup> discretização feita <sup>é</sup> logarítmica, como mostrado na Fig.4.1.

No GRN tradicinal utlizado por Wilson ([8]) <sup>é</sup> usado <sup>o</sup> parâmetro de discretzação Λ (um número inteiro positivo maior que <sup>a</sup> unidade), que também <sup>é</sup> utilizado por nós, juntamente com <sup>o</sup> parâmetro *z* (um número racional não negativo), que faz parte do GRN generalizado utilizado neste trabalho. Sendo assim, o GRN de Wilson é um caso particular quando  $z = 1$ .

<sup>A</sup> discretização do HDC <sup>é</sup> dividida em duas etapas: <sup>a</sup> primeira <sup>é</sup> responsável por ordenar <sup>o</sup> acoplamento dos elétrons de condução do metal com <sup>a</sup> impureza (diferentemente da base dos operadores *<sup>c</sup>*−→*<sup>k</sup>* ,σ,<sup>α</sup> que se acoplam desordenadamente), da maior escala de energia para <sup>a</sup> menor; <sup>a</sup> segunda etapa <sup>é</sup> responsável por introduzir uma base de operadores de Lanczos, *f<sup>n</sup>* (operadores sequenciais), que possuem a característca de se acoplarem apenas com os operadores vizinhos, ou seja, *f<sup>n</sup>* se acopla com *fn*−<sup>1</sup> <sup>e</sup> com *fn*+1. Como *H*<sup>0</sup> <sup>é</sup> <sup>o</sup> único termo referente <sup>a</sup> impureza, somente *f*<sub>0</sub> se acopla com a mesma.

#### **4.2.1 Primeira etapa da discretização**

<sup>A</sup> energia <sup>ε</sup>*<sup>k</sup>* <sup>é</sup> expandida em torno da energia de Fermi (tida como zero , −*D* < <sup>ε</sup>*<sup>k</sup>* < *D*), para que <sup>o</sup> HDC fique em função do módulo do momentum, pois considera-se <sup>a</sup> banda de condução do metal isótrópica <sup>e</sup> que só depende do módulo do momentum. Os operadores *<sup>c</sup>*−→*<sup>k</sup>* ,σ,<sup>α</sup> são substituídos pelos operadores *c*ε,σ,<sup>α</sup> (que obedecem <sup>à</sup> relação de anticomutação  ${c^{\dagger}_{\varepsilon,\sigma,\alpha},c_{\varepsilon',\sigma,\alpha}} = \delta(\varepsilon-\varepsilon')/\sqrt{\rho(\varepsilon)}$ , onde  $\sqrt{\rho(\varepsilon)}$  é a densidade de estados ([23, 24]) e é usada a variável adimensional  $\varepsilon \equiv \varepsilon_{k}/D$ . Uma simplificação semelhante é feita na densidade de estados da banda de condução, obtendo  $\rho_0(\varepsilon) = 1/(2D)$ . Maiores detalhes no Apêndice B. Portanto, após essas mudanças, <sup>o</sup> Hamiltoniano fica:

$$
\frac{H}{D} = \sum_{\sigma,\alpha} \int_{-1}^{1} \varepsilon c_{\varepsilon,\sigma,\alpha}^{\dagger} c_{\varepsilon,\sigma,\alpha} d\varepsilon + \frac{E_{xc}}{D} \sum_{\alpha} (|m-1,\alpha\rangle\langle m-1,\alpha|+|m+1,\alpha\rangle\langle m+1,\alpha|) +
$$
  
+ 
$$
\frac{E_0}{D} \sum_{\sigma} |m,\sigma\rangle\langle m,\sigma| + \sum_{\sigma,\alpha} V_{\alpha} \sqrt{\frac{\rho_0}{D}} \int_{-1}^{1} (f_{-1,\sigma,\alpha}^{\dagger} c_{\varepsilon,\sigma,\alpha} + f_{-1,\sigma,\alpha} c_{\varepsilon,\sigma,\alpha}^{\dagger}) d\varepsilon.
$$
(4.1)

Após esse processo, <sup>é</sup> construída uma nova base de operadores que respeitem <sup>a</sup> discretização da banda de condução (Λ <sup>−</sup>(*z*+*n*+1) < <sup>ε</sup> < Λ −(*z*+*n*) , *n* = 0,1,2,···). Essa construção <sup>é</sup> feita de maneira análoga no lado positivo <sup>e</sup> no lado negativo da banda de condução devido <sup>a</sup> simetria da mesma em torno da energia de Fermi. Em cada intervalo da banda, os elétrons são representados por um conjunto de ondas planas <sup>e</sup> sua energia <sup>é</sup> <sup>a</sup> energia média do intervalo. Esse conjunto de ondas planas juntamente com os operadores *c* † <sup>ε</sup>,σ,<sup>α</sup> (contínuos), são utilizados para <sup>a</sup> contrução da base de operadores que criam elétrons em cada intervalo, {*a* † *<sup>m</sup>*,*p*,σ,α,*b* † *m*,*p*,σ,α}:

$$
a_{n,p,\sigma,\alpha}^{\dagger} = \frac{\Lambda^{(z+n)/2}}{D(1-\Lambda^{-1})^{1/2}} \int_{-1}^{1} e^{iw_n p k} c_{\varepsilon,\sigma,\alpha}^{\dagger} d\varepsilon, \qquad \Lambda^{-(z+n+1)} < \varepsilon < \Lambda^{-(z+n)}, \tag{4.2}
$$

*p* é um inteiro,  $w_n = 2\pi\Lambda^{z+n}/(1-\Lambda^{-1})$  e  $c_{\varepsilon,\sigma,\alpha}^{\dagger}$  cria um estado em torno da impureza; *b* † *<sup>m</sup>*,*p*,σ,<sup>α</sup> <sup>é</sup> definido de maneira análoga para <sup>o</sup> lado negativo da banda de condução (−Λ <sup>−</sup>(*z*+*n*) <  $\varepsilon < -\Lambda^{-(z+n+1)}$ ). Esta base  $\{a_{n,p,\sigma,\alpha}^{\dagger}, b_{n,p,\sigma,\alpha}^{\dagger}\}$  é discreta, infinita e todos os seus termos se acoplam com <sup>a</sup> impureza. Wilson, Krishna-murthy <sup>e</sup> Wilkins [16] constataram que desprezar os operadores com  $p \neq 0$  é uma boa aproximação. Fazendo  $p = 0$  e omitindo esse índice, a base {*a* † *<sup>n</sup>*,σ,α, *b* † *<sup>n</sup>*,σ,α} pode ser usada para reescrever HDC, obtendo

$$
\frac{H}{D} = \sum_{\sigma,\alpha} \frac{1 + \Lambda^{-z}}{2} \left( a^{\dagger}_{\sigma,\alpha} a_{\sigma,\alpha} + b^{\dagger}_{\sigma,\alpha} b_{\sigma,\alpha} \right) + \frac{1 + \Lambda^{-1}}{2} \sum_{\sigma,\alpha,n=0}^{\infty} \Lambda^{n+z} \left( a^{\dagger}_{n,\sigma,\alpha} a_{n,\sigma,\alpha} + b^{\dagger}_{n,\sigma,\alpha} b_{n,\sigma,\alpha} \right) \n+ \frac{E_{xc}}{D} \sum_{\alpha} (|m-1,\alpha\rangle\langle m-1,\alpha|+|m+1,\alpha\rangle\langle m+1,\alpha|) + \frac{E_0}{D} \sum_{\sigma} |m,\sigma\rangle\langle m,\sigma| + \n+ \sum_{\sigma,\alpha} V_{\alpha} \sqrt{\frac{2\rho_0}{D}} (f^{\dagger}_{-1,\sigma,\alpha} f_{0,\sigma,\alpha} + f_{-1,\sigma,\alpha} f^{\dagger}_{0,\sigma,\alpha}),
$$
\n(4.3)

*f*0,σ,<sup>α</sup> <sup>é</sup> definido por

$$
f_{0,\sigma,\alpha} \equiv \frac{1}{\sqrt{2}} \int_{-1}^{1} c^{\dagger}_{\varepsilon,\sigma,\alpha} d\varepsilon = \left(\frac{1-\Lambda^{-z}}{2}\right)^{\frac{1}{2}} (a_{\sigma,\alpha} + b_{\sigma,\alpha}) +
$$

$$
+ \left(\frac{1-\Lambda^{-1}}{2}\right)^{\frac{1}{2}}\sum_{n=0}^{\infty}\Lambda^{-\frac{n+z}{2}}(a_{n,\sigma,\alpha}+b_{n,\sigma,\alpha}). \hspace{1cm} (4.4)
$$

Devido ao termo  $\sum_{n=0}^{\infty} \Lambda^{-\frac{n+z}{2}} (a_{n,\sigma,\alpha} + b_{n,\sigma,\alpha})$ , o acoplamento dos elétrons de condução com <sup>a</sup> impureza <sup>é</sup> feito ordenamente: primeiro os de mais alta energia seguido pelos elétrons de mais baixa. <sup>O</sup> primeiro termo da Eq. 4.3 surge devido ao intervalo do topo da banda. Salientamos que toda <sup>a</sup> interação entre <sup>a</sup> impureza <sup>e</sup> os elétrons de condução está representada pelo termo *f* † <sup>†</sup><sub> $-1,σ,α$ </sub> $f$ <sub>0</sub>, $σ,α + f$ <sub>-1</sub>, $σ,α$  $f$ <sub>0</sub><sup>†</sup><sub>0</sub></sup> 0,σ,<sup>α</sup> .

Na base  $\{a_{n,\sigma,\alpha}^{\dagger}, b_{n,\sigma,\alpha}^{\dagger}\}$ , que é discreta e infinita, todos os termos se acoplam com a impureza. Já na base { *f* † *<sup>n</sup>*,σ,α}, que também <sup>é</sup> discreta <sup>e</sup> infinita, somente *f* †  $\int_{0,\sigma,\alpha}^{\infty}$  se acopla com a impureza; os demais operadores se acoplam somente com os operadores mais próximos: *f* † *n*,σ,<sup>α</sup> se acopla com *f* † *n*+1,σ,<sup>α</sup> <sup>e</sup> com *f* †  $T_{n-1,\sigma,\alpha}$  (Fig. 4.2).

<sup>A</sup> etapa seguinte <sup>é</sup> descrever os termos que representam <sup>a</sup> banda de condução do metal por operadores de Lanczos, *fn*,σ,<sup>α</sup> (*n* = 1,2,...), já tendo definido *f*0,σ,<sup>α</sup>. Maiores detalhes no Apêndice B.

#### **4.2.2 Segunda etapa da discretização**

Nesta etapa banda de condução <sup>é</sup> representada por uma matriz na forma tridiagonal, para isso <sup>é</sup> construída uma nova base { *f* † *<sup>n</sup>*,σ,α} por transformação unitária (transformação de Lanczos [25]), <sup>e</sup> <sup>o</sup> resultado <sup>é</sup> <sup>o</sup> seguinte:

$$
H_{bc} = \frac{D\left(1+\Lambda^{-1}\right)}{2} \sum_{\alpha,\sigma,n=0}^{\infty} \varepsilon_n^z \left(f_{n,\sigma,\alpha}^\dagger f_{n+1,\sigma,\alpha} + f_{n+1,\sigma,\alpha}^\dagger f_{n,\sigma,\alpha}\right),\tag{4.5}
$$

os valores <sup>ε</sup> *z n* são encontrados numericamente através de um procedimento recursivo. Para valores grandes de *n*,  $\varepsilon_n^z$  se aproxima da expressão:

$$
\varepsilon_n^z = \Lambda^{1-z-n/2}, \qquad n \gg 0. \tag{4.6}
$$

Agora <sup>o</sup> Hamiltoniano <sup>é</sup> truncado, definindo um valor máximo para *n*, denominado *N*. <sup>O</sup> valor de *N* <sup>é</sup> escolhido de acordo com <sup>a</sup> escala de energia de interesse, para propriedades termodinâmicas é  $\varepsilon_T = K_B T$  ( $K_B$  é a constante de Boltzmann e T a temperatura). O erro introduzido pelo truncamento <sup>é</sup> perfeitamente controlado, já que <sup>o</sup> único operador acoplado com <sup>a</sup> impureza  $\acute{\rm e}\,f_0^\dagger$ 0,σ,<sup>α</sup> . <sup>O</sup> valor máximo *N* deve ser tal que <sup>a</sup> menor escala de energia <sup>ε</sup>*<sup>N</sup>* seja:

$$
\varepsilon_N \ll \varepsilon_T \Rightarrow \frac{D\left(1+\Lambda^{-1}\right)}{2}\Lambda^{1-z-N/2} \ll K_B T \tag{4.7}
$$

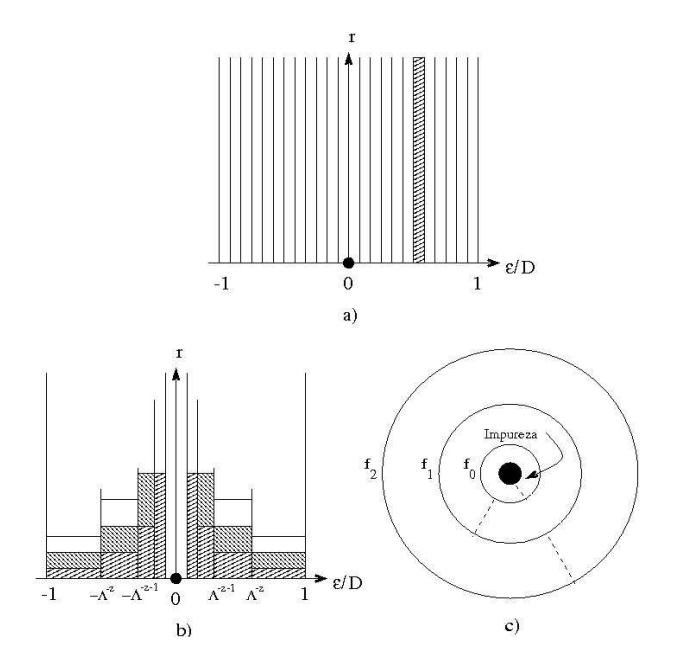

Figura 4.2: Do trabalho de Krishnna-murthy retiramos estas três figuras que representam as bases dos operadores da banda de condução. a) Base de operadores *c*ε,σ,α, esses estados têm energia bem definida mas são delocalizados espacialmente. A impureza está localizada em *r* = 0. b) Base de operadores  $\{a_{n,\sigma,\alpha}^{\dagger}, b_{n,\sigma,\alpha}^{\dagger}\}$ , as energias dos estados estão restritas aos valores médios de cada intervalo. Veja que quanto maior é a energia associada aos operadores *a* e *b*, mais em torno da impureza eles são (as caixas de tamanhos diferentes mas rasuradas da mesma forma representam o mesmo par de operadores). c) Base de operadores { *f* † *<sup>n</sup>*,σ,α}esses estados somente se acoplam com estados vizinhos de acordo com a transformação de Lanczos. *f*<sup>0</sup> é o estado mais localizado espacialmente em torno da impureza, mas é o menos localizado no espaço das energias. O oposto ocorre para *n* grande.

<sup>e</sup> podemos restringir <sup>o</sup> Hamiltoniano *Hbc* até *N* −1, resultando em

$$
H_{bc} = \frac{D\left(1+\Lambda^{-1}\right)}{2} \sum_{\alpha,\sigma,n=0}^{N-1} \varepsilon_n \left(f_{n,\sigma,\alpha}^\dagger f_{n+1,\sigma,\alpha} + f_{n+1,\sigma,\alpha}^\dagger f_{n,\sigma,\alpha}\right). \tag{4.8}
$$

O menor valor de energia é então  $\varepsilon_{N-1} = D(1 + \Lambda^{-1}) \Lambda^{1-z-(N-1)/2}/2$ . Por facilidades no cálculo numérico <sup>é</sup> interessante que <sup>o</sup> menor valor de energia seja da ordem de 1 <sup>e</sup> isso é conseguido dividindo  $H_{bc}$  por  $D(1+\Lambda^{-1})\Lambda^{-(N-1)/2}/2$ . Fazendo a seguinte economia de  $\ln$ οtações η = 2/  $[D(1 + Λ^{-1})]$ , η $E_0 → E_0$ , η $E_{xc} → E_{xc}$  e η $V_{α} √{2ρ_0/D} → V_{α}$ ,  $H_N$  (Eq. 4.3) é escrito como

$$
H_N = \Lambda^{\frac{N-1}{2}} \left\{ \sum_{\alpha,\sigma,n=0}^{N-1} \varepsilon_n (f_{n\sigma\alpha}^\dagger f_{n+1\sigma\alpha} + h.c.) + \right. \\ \left. + \sum_{\sigma,\alpha} V_\alpha (f_{-1,\sigma,\alpha}^\dagger f_{0,\sigma,\alpha} + f_{-1,\sigma,\alpha} f_{0,\sigma,\alpha}^\dagger) + E_0 \sum_{\sigma} |m,\sigma\rangle \langle m,\sigma| \right. \\ \left. + E_{xc} \sum_{\alpha} [(|m-1,\alpha\rangle\langle m-1,\alpha|+|m+1,\alpha\rangle\langle m+1,\alpha|)]. \right. \tag{4.9}
$$

Para recuperarmos <sup>o</sup> Hamiltoniano original basta fazermos <sup>o</sup> limite,

$$
H = \lim_{N \to \infty} \frac{D\left(1 + \Lambda^{-1}\right)}{2} \Lambda^{-(N-1)/2} H_N.
$$
 (4.10)

Portanto, para recuperarmos <sup>a</sup> escala de energia original em uma da iteração *N* basta fazermos:

$$
exp(\beta H) = exp\left(\beta \frac{1 + \Lambda^{-1}}{2} D\Lambda^{-N-1} H_N\right) \equiv exp(\overline{\beta}H)
$$
\n(4.11)

onde definimos

$$
\overline{\beta} = \beta \frac{1 + \Lambda^{-1}}{2} D \Lambda^{-N-1}
$$
\n(4.12)

<sup>e</sup> podemos assim identificar cada iteração com uma respectiva escala de temperatura (à medida que *N* aumenta <sup>a</sup> temperatura diminui).

Na seção seguinte estudaremos as simetrias do Hamiltoniano de Anderson de dois canais, que facilitarão a sua diagonalização.

### **4.3 Simetrias**

O Hamiltoniano (4.9) conserva carga axial  $J_\alpha$  em cada canal [26]. E também tem simetria partícula-buraco (a operação  $f_{n,\sigma,\alpha} \to 2\sigma(-1)^n f_{n,\sigma}^\dagger$  $\Gamma^{\top}_{n,-\sigma,\alpha}$  resulta em *H* → *H*,  $J_{\alpha,z}$  →  $-J_{\alpha,z}$  e  $J_{\pm}$  → −*J*∓). Usaremos os autovalores do operador *J*<sup>α</sup> como números quânticos (*j*α) para descrever os estados do sistema. Definimos os operadores *J*<sup>α</sup> da seguinte forma:

$$
2J_{\alpha}^{z} = |m+1, \alpha\rangle\langle m+1, \alpha| - |m-1, -\alpha\rangle\langle m-1, -\alpha| + \sum_{n=0}^{N} (f_{n\uparrow\alpha}^{\dagger} f_{n\uparrow\alpha} - f_{n\downarrow\alpha} f_{n\downarrow\alpha}^{\dagger})
$$
  

$$
= \sum_{n=0}^{N} (f_{n\uparrow\alpha}^{\dagger} f_{n\uparrow\alpha} - f_{n\downarrow\alpha} f_{n\downarrow\alpha}^{\dagger})
$$
(4.13)

$$
J_{\alpha}^{+} = |m+1, \alpha\rangle\langle m-1, -\alpha| + \sum_{n=0}^{N} (-1)^{n} f_{n\uparrow\alpha}^{\dagger} f_{n\downarrow\alpha}^{\dagger} = \sum_{n=-1}^{N} (-1)^{n} f_{n\uparrow\alpha}^{\dagger} f_{n\downarrow\alpha}^{\dagger}
$$
(4.14)

$$
J_{\alpha}^{-} = |m-1,-\alpha\rangle\langle m+1,\alpha|+\sum_{n=0}^{N}(-1)^{n}f_{n\downarrow\alpha}f_{n\uparrow\alpha} = \sum_{n=-1}^{N}(-1)^{n}f_{n\downarrow\alpha}f_{n\uparrow\alpha}.
$$
 (4.15)

Ao contrário da carga axial, <sup>o</sup> spin não <sup>é</sup> conservado em cada canal separadamente. Mas <sup>o</sup> spin total *S* é, <sup>e</sup> comuta com *J*<sup>α</sup>. Isso nos permite também usar seus autovalores *s* como número quântico para descrever os estados do sistema. <sup>O</sup> operador de spin <sup>é</sup> definido pelas expressões:

$$
2S^{z} = |m,\uparrow\rangle\langle m,\uparrow| - |m,\downarrow\rangle\langle m,\downarrow| + \sum_{n,\alpha} (f_{n\uparrow\alpha}^{\dagger} f_{n\uparrow\alpha} - f_{n\downarrow\alpha}^{\dagger} f_{n\downarrow\alpha})
$$
  
= 
$$
\sum_{n=-1,\alpha} (f_{n\uparrow\alpha}^{\dagger} f_{n\uparrow\alpha} - f_{n\downarrow\alpha}^{\dagger} f_{n\downarrow\alpha})
$$
(4.16)

$$
S_{+} = |m, \uparrow\rangle\langle m, \downarrow| + \sum_{n,\alpha} f_{n\uparrow\alpha}^{\dagger} f_{n\downarrow\alpha} = \sum_{n=-1,\alpha} f_{n\uparrow\alpha}^{\dagger} f_{n\downarrow\alpha} \qquad (4.17)
$$

$$
S_{-} = |m, \downarrow\rangle \langle m, \uparrow| + \sum_{n,\alpha} f_{n\downarrow\alpha}^{\dagger} f_{n\uparrow\alpha} = \sum_{n=-1,\alpha} f_{n\downarrow\alpha}^{\dagger} f_{n\uparrow\alpha}.
$$
 (4.18)

Os operadores  $f^{\dagger}_{n,\sigma,\alpha}$  e  $f_{n,\sigma,\alpha}$  são componentes de um tensor de ordem 1/2. Para demonstrar isso lembramos que <sup>a</sup> componente *q* de um tensor de ordem *k* <sup>é</sup> definido pelas expressões [27]

$$
[J_z, T(k,q)] = qT(k,q) \tag{4.19}
$$

$$
[J_{\pm}, T(k, q)] = A(k, \mp q) T(k, q \pm 1), \qquad (4.20)
$$

Em nosso caso, *J<sup>z</sup>* <sup>é</sup> <sup>a</sup> carga axial. Os resultados são os seguintes comutadores:

$$
\left[J_{z}^{\alpha}, f_{n,\sigma,\alpha}^{\dagger}\right] = f_{n,\sigma,\alpha}^{\dagger} \tag{4.21}
$$

$$
\left[J_{z}^{\alpha},f_{n,\sigma,\alpha}\right] = -f_{n,\sigma,\alpha} \tag{4.22}
$$

$$
\left[J_{-}^{\alpha}, f_{n,\sigma,\alpha}^{\dagger}\right] = (-1)^n (2\sigma) f_{n,-\sigma,\alpha}.
$$
 (4.23)

Dessa forma definimos <sup>o</sup> seguinte tensor

$$
\begin{pmatrix} f_{n,\sigma,\alpha}^{\dagger} \\ (-1)^n (2\sigma) f_{n,-\sigma,\alpha} \end{pmatrix},\tag{4.24}
$$

*f* † *<sup>n</sup>*,σ,<sup>α</sup> <sup>é</sup> <sup>o</sup> componente *q* = 1/2, <sup>e</sup> (−1) *n* (2σ) *fn*,−<sup>σ</sup>,<sup>α</sup> <sup>é</sup> <sup>o</sup> componente *q* = −1/2.

Podemos, então, usar <sup>o</sup> Teorema de Wigner-Eckart [27] para desmembrar os estados do sistema

$$
\langle j',m'|T(k,q)|j,m\rangle = \langle j,m;k,q|j',m'\rangle \langle j'||T_K||j\rangle.
$$
 (4.25)

<sup>O</sup> primeiro elemento de matriz <sup>à</sup> direita da igualdade <sup>é</sup> <sup>o</sup> coeficiente de Clebsh-Gordon para adição da componente *q* de um momento angular *k*, com <sup>a</sup> componente *m* do momento angular *j*, resultando em um momento angular *j* ′ com componente *m* ′ . <sup>O</sup> segundo termo <sup>à</sup> direita da igualdade <sup>é</sup> <sup>o</sup> elemento de matriz invariante, que independe das componentes *z* do tensor. Em nosso caso, como temos os números quânticos *j*1, *j*<sup>2</sup> <sup>e</sup> *s*, resulta em

$$
\langle j'_1, j'_{1z}, j'_2, j'_{2z}, s', s'_z | f_{n,\sigma,\alpha}^\dagger | j_1, j_{1z}, j_2, j_{2z}, s, s_z \rangle =
$$

$$
\langle j_\alpha, j_{\alpha z}; \frac{1}{2}, \frac{1}{2} | j'_{\alpha}, j'_{\alpha z} \rangle \langle s, s_z; \frac{1}{2}, \sigma | s, s \rangle \langle j'_1, j'_2, s || \alpha || j_1, j_2, s \rangle
$$
(4.26)

*para*  $q = 1/2$ , e

$$
\langle j'_1, j'_{1z}, j'_2, j'_{2z}, s, s \rangle (-1)^n (-2\sigma) f_{n,\sigma,\alpha} | j_1, j_{1z}, j_2, j_{2z}, s, s_z \rangle =
$$
  

$$
\langle j_\alpha, j_{\alpha z}; \frac{1}{2}, \frac{-1}{2} | j'_\alpha, j'_{\alpha z} \rangle \langle s, s_z; \frac{1}{2}, -\sigma | s, s \rangle \langle j'_1, j'_2, s | \alpha | | j_1, j_2, s \rangle
$$
 (4.27)

*para*  $q = -1/2$ .

Dessa forma, usamos os números quânticos da carga axial do canal 1 (*j*1), do canal 2 (*j*2) <sup>e</sup> do spin total (*s*) para representar os estados da base em que *H<sup>N</sup>* será diagonalizado:  $\{|j_1, j_2, s\rangle_N\}.$ 

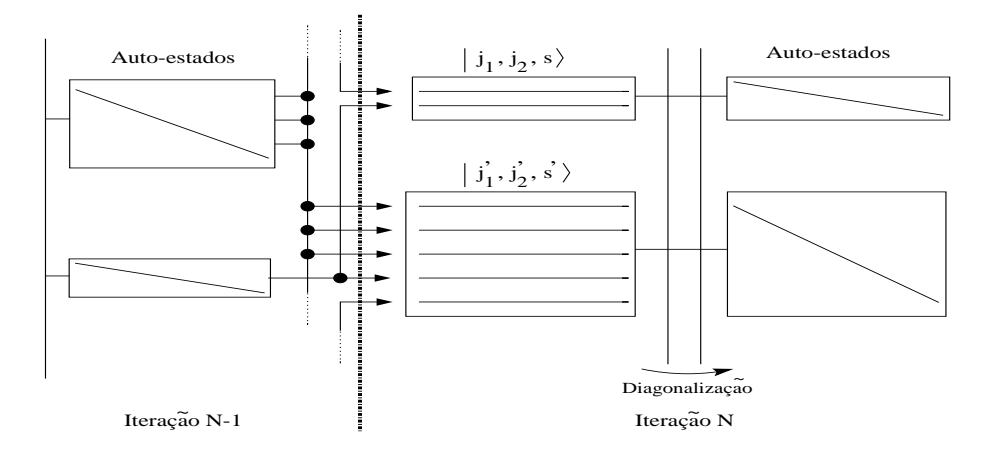

Figura 4.3: Algoritmo do processo iterativo do GRN. No final da iteração *N* −1, *HN*−<sup>1</sup> já está completamente diagonalizado, portanto são conhecidos seus auto-estados e seus autovalores. Cada auto-estado vai gerar vários estados de base na iteração seguinte (*N*), com novos números quânticos de acordo com os procedimentos delineados na Tabela 4.1. Estes novos vetores são agrupados de acordo com os números quânticos formando sub-espaços. Encontrados os elementos de matriz, os sub-espaços são diagonalizados resultando nos autovalores e autovetores de *HN*.

#### **4.4 Diagonalização iterativa**

Da eq. 4.9, pode-se escrever <sup>o</sup> Hamiltoniano da seguinte forma:

$$
H_N = \sqrt{\Lambda} H_{N-1} + \xi_{N-1} (f_{N-1,\sigma,\alpha}^{\dagger} f_{N,\sigma,\alpha} + f_{N,\sigma,\alpha}^{\dagger} f_{N-1,\sigma,\alpha}), \qquad (4.28)
$$

ξ<sub>*N*−1</sub> = Λ<sup>(*N*−1)/2</sup>ε<sub>*N*−1</sub>, com ξ<sub>−1,α</sub> = Λ<sup>−1/2</sup> $V$ <sub>α</sub> e soma sobre α e σ subentendidas.

A Eq. 4.28 é o que permite uma diagonalização interativa do HDC, é a transformação  $\Im$  do GRN. Porém <sup>o</sup> processo começa com <sup>a</sup> diagonalização analítica de *H*−1, obtido através da Eq. 4.9:

$$
H_{-1} = \sum_{\sigma,\alpha} V_{\alpha}(f_{-1,\sigma,\alpha}^{\dagger}f_{0,\sigma,\alpha} + h.c.) + E_0 \sum_{\sigma} |m,\sigma\rangle\langle m,\sigma| + E_{xc} \sum_{\alpha} (|m-1,\alpha\rangle\langle m-1,\alpha| + |m+1,\alpha\rangle\langle m+1,\alpha|).
$$
 (4.29)

Os auto-estados de *H*−<sup>1</sup> são usados para construir <sup>a</sup> base de vetores da interação seguinte. Os vetores da base em cada iteração *N* (também auto-estados dos operadores *J*1, *J*<sup>2</sup> <sup>e</sup> *S*) são construídos pelo produto direto dos auto-estados da iteração anterior com os estados dos elétrons de condução em cada canal. As simetrias são usadas em todos os passos da obtenção dos vetores da base. <sup>O</sup> processo continua até atingir um valor de *N* que corresponda <sup>à</sup> escala de energia desejada. Na Fig. 4.3 apresentamos o processo iterativo do GRN.
| r              | canal 1, canal 2 $\rangle$                                                    | $J_1, J_2, s$ |
|----------------|-------------------------------------------------------------------------------|---------------|
| 1              | $ \uparrow\downarrow,\uparrow\downarrow\rangle$                               | 1/2, 1/2, 0   |
| $\overline{2}$ | $(-1)^N  \uparrow \downarrow, 0\rangle$                                       | 1/2, 1/2, 0   |
| 3              | $\overline{(-1)^N}  0,\uparrow\downarrow\rangle$                              | 1/2, 1/2, 0   |
| 4              | $ 0,0\rangle$                                                                 | 1/2, 1/2, 0   |
|                |                                                                               |               |
| 1              | $ \uparrow,0\rangle$                                                          | 0, 1/2, 1/2   |
| $\overline{2}$ | $(-1)^N  \uparrow, \uparrow \downarrow\rangle$                                | 0, 1/2, 1/2   |
| 3              | $ \downarrow,0\rangle$                                                        | 0, 1/2, 1/2   |
| 4              | $(-1)^N  \downarrow, \uparrow \downarrow \rangle$                             | 0, 1/2, 1/2   |
|                |                                                                               |               |
| 1              | $(-1)^N  \uparrow \downarrow, \uparrow \rangle$                               | 1/2, 0, 1/2   |
| $\overline{2}$ | $ 0,\uparrow\rangle$                                                          | 1/2, 0, 1/2   |
| 3              | $\overline{(-1)^N \uparrow\downarrow,\downarrow\rangle}$                      | 1/2, 0, 1/2   |
| 4              | $\overline{\ket{0,\downarrow}}$                                               | 1/2, 0, 1/2   |
|                |                                                                               |               |
| 1              | $ \uparrow,\uparrow\rangle$                                                   | 0, 0, 1       |
| $\overline{2}$ | $\frac{1}{\sqrt{2}}( \uparrow,\downarrow\rangle+ \downarrow,\uparrow\rangle)$ | 0, 0, 1       |
| 3              | $ \downarrow,\downarrow\rangle$                                               | 0, 0, 1       |
| 4              | $\frac{1}{\sqrt{2}}( \uparrow,\downarrow\rangle- \downarrow,\uparrow\rangle)$ | 0, 0, 1       |

Tabela 4.1: Vetores formados pelas combinações dos estados de cada canal. Vetores com mesmos números quânticos estão no mesmo grupo, diferenciados pelo índice *r*. Devido à definição de carga axial 4.14 e 4.15, um par de elétrons em um canal na iteração *N* é acompanhado pelo  $\sinh(-1)^N$ .

#### **4.4.1 Os vetores da base**

Os vetores de base da iteração *N* são obtidos multiplicando-se cada auto-estado da iteração anterior (*N* −1) por um dos <sup>16</sup> estados de canal da Tabela 4.1. Cada canal pode estar em um dos quatro seguintes estados  $| \uparrow | \rangle$ ,  $| 0 \rangle$ ,  $| \uparrow \rangle$  ou  $| \downarrow \rangle$ , os elementos dentro de um mesmo grupo apresentam os mesmos números quânticos (para diferenciá-los usou-se <sup>o</sup> índice *r*), <sup>e</sup> juntos resultam em 16 auto-estados dos operadores  $J_1^2$ ,  $J_{1z}$ ,  $J_2^2$ ,  $J_{2z}$ ,  $S^2$  e  $S_z$ .

Cada auto-estado da iteração *N* − 1 (| $j'_1$ ,  $j'_2$ ,  $s' \rangle_{N-1}$ ) tem que ser combinado com esses estados de canal para construir <sup>a</sup> base da iteração *N*, de tal modo que os vetores desta base também sejam auto-estados dos operadores  $J_1^2$ ,  $J_{1z}$ ,  $J_2^2$ ,  $J_{2z}$ ,  $S^2$  e  $S_z$ . A Tabela 4.2 lista os procedimentos para, a partir dos auto-estados  $|j'_1, j'_2, s'\rangle_{N-1}$  construir um vetor  $|j_1, j_2, s'\rangle_N$ . Ao todo são 16 procedimentos possíveis e cada um deles recebe uma denominação (um número) que chamamos de *tipo*. É importante observar que auto-estados  $|j'_1, j'_2, s' \rangle_{N-1}$  diferentes podem resultar em vetores com os mesmos números quânticos. Usando <sup>o</sup> Teorema de Wigner-Eckart <sup>e</sup> os coeficientes de Clebsh-Gordan, esses vetores com mesmos números quânticos são agrupados para formar os estados da base da iteração *N*. Como os vetores da base não dependem de *j*1*<sup>z</sup>* , *j*2*<sup>z</sup>* ou *sz* , pois não há campo magnético externo, *j*1*<sup>z</sup>* = *j*1, *j*2*<sup>z</sup>* = *j*<sup>2</sup> <sup>e</sup> *s<sup>z</sup>* = *s*. Maiores detalhes na Ref.

| tipo | combinação                                       | tipo | combinação                                 |
|------|--------------------------------------------------|------|--------------------------------------------|
| 1:   | $j'_1 + \frac{1}{2}, j'_2 + \frac{1}{2}, s' + 0$ | 9:   | $j'_1 + 0, j'_2 + 0, s' + 0$               |
| 2:   | $j'_1 + \frac{1}{2}, j'_2 + 0, s' + \frac{1}{2}$ | 10:  | $j'_1 + 0, j'_2 + 0, s' - 1$               |
| 3:   | $j'_1 + \frac{1}{2}, j'_2 + 0, s' - \frac{1}{2}$ | 11:  | $j'_1+0, j'_2-\frac{1}{2}, s'+\frac{1}{2}$ |
| 4:   | $j'_1 + \frac{1}{2}, j'_2 - \frac{1}{2}, s' + 0$ | 12:  | $j'_1+0, j'_2-\frac{1}{2}, s'-\frac{1}{2}$ |
| 5:   | $j'_1+0, j'_2+\frac{1}{2}, s'+\frac{1}{2}$       | 13:  | $j'_1-\frac{1}{2}, j'_2+\frac{1}{2}, s'+0$ |
| 6:   | $j'_1+0, j'_2+\frac{1}{2}, s'-\frac{1}{2}$       | 14:  | $j'_1-\frac{1}{2}, j'_2+0, s'+\frac{1}{2}$ |
| 7:   | $j'_1 + 0, j'_2 + 0, s' + 1$                     | 15:  | $j'_1-\frac{1}{2}, j'_2+0, s'-\frac{1}{2}$ |
| 8:   | $j'_1 + 0, j'_2 + 0, s' + 0$                     | 16:  | $j'_1-\frac{1}{2}, j'_2-\frac{1}{2}, s'+0$ |

Tabela 4.2: Tipo e combinação. Nesta Tabela  $j'_1$ ,  $j'_2$  **e** *s'* são números quânticos dos auto**estados da iteração** *N* −1**.**

[28].

<sup>O</sup> passo seguinte <sup>é</sup> encontrar os elementos de matriz de *HN*.

#### **4.4.2 Os elementos de matriz de** *H<sup>N</sup>*

Os elementos de matriz  $\langle j'_1, j'_2, s', tipo' | H_N | j_1, j_2, s, tipo \rangle$  são calculados utilizando transformação do GRN, Eq. 4.28.

Por economia de notação, tanto *j*1, *j*<sup>2</sup> <sup>e</sup> *s* como *j* ′ 1 , *j* ′ 2 <sup>e</sup> *s* ′ são números quânticos de estados quaisquer da iteração atual *N***.**

Os elementos diagonais de *H<sup>N</sup>* são os autovalores da iteração anterior multiplicados por √ Λ. Os elementos não-diagonais são conectados pelos operadores *f* † *N*−1,σ,<sup>α</sup> *fN*,σ,<sup>α</sup> ou pelos operadores *f* † *N*,σ,<sup>α</sup> *fN*−1,σ,<sup>α</sup> <sup>e</sup> calculados usando <sup>o</sup> Teorema de Wigner-Eckart <sup>e</sup> álgebra vetorial. Devido <sup>à</sup> complexidade do Hamiltoniano, <sup>o</sup> cálculo destes elementos de matriz não <sup>é</sup> uma tarefa fácil. <sup>A</sup> base de operadores { *f* † *<sup>n</sup>*,σ,α} cria ou destrói elétrons na respectiva iteração *n*. Por isso, os elementos não-diagonais são diferentes de zero somente em um dos dois casos:

*i)* 
$$
j'_1 = j_1, j'_2 = j_2 \pm 1/2
$$
 ou

ii) 
$$
j'_1 = j_1 \pm 1/2, j'_2 = j_2.
$$

Os estados da iteração *N* são bem determinados pelos procedimentos (*tipos*) que os criaram. Por causa disso, as duas condições acima podem ser explicitadas em combinações possíveis dos *tipos* conforme está mostrado na Tabela 4.3. Os demais elementos de matriz não-diagonais que não são listados na Tabela 4.3 são nulos. Na Ref. [28] encontra-se todos elementos de matriz não diagonal que podem resultar em valor não nulo.

Apresentamos aqui, como exemplo, <sup>o</sup> resultado do elemento de matriz entre os estados da base tipo 19 e 4:  $\langle 12|H_N |4\rangle_N$ 

| $2 \rightarrow 1$                | $3 \rightarrow 1$                    | $4 \rightarrow 2,3$             |
|----------------------------------|--------------------------------------|---------------------------------|
| $5 \rightarrow 1$                | $6 \rightarrow 1$                    | $7 \rightarrow 2,5$             |
| $8 \rightarrow 2, 3, 5, 6$       | $9 \rightarrow 2, 3, 5, 6$           | $10 \rightarrow 2, 3, 5, 6$     |
| $11 \rightarrow 4, 7, 8, 9, 10$  | $12 \rightarrow 4, 7, 8, 9, 10$      | $13 \rightarrow 5,6$            |
| $14 \rightarrow 7, 8, 9, 10, 13$ | $15 \rightarrow 7, 8, 9, 10, 13, 14$ | $16 \rightarrow 11, 12, 14, 15$ |

Tabela 4.3: Estados que combinam entre si. Por exemplo, o estado formado pelo tipo 8 só se combina com os estados formados pelos tipos 2,3,5 e 6.

| $a$ : | $j'_1 = j_1$                    | $ j'_2 = j_2 - 1/2  s' = s - 1/2 $ |                               |
|-------|---------------------------------|------------------------------------|-------------------------------|
| $b$ : | $j'_1 = j_1$                    | $ j'_2 = j_2 - 1/2  s' = s + 1/2 $ |                               |
|       | $c:$ $ j'_1 = j_1 - 1/2 $       |                                    | $j'_2 = j_2$ $ s' = s - 1/2 $ |
|       | $\boxed{d:}$ $j'_1 = j_1 - 1/2$ | $j'_2 = j_2$                       | $ s' = s + 1/2 $              |

Tabela 4.4: 4 combinações possíveis para os invariantes.

$$
\langle 12|H_N|4\rangle_N = -(-1)^N \sqrt{\frac{2s+2}{2s+1}} \langle j_1, j_2 + \frac{1}{2}, s + \frac{1}{2} | f_{N-1,1}^{\dagger} | j_1 - \frac{1}{2}, j_2 + \frac{1}{2}, s \rangle_{N-1} (4.30)
$$

#### **4.4.3 Invariantes**

<sup>O</sup> elemento de matriz da Eq. 4.30 <sup>é</sup> basicamente formado por um coeficiente multiplicado pelo termo  $\langle j_1, j_2 + \frac{1}{2} \rangle$  $\frac{1}{2}, s + \frac{1}{2}$  $\frac{1}{2}$ ||  $\|j_1 - \frac{1}{2}\|$  $\frac{1}{2}$ ,  $j_2 + \frac{1}{2}$  $\left(\frac{1}{2}, s\right)$ <sub>N−1</sub>. Este termo, pelo fato de não depender das componentes *j*1*<sup>z</sup>* , *j*2*<sup>z</sup>* <sup>e</sup> *s<sup>z</sup>* <sup>é</sup> denominado de invariante. Os invariantes possuem <sup>a</sup> seguinte forma genérica  $\langle j_1, j_2, s, r, t \rangle \sim |j'_1, j'_2, s', r', t' >_{N-1}$ , *r* é um índice de contagem e *t* representa <sup>o</sup> tipo com <sup>o</sup> qual <sup>o</sup> vetor foi construído (*t* = 1,2,...,16), <sup>e</sup> cada bra ou ket representa um sub-espaço da interação *N* − 1, ou seja, <sup>o</sup> conjunto dos auto-estados que possuem os mesmos números quânticos. Para referirmos <sup>a</sup> um estado específico desse sub-espaço <sup>é</sup> usada <sup>a</sup> notação  $||j'_1, j'_2, s', l\rangle$  (*l*-ésimo auto-estado do sub-espaço  $j'_1, j'_2, s'$ ).

Os invariantes são calculados utilizando <sup>o</sup> Teorema de Wigner-Eckart <sup>e</sup> os coeficientes de Clebsh-Gordan. Nesse cálculo, a combinação de *j*<sub>1</sub>, *j*<sub>2</sub>, *s* com *j*<sup>1</sup><sub>1</sub>, *j*<sub>2</sub> e *s*<sup>*l*</sup> só é diferente de zero em uma entre as quatro maneiras possíveis da Tabela 4.4 ( a, b, c <sup>e</sup> d). Em cada canal existem 20 invariantes possíveis. Na Ref. [28] encontra-se todos os 40 invariantes de estado do modelo.

Para iniciar <sup>o</sup> processo iterativo <sup>é</sup> necessário fornecer os auto-estados, os autovalores <sup>e</sup> os invariantes da iteração inicial *N* = −1 <sup>e</sup> diagonalizar <sup>a</sup> matriz do Hamiltoniano *H*−1. Esta etapa <sup>é</sup> feita analiticamente. Para tornar <sup>o</sup> cálculo numérico mais eficiente, em cada iteração, após <sup>o</sup> cálculo dos autovalores <sup>e</sup> dos autovetores se calcula os invariantes que serão usados na iteração seguinte, <sup>e</sup> se inicia <sup>o</sup> processo iterativo do GRN, em geral com <sup>o</sup> uso de um código computacional desenvolvido para isso [28] .

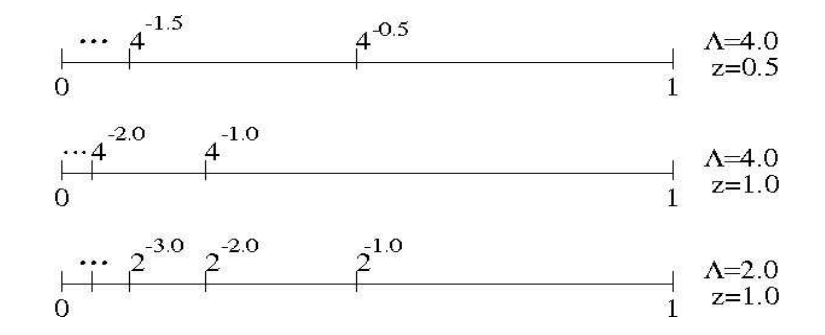

Figura 4.4: Esquema do procedimento intercalado mostrando, como exemplo, uma banda discretizada com  $\Lambda = 4$  e  $z = 1.0$  (em cima), outra com  $\Lambda = 4$  e  $z = 0.5$  (no meio) e outra com  $\Lambda = 2$  e  $z = 1.0$  (em baixo). Podemos ver que intercalando a banda de cima com a banda do meio teremos a banda com  $\Lambda = 2$  e  $z = 1.0$ .

## **4.5 Cálculo da suscetibilidade magnética e do calor específico**

Conforme já <sup>é</sup> padrão na utilização do GRN [21], <sup>a</sup> suscetibilidade magnética <sup>é</sup> calculada da seguinte forma:

$$
\frac{K_B T \chi_{imp}(T)}{(g \mu_B)^2} = \left[ \left\langle S_Z^2 \right\rangle - \left\langle S_Z \right\rangle^2 \right] \tag{4.31}
$$

<sup>e</sup> <sup>o</sup> calor específico:

$$
\frac{C(T)}{K_B} = \beta^2 \left[ \langle E^2 \rangle - \langle E \rangle^2 \right],\tag{4.32}
$$

<sup>µ</sup>*<sup>B</sup>* <sup>é</sup> <sup>o</sup> magneton de Bohr, *g* <sup>é</sup> <sup>o</sup> fator giromagnético, *K<sup>B</sup>* <sup>é</sup> constante de Boltzmann <sup>e</sup> as energias *E* são obtidas da diagonalização do Hamiltoniano de dois canais.

<sup>A</sup> diagonalização do Hamiltoniano pelo Grupo de Renormalização Numérico (GRN) se baseia na discretização logarítmica da banda de condução. Isso introduz oscilações espúrias em *T* <sup>χ</sup>*imp*(*T*) <sup>e</sup> *C*(*T*) que se evidenciam <sup>à</sup> medida que se usa valores de Λ muito maiores que 1. Esse problema <sup>é</sup> amenizado pelo método que <sup>é</sup> conhecido como Intercalamento que utiliza <sup>o</sup> parâmetro *z* [21]. <sup>O</sup> parâmeto *z* permite executar <sup>o</sup> procedimento do GRN para valores de Λ maiores que os usuais <sup>e</sup> assim, viabiliza em alguns casos <sup>o</sup> cálculo do calor específico pela diminuição no tamanho de memória computacional necessária.

Na Fig. 4.4 mostramos que se obtem <sup>o</sup> mesmo resultado discretizando <sup>a</sup> banda de condução com Λ = 2 <sup>e</sup> *z* = 1.0 ou fazendo uma média com as discretizações Λ = 4 com *z* = 1.0 <sup>e</sup> Λ = 4 com *z* = 0.5. Como exemplo, na Fig. 4.5 mostramos <sup>o</sup> efeito que <sup>o</sup> procedimento intercalado faz nas curvas de calor específico, retirando quase completamente as oscilações espúrias. Na suscetibilidade magnética <sup>o</sup> efeito é, inclusive, mais eficaz.

Na próxima seção nós apresentamos a implementação computacional da técnica do GRN

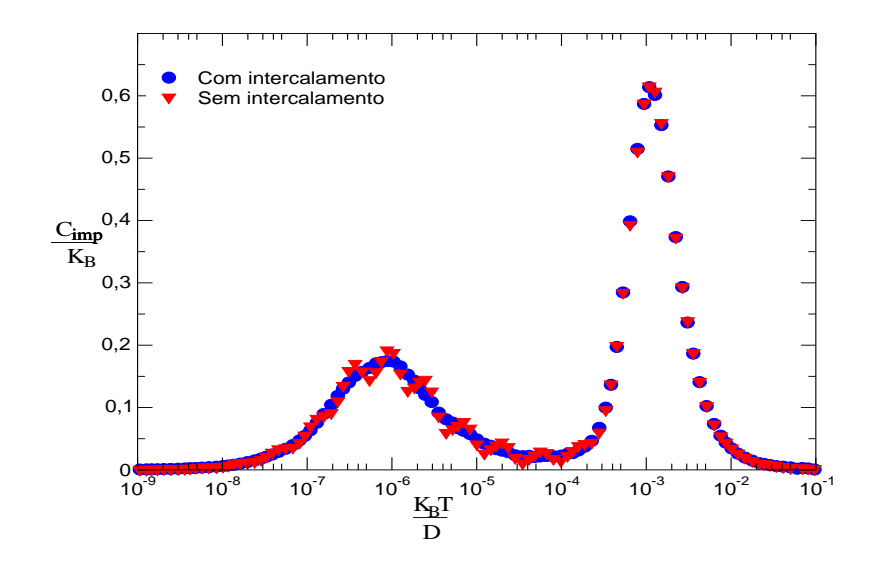

Figura 4.5: Duas curvas de calor especfifico com os mesmos parâmetros  $V_1 = 0.005$ ,  $V_2 = 0.01$  e ∆ = *Exc*−*E*<sup>0</sup> = 0.002, mas em um deles foi feito o procedimento intercalado. Podemos observar que as oscilações são sensivelmente reduzidas com este processo.

no Hamiltoniano de Anderson de dois canais.

#### **4.6 Implementação computacional**

Esta dissertação utilizou um código computacional principal <sup>e</sup> vários códigos periféricos que permitiram a implementação numérica do GRN. <sup>O</sup> código principal utilizado foi desenvolvido pelo Prof. João Vítor em seu doutoramento [28]. Os códigos periféricos foram desenvolvidos no decorrer deste trabalho de pesquisa <sup>e</sup> tornam possível <sup>o</sup> uso do código principal inúmeras vezes seguidamente, além de convenientemente diferenciar <sup>e</sup> manipular os arquivos de saída em cada etapa. O código principal é um programa escrito em linguagem C++, que apresenta <sup>a</sup> vantagem do controle na utilização <sup>e</sup> liberação de memória, essencial em programas que manipulam grande quantidade de dados. Por exemplo, no MADC <sup>o</sup> número de estados, <sup>e</sup> consequentemente, <sup>o</sup> tamanho da matriz Hamiltoniana, cresce na proporção de 16*N*. Após diagonalizada uma iteração, por exemplo, iteração *HN*−1, seus auto-estados <sup>e</sup> autovalores são usados para construir os vetores da base da iteração seguinte, <sup>e</sup> assim por diante.

<sup>A</sup> partir dos autoestados da iteração anterior se constroi <sup>a</sup> base dos subespaços que formam <sup>o</sup> Hamiltoniano da iteração seguinte. Cada subespaço <sup>é</sup> identificado pelos números quânticos *j*1, *j*<sup>2</sup> <sup>e</sup> *s*. Um elemento particular de um subespaço <sup>é</sup> identificado pelos três números quânticos mais um índice de contagem. Com <sup>a</sup> base calcula-se os elementos de matriz, utilizando-se os elementos invariantes já calculados na iteração anterior. Os subespaços são então diagonalizados <sup>e</sup> os invariantes que serão usados na iteração seguinte já são encontrados. Com os autovalores dos subespaços calcula-se as propriedades termodinâmicas desejadas. <sup>O</sup> número de iterações (*N*) <sup>é</sup> arbitrário: ele está relacionado com a temperatura que desejamos alcançar e

quanto maior seu valor, mais baixa <sup>a</sup> temperatura que se alcança.

<sup>O</sup> programa tem vários parâmetros de entrada sendo os principais os seguintes: quatro parâmetros que se referem ao modelo (*E*0, *Exc*, *V*<sup>1</sup> <sup>e</sup> *V*2) <sup>e</sup> que por isso são denominados de parâmetros físicos, três que se referem <sup>à</sup> discretização logarítmica (*N*, Λ <sup>e</sup> *z*), dois que se referem ao controle de memória do programa (*Corte*, *T* <sup>e</sup> *N*) <sup>e</sup> um que controla <sup>o</sup> número de pontos obtidos (*nBB*). Mesmo usando leis de conservação <sup>e</sup> alocação dinâmica de memória <sup>é</sup> inviável calcular todos os estados de *H<sup>N</sup>* para *N* grande. Assim calculamos os estados até um valor máximo de energia arbitrado, que denominamos de *Corte* ou até que <sup>o</sup> respectivo sub-espaço atinja <sup>o</sup> tamanho definido por *T* . Procura-se estabelecer estes valores tão menores quanto possível, isto é, sem comprometer <sup>a</sup> precisão das curvas de calor específico <sup>e</sup> suscetibilidade. *nBB* <sup>é</sup> um parâmetro que será discutido na próxima seção.

Como foi explicado neste capítulo, para retirar as oscilações espúrias originárias da discretização logarítmica <sup>é</sup> necessário realizar <sup>o</sup> método de Intercalamento utilizando várias curvas de suscetibilidade ou de calor específico com diferentes valores de *z*. <sup>A</sup> situação mais crítica ocorre na curva de calor específico do caso isotrópico  $(V_1 = V_2)$  quando a degenerescência é muito grande. Nessa situação <sup>é</sup> necessário fazer a média com oito ou dezesseis valores diferentes de *z*. Devido <sup>à</sup> versatilidade do programa ele pode ser executado em várias máquinas diferentes ou seguidamente, tendo cuidado ao manipular arquivos de saída. Por causa disso desenvolvemos programas em linguagem script que permitissem rodar <sup>o</sup> programa principal várias vezes seguidamente, com diferentes parâmetros de entrada <sup>e</sup> guardasse os resultados com nomes diferentes. Além disso esses programas são responsáveis em realizar <sup>o</sup> método de Intercalamento para resultados com diferentes valores de *z*. Também foram desenvolvidos programas em linguagem C++ para <sup>o</sup> cálculo da entropia <sup>e</sup> uso de pacotes computacionais para cálculos analíticos.

#### **4.7 Validação do método de Intercalamento**

Como vimos na seção 4.5 o calor específico <sup>é</sup> calculado utilizando as energias que são autovalores de cada *H<sup>N</sup>* em cada interação. Nesse processo <sup>é</sup> incluído <sup>o</sup> parâmetro *z* <sup>a</sup> fim de minimizar as oscilações originárias da discretização logarítmica da banda de conduçao fazendo uma média com as discretizações que possuem valores diferentes de *z*. Na figura 4.6 são mostradas duas curvas com séries diferentes de *z*, ambas com 8 valores <sup>e</sup> diferença de 0.125 entre elas, uma série começando de  $z = 0.25$  e a outra de  $z = 0.1875$ . Assim podemos observar que, no processo de intercalamento, os valores absolutos de *z* não são importantes, mas sim, <sup>a</sup> diferença entre eles. Apesar de possuírem diferentes pontos, eles pertencem <sup>a</sup> mesma curva <sup>e</sup> este fato possibilita o aperfeiçoamento da curva.

Mesmo usando <sup>o</sup> procedimento intercalado <sup>o</sup> número de pontos calculados <sup>é</sup> pequeno para a construção das curvas. Por causa disso, em cada intervalo de energia definido pela discretização <sup>é</sup> feito um processo de linearização para através do ponto original obter-se mais pontos <sup>e</sup> tornar <sup>a</sup> curva mais uniformemente preenchida. No código computacional <sup>o</sup> parâmetro nBB <sup>é</sup> responsável por esta etapa, ele fornece <sup>a</sup> quantidade de pontos extras dentro de cada intervalo. Quando *nBB* = 1 significa que esta técnica não é usada. Na figura4.7 apresentamos duas curvas com diferentes valores de *nBB* normalmente utilizados. Podemos observar que <sup>a</sup> curva com *nBB* = 5 apresenta um melhor resultado, principalmente na região do pico Schottky.

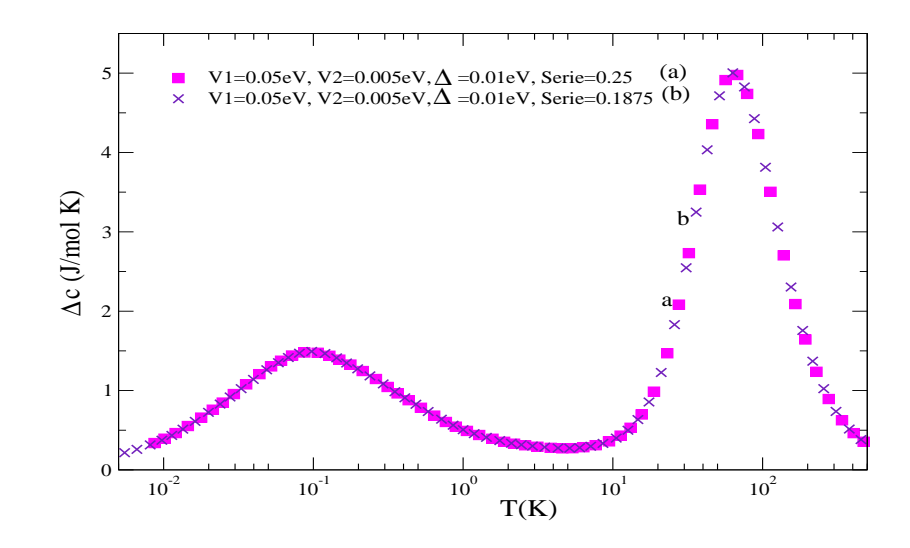

Figura 4.6: Curvas de calor específico, ambas com 8*Zs* e a mesma diferença entre os *Zs*, mas com valores iniciais de *Z* diferentes, a curva (a) começa com  $Z = 0.25$  e a curva (b) com  $Z =$ 0.1875. Percebe-se que apesar dos pontos não estarem na mesma posição pertencem a mesma curva.

Portanto <sup>o</sup> Pico Schottky <sup>é</sup> difícil de ser calculado usando apenas <sup>o</sup> GRN, sem usar os recursos fornecidos pelo método do Intercalamento <sup>e</sup> <sup>o</sup> parâmetro *nBB*. Cabe lembrar que independentemente do valor de *nBB* escolhido <sup>a</sup> curva será <sup>a</sup> mesma, este parâmetro não evita as oscilações em *T* <sup>χ</sup>*imp*(*T*) <sup>e</sup> *C*(*T*). Todos os resultados desta dissertação obtidos são com *nBB* = 5, pois com um valor maior do que esse, aumenta muito <sup>o</sup> tempo de execução do código computacional <sup>e</sup> não se tem uma melhora significativa.

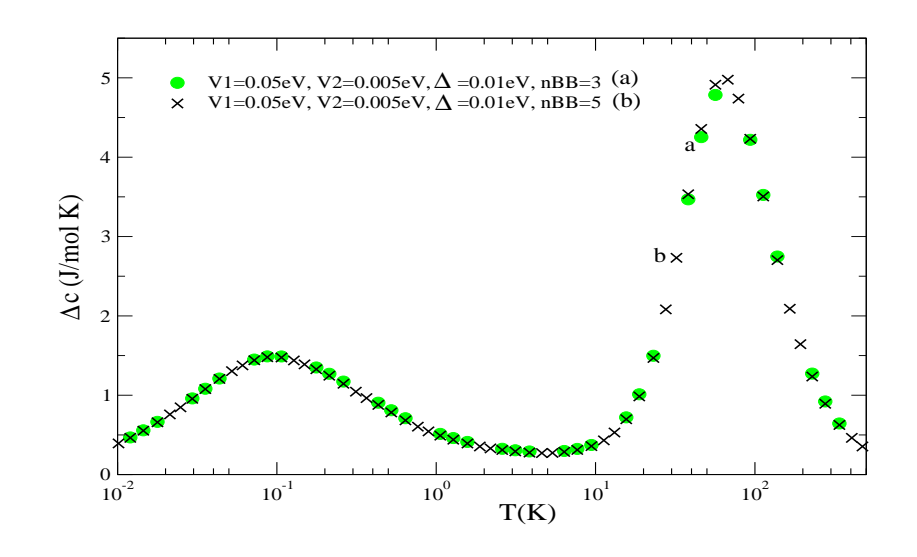

Figura 4.7: No gráfico é mostrada duas curvas de calor específico com diferentes valores de *nBB*, a primeira (verde) com *nBB* = 3 e a segunda (preta) com *nBB* = 5. A curva (b) possui melhor resultado.

Além destes testes, a facilidade de ajuste dos dados de entrada da implementação computacional do MADC diagonalizado pelo GRN, permite que se verifique propriedades observadas no próprio modelo. Por exemplo, se mudarmos <sup>o</sup> valor da energia *E*0, mas ajustarmos <sup>o</sup> valor da energia *Exc* tal que <sup>o</sup> valor da diferença de energia ∆ seja mantida constante, as propriedades termodinâmicas não mudam. Isso pode ser observado nas curvas de calor específico da Fig. 4.8.

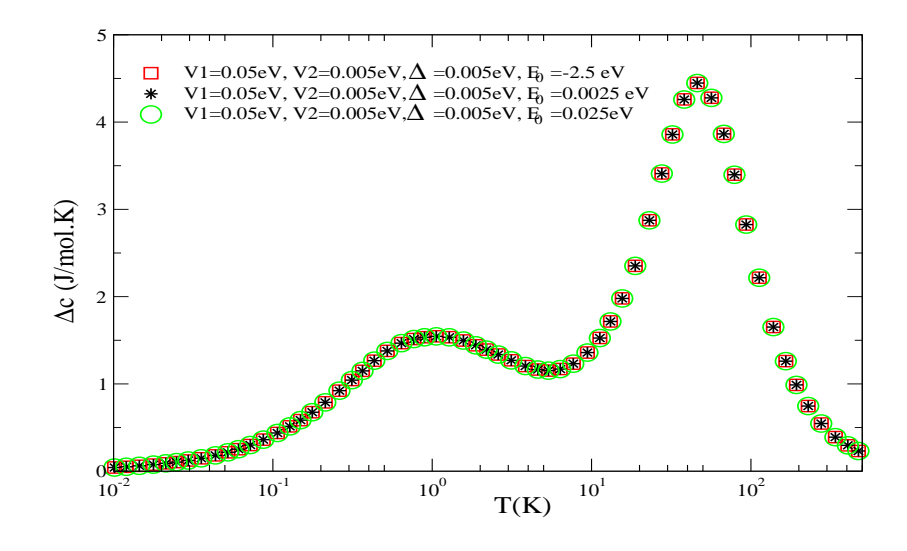

Figura 4.8: Curvas de calor específico na qual é mostrado que alterando o valor de  $E_0$  mas com ∆ permanecendo constante, obtemos exatamente os mesmos pontos.

No próximo capítulo apresentamos as propriedades termodinâmicas do MADC para diferentes parâmetros de entrada, simulando comportamento líquido de Fermi <sup>e</sup> não-líquido de Fermi.

## *5 Resultados*

Apresentamos neste capítulo as propriedades termodinâmicas do Modelo de Anderson de Dois Canais (MADC) utilizando <sup>o</sup> Grupo de Renormalização Numérico junto com <sup>o</sup> método de Intercalamento, cálculos numéricos de sistemas multiníveis com <sup>a</sup> Estatística de Boltzmann <sup>e</sup> <sup>a</sup> Estatística de Tsallis. Também apresentamos <sup>a</sup> comparação desses resultados com dados experimentais [1].

## **5.1 Propriedades Termodinâmicas do MADC**

Na sessão 3.2 explicamos detalhadamente <sup>o</sup> MADC (ver Fig. 3.2) <sup>e</sup> na sessão 4.5 como são usadas as autoenergias para cálculo das propriedades termodinâmicas. Estes cálculos usaram, como <sup>é</sup> de praxe na literatura, <sup>a</sup> Estatística de Boltzmann.

#### **5.1.1 Calor Específico**

<sup>O</sup> calor específico, em linhas gerais, <sup>é</sup> uma propriedade termodinâmica relacionada com graus de liberdade do sistema. <sup>O</sup> número de graus de liberdade <sup>é</sup> diferente se considerarmos <sup>o</sup> sistema como sendo apenas os níveis de valência da impureza ou considerarmos também <sup>a</sup> correlação destes com os estados de elétron livre da banda de condução. Esta correlação <sup>é</sup> causada no MADC pela hibridização entre impureza <sup>e</sup> elétrons de condução <sup>e</sup> pode ser ajustada pelos valores dos parâmetros físicos *V*<sup>α</sup>. Abaixo mostramos como estes parâmetros físicos alteram <sup>o</sup> comportamento do calor específico.

Os parâmetros *V*<sup>1</sup> <sup>e</sup> *V*<sup>2</sup> definem <sup>a</sup> intensidade de hibridização entre <sup>a</sup> banda de condução do metal com a impureza. Portanto se  $V_1 = V_2 = 0$  não há interação, o acoplamento  $V_\alpha$  da banda com <sup>a</sup> impureza <sup>é</sup> desligado, <sup>o</sup> calor específico <sup>é</sup> referente somente <sup>à</sup> impureza, não possuindo assim Pico Kondo, como <sup>é</sup> mostrado na Fig. 5.1. Comparamos este resultado com cálculos analíticos de calor específico de um sistema de dois níveis degenerados: dois estados no nível fundamental com energia *E*<sup>0</sup> <sup>e</sup> quatro estados excitados com energia *Exc*. Este sistema representa a impureza do MADC desacoplada dos elétrons de condução. Quando <sup>é</sup> atribuído

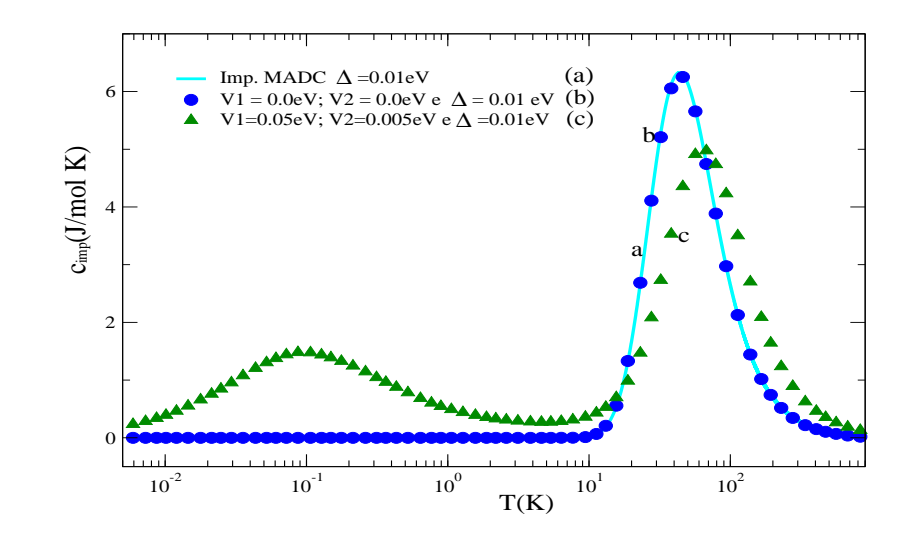

Figura 5.1: A curva (*a*) representa um sistema de dois níveis degenerados como no MADC. Foi obtida através de cálculos analíticos, sendo a diferença de energia entre níveis de ∆ = 0.01*eV*. Já a curva (*b*) foi obtida com o MADC utilizando o GRN com  $V_1 = V_2 = 0.0$  e  $\Delta = 0.01 eV$ . Nota-se que as curvas (*a*) e (*b*) se encaixam muito bem e também não possuem o pico Kondo, isso porque  $V_1 = V_2 = 0.0 \text{ eV}$ , ou seja, não há interação entre a banda de condução do metal e a impureza, o que não ocorre com a curva (*c*) que possui  $V_1 = 0.05 \, \text{eV}$  e  $V_2 = 0.005 \, \text{eV}$ , com o mesmo  $\Delta = 0.01eV$ .

<sup>a</sup> *V*<sup>1</sup> e/ou *V*<sup>2</sup> valor diferente de zero, passa <sup>a</sup> existir hibridização entre <sup>a</sup> impureza <sup>e</sup> os elétrons de condução modificando <sup>a</sup> curva de calor específico. Na Fig. 5.1 fica evidente <sup>o</sup> efeito de correlação entre os elétrons de condução <sup>e</sup> <sup>a</sup> impureza: <sup>o</sup> Pico Schottky quando tem hibridização diminui de intensidade, desloca sua temperatura de máximo <sup>e</sup> aparece <sup>o</sup> Pico Kondo em baixas temperaturas.

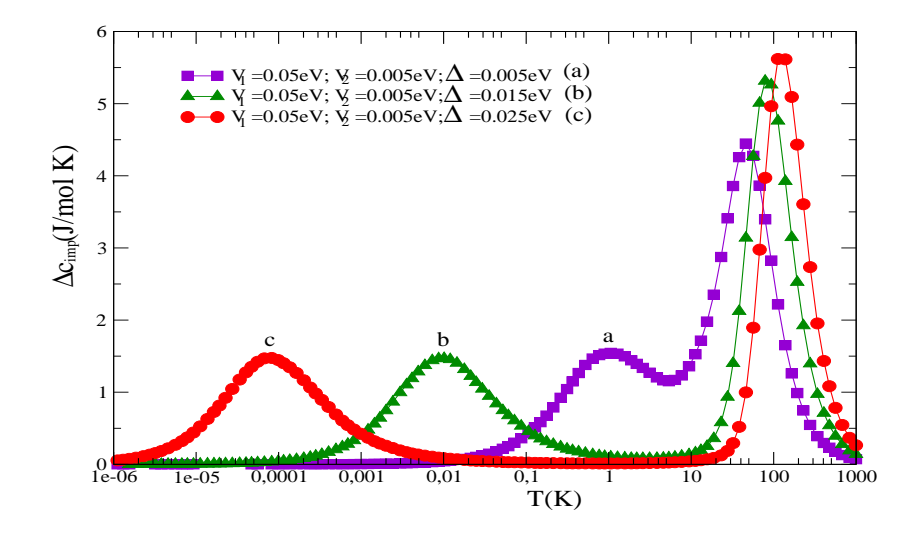

Figura 5.2: Curvas de calor específico com diferentes valores de ∆, porém com o mesmo valor de *E*<sup>0</sup> = −0.5*eV*, variando assim, somente o valor de *Exc*. Nota-se que quanto maior o valor de ∆ o Pico Schottky se desloca para altas temperaturas enquanto o Pico Kondo se desloca para temperaturas baixas.

<sup>A</sup> influência do parâmetro ∆, diferença de energia entre os níveis da impureza, na disposição da curva de calor específico pode ser observada na Fig. 5.2. ∆ assume três valores distintos <sup>e</sup> os parâmetros *V*<sup>1</sup> <sup>e</sup> *V*<sup>2</sup> permanecem constantes. Podemos observar que quanto maior ∆ <sup>o</sup> Pico Kondo tende para temperaturas mais baixas enquanto <sup>o</sup> Pico Schottky tende para temperaturas mais altas. Este resultado é observado tanto no regime anisotrópico  $V_1 \neq V_2$  quanto no regime  $isotropic<sub>1</sub> = V<sub>2</sub>$ 

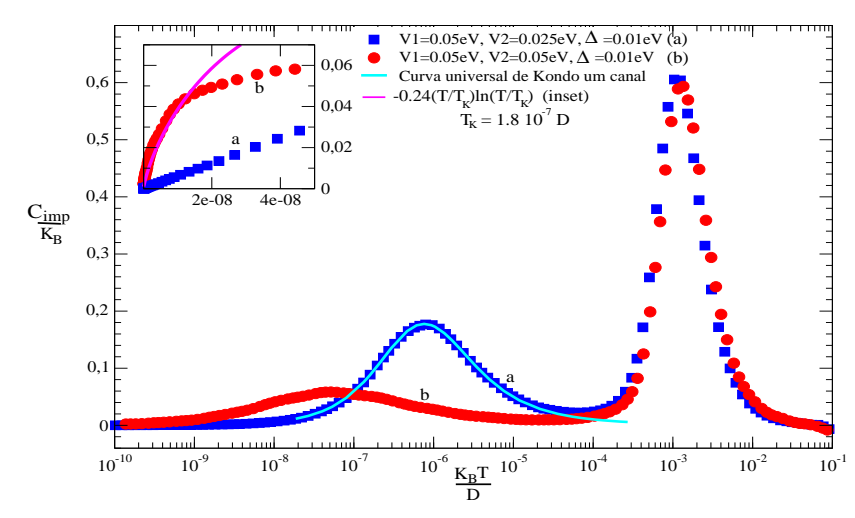

Figura 5.3: Neste gráfico temos a contribuição da impureza ao calor específico em função de  $k_B T/D$  para o regime anisotrópico  $V_1 \neq V_2$  e no regime isotrópico  $V_1 = V_2$ . Como é esperado, em altas temperaturas as curvas coincidem. Já em baixas temperaturas a curva (*a*) (anisotrópica) tem comportamento de líquido de Fermi, enquanto a curva (*b*) mostra comportamento nãolíquido de Fermi, como pode ser observado no *inset*. A linha contínua sobre pico à esquerda na curva anisotrópica é a curva universal de Kondo de uma canal com  $T_k = 1.8 \cdot 10^{-6} D$ .

Em altas temperaturas, <sup>o</sup> regime isotrópico <sup>e</sup> anisotrópico do MADC possuem um mesmo comportamento, uma vez que as hibridizações devem ser desprezíveis. De fato, pela Fig. 5.3, para *kBT* ≫ ∆ <sup>o</sup> calor específico exibe <sup>o</sup> Pico Schottky, que reflete apenas <sup>a</sup> separação de energia ∆ entre os estados excitados <sup>e</sup> <sup>o</sup> estado fundamental da impureza (estados localizados). Para  $k_B T < \Delta$  apenas os estados degenerados  $|m, \sigma\rangle$  são importantes e portanto o calor específico diminui drasticamente.

No entanto, para  $k_B T \ll \Delta$  o forte acoplamento desse estado  $|m, \sigma\rangle$  com a banda forma, no caso anisotrópico, curva (*a*) da Fig. 5.3, um estado tripleto <sup>e</sup> um estado singleto fundamental. Da separação entre esses estados nasce <sup>o</sup> pico do calor específico em baixas temperaturas. Isso <sup>é</sup> <sup>o</sup> que se chama Pico Kondo. Em mais baixas temperaturas apenas <sup>o</sup> singleto sobrevive <sup>e</sup> portanto <sup>o</sup> calor específico volta <sup>a</sup> se anular linearmente, exibindo um comportamento líquido de Fermi, <sup>o</sup> que pode ser visto claramente no *inset* da mesma figura. <sup>A</sup> linha contínua azul <sup>é</sup> <sup>a</sup> curva obtida analiticamente do Modelo de Kondo tradicional com temperatura Kondo igual <sup>a</sup> *<sup>T</sup><sup>k</sup>* <sup>=</sup> <sup>1</sup>.8·10−7*<sup>D</sup>* (na seção seguinte mostramos como obter esse valor) [29]. Como observamos, se ajusta muito bem <sup>à</sup> curva do calor específico do regime anisotrópico. Já no caso isotrópico,

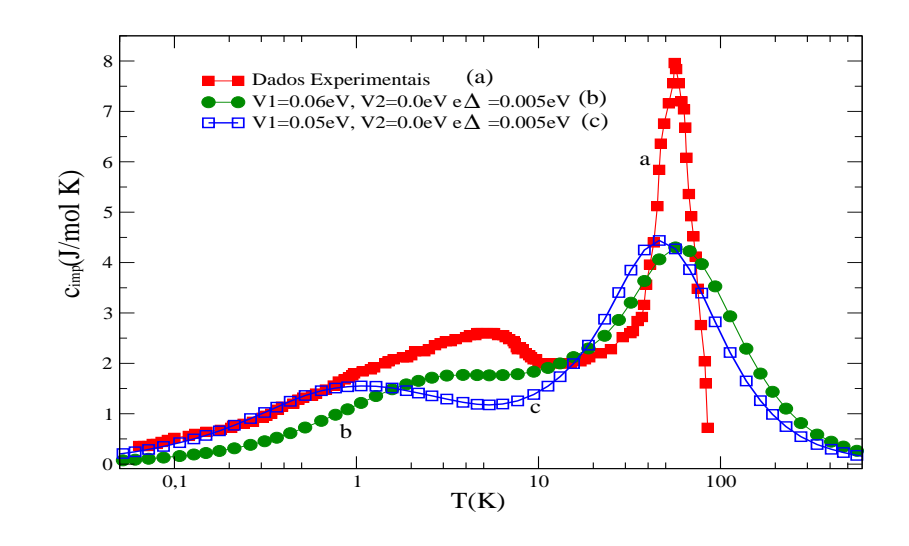

Figura 5.4: (*a*) curva experimental do calor específico da liga*Ce*0.5*La*0.5*Ni*9*Ge*<sup>4</sup> e (*b*),(*c*) curvas de calor específico do MADC obtidas através do GRN. Estas duas últimas curvas tiveram os parâmetros do modelos ajustados que forma que a curva (*b*) possuísse seu pico Schottky na mesma temperatura do que (*a*), e a curva (*c*), para que tivesse um decaimento semelhante em baixas temperaturas.

curva (*b*), em baixa temperatura, não há <sup>a</sup> formação de singleto <sup>e</sup> tripleto. Em nenhum momento <sup>o</sup> spin da impureza <sup>é</sup> blindado completamente <sup>e</sup> forma-se uma quase-partícula que não tem comportamento de líquido de Fermi. Encontra-se na literatura várias expressões que tentam descrever o calor específico em regime não-líquido de Fermi [6]. Para enfatizar o comportamento não linear do regime isotrópico utilizamos a equação  $C/k_B = -0.24(T/T_K)ln(T/T_K)$ para construir <sup>a</sup> curva de ajuste no *inset* da Fig. 5.3.

Portanto podemos observar que <sup>o</sup> MADC apresenta grande versatilidade em representar modelos com comportamento de líquido de Fermi ou não-líquido de Fermi através dos ajustes dos seus parâmetros físicos.

Como demonstração arbitramos valores <sup>a</sup> ∆, *V*<sup>1</sup> <sup>e</sup> *V*<sup>2</sup> com <sup>o</sup> intuito de reproduzirmos <sup>a</sup> curva de calor específico experimental da liga metálica *Ce*0.5*La*0.5*Ni*9*Ge*<sup>4</sup> , como apresentado na Fig. 5.4. Os picos Schottky estão com valores de temperatura próximas do que <sup>o</sup> experimental [1], porém não conseguimos um bom ajuste na amplitude dos picos <sup>e</sup> na temperatura dos picos Kondo. Notando que os valores de  $V_1$  e  $V_2$  escolhidos são diferentes, nos faz presumir que os dados experimentais pertencem <sup>a</sup> um regime anisotrópico, ou seja, líquido de Fermi.

Convém ressaltar que na Ref. [1], Scheidt et al também propuseram um modelo para representar esta liga e calcularam a curva de calor específico utilizando GRN. Mas a curva por eles obtida não apresenta <sup>o</sup> Pico Schotkky, ao contrário do nosso resultado. Como mostraremos, <sup>a</sup> presença deste pico <sup>é</sup> importante para propor uma estrutura de níveis da impureza que interage com elétrons de condução.

## **5.2 Suscetibilidade Magnética**

<sup>A</sup> suscetibilidade magnética está associada <sup>à</sup> presença de spin resultante diferente de zero no sistema. Nos gráficos que seguem <sup>é</sup> mostrada <sup>a</sup> *contribuição da impureza* <sup>à</sup> suscetibilidade, que é obtida subtraindo-se o valor de  $\chi(T)$  da banda livre do valor calculado pelo GRN.

Para valores pequenos de  $\Delta$  ( $k_B T \gg \Delta$ ), as seis configurações  $|m, \sigma = \pm 1/2\rangle$  e  $|m \pm 1, \alpha =$ 1,2) estão praticamente degeneradas e o acoplamento  $V_\alpha$  com a banda pode ser desconsiderado. Como temos duas configurações magnéticas ( $|m, \sigma = \pm 1/2\rangle$ ) a média de  $S_z^2$  vale  $[(1/2)^{2} + (-1/2)^{2}]/6 = 1/12 = 0.0833$ , valor claramente visto na Fig. 5.5. Esse limite corresponde ao ponto fixo de impureza livre. Para fins de comparação também colocamos neste gráfico <sup>o</sup> valor experimental da suscetibilidade magnética da liga *Ce*0.5*La*0.5*Ni*9*Ge*4, obtida da Ref. [1]. Infelizmente o número de pontos da curva experimental não <sup>é</sup> suficiente para apresentar claramente <sup>o</sup> valor de saturação em altas temperaturas para termos uma indicação da sua estrutura de níveis.

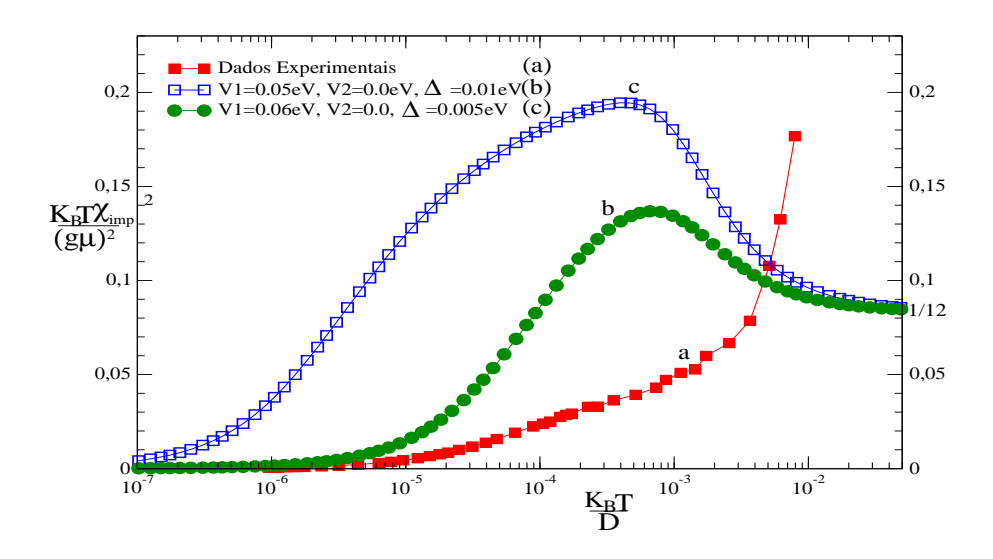

Figura 5.5: No gráfico de suscetibilidade magnética, mostrado nesta figura, é comparado os dos dados experimentais da liga metálica *Ce*0.5*La*0.5*Ni*9*Ge*<sup>4</sup> e do GRN.

Para tentar <sup>o</sup> ajuste entre resultados teórico <sup>e</sup> experimental utilizamos novos valores para parâmetros físicos do MADC, inclusive recorrendo ao uso de temperatura Kondo equivalente, como mostrado na Fig. 5.6.

Novamente na tentativa de ajustar as curvas de suscetibilidade do MADC com <sup>a</sup> curva experimental da liga metálica atribuímos valores para os parâmetros físicos diferentes daqueles que serviram como ajuste na curva de calor específico (Fig. 5.6 ). Mesmo mudando <sup>a</sup> escala, como pode ser visto na Fig. 5.7, ainda não se tem ajuste desejado. Mas observamos que agora <sup>a</sup> curva experimental apresenta nitidamente comportamento líquido de Fermi, pois em baixas

temperaturas, sua suscetibilidade tende <sup>a</sup> um valor constante.

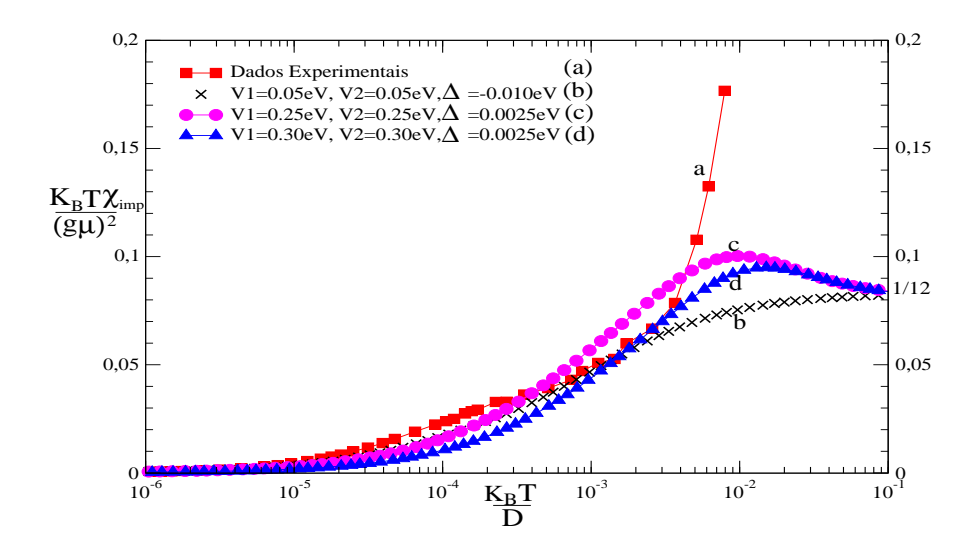

Figura 5.6: O gráfico mostra curvas de *T* <sup>χ</sup> utilizadas no cálculo de *TK*. A curva que possui um melhor resultado é a curva (d),  $T_K = 173.451 K$ , enquanto  $T_K$  dos dados experimentais da liga metálica *Ce*0.5*La*0.5*Ni*9*Ge*<sup>4</sup> é *T<sup>K</sup>* = 178.507*K*.

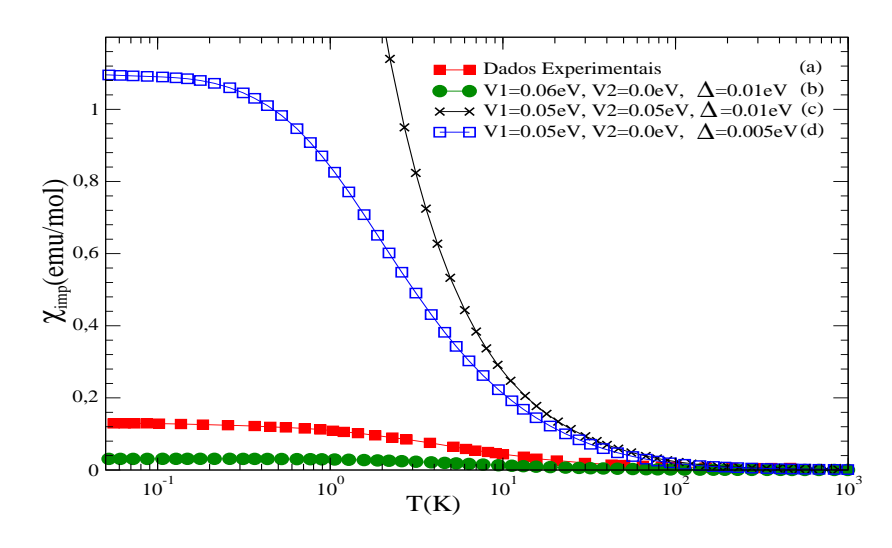

Figura 5.7: O gráfico mostra curvas de χ(*T*) dos dados experimentais e do GRN para o caso anisotrópico, curvas (*b*) e (*d*), que em baixas temperaturas a suscetibilidade tende a um valor constante, e para o caso isotrópico, curva (*c*), a qual diverge em baixas temperaturas. Ambos os casos (isotrópico e anisotrópico) utilizando meia largura de banda *D* = 5*eV*.

Na referência [3] está apresentado um procedimento para determinação da temperatura de Kondo <sup>a</sup> partir da curva da suscetibilidade magnética. Assim, da Fig. 5.6 <sup>e</sup> com uso da equação abaixo [8] podemos encontrar a temperatura Kondo,  $T_K$ , para cada curva de  $\chi(T)$ , incluindo a curva dos dados experimentais. Lembrando que  $T_K$ , é uma temperatura característica em torno da qual ocorre <sup>o</sup> Efeito Kondo, isto é, os elétrons de condução blindam <sup>o</sup> spin da impureza.

$$
\frac{K_B T_K \chi(T_K)}{(g\mu_B)^2} = 0.0705\tag{5.1}
$$

A curva (*d*) da Fig. 5.6 possui  $T_K = 173.451 K$ , bem próximo do desejado  $T_K = 178.507 K$ da curva experimental da liga metálica*Ce*0.5*La*0.5*Ni*9*Ge*<sup>4</sup> (*a*). Cabe ressaltar que todas as curvas da Fig. 5.6, são pertencentes ao regime isotrópico, isto é, regime não-líquido de Fermi.

Na Fig. 5.8, apresentamos curvas de suscetibilidade magnética χ em função da temperatura *T*, os parâmetros do modelo foram ajustados para melhor se adequarem <sup>à</sup> curva experimental (todas pertencentes ao regime anisotrópico). Embora todas as cuvas tendam <sup>a</sup> um mesmo valor (χ = 0,13*emu*/*mol*), <sup>e</sup> possuírem um comportamento comum, <sup>a</sup> curva dos dados experimentais está deslocada quando comparada com as curvas do MADC.

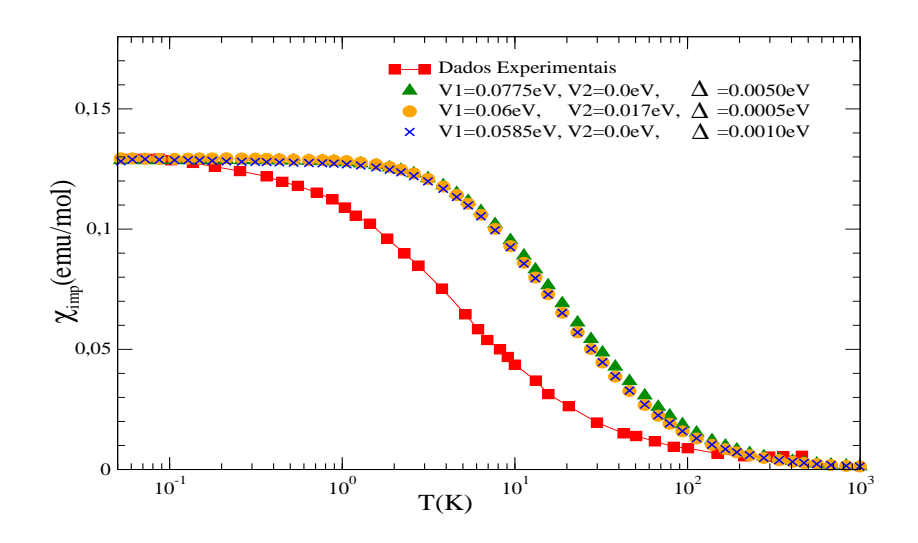

Figura 5.8: No gráfico de suscetibilidade magnética, mostrado nesta figura, são comparados os valores da mesma para os dados experimentais e do GRN.

Observamos que não <sup>é</sup> possível através da mudança de valores dos parâmetros físicos ajustar <sup>a</sup> curva de suscetibilidade do MADC com <sup>a</sup> curva experimental.

## **5.3 Razão de Sommerfeld-Wilson**

<sup>A</sup> Razão de Wilson *R<sup>W</sup>* pode diferenciar diferentes parâmetros de renormalização em sistemas com comportamento de líquido de Fermi. Como mostrado na seção 2.5 ela <sup>é</sup> obtida usando os valores de calor específico e suscetibilidade referentes <sup>à</sup> impureza quando a temperatura tende para zero. Para baixas temperaturas *R<sup>W</sup>* tende <sup>a</sup> valores exatos que são 2 <sup>e</sup> 8/3 respectivamente para o Modelo de Kondo de um e dois canais [4].

| Parâmetros de entrada do GRN                    | Razão de Wilson |
|-------------------------------------------------|-----------------|
| $V_1 = 0.05eV, V_2 = 0.0eV, \Delta = 0.005eV$   | 2,1576          |
| $V_1 = 0,06eV, V_2 = 0,0eV, \Delta = 0,0005eV$  | 1,3676          |
| $V_1 = 0.05eV, V_2 = 0.001eV, \Delta = 0.01eV$  | 1,6732          |
| $V_1 = 0.05eV, V_2 = 0.0eV, \Delta = 0.01eV$    | 1,7549          |
| $V_1 = 0.0775eV, V_2 = 0.0eV, \Delta = 0.005eV$ | 1,7615          |

Tabela 5.1: Valores para Razão de Wilson encontrados para diferentes parâmetros físicos do MADC, todos correspondentes ao caso anisotrópico. Como destacado no texto, no regime isotrópico não é possível determinar esta grandeza.

<sup>A</sup> Tab. 5.1 mostra valores de *R<sup>W</sup>* para cada grupo de parâmetros de entrada do MADC. No caso anisotrópico, os valores obtidos na Tab. 5.1 diferem muito do esperado.

Observamos como *c*/*T* não tende para zero em comportamento não-líquido de Fermi, não <sup>é</sup> possível encontrar valores de *R<sup>W</sup>* para este caso.

## **5.4 Entropia**

Para analizar <sup>a</sup> estrutura de níveis da impureza em modelos como <sup>o</sup> MADC ou Scheidt podemos estudar sistemas multiníveis, pois são solúveis analiticamente. É <sup>o</sup> que fazemos nesta seção.

Através do calor específico <sup>é</sup> possível encontrar <sup>a</sup> variação da entropia pela determinação da área sob <sup>a</sup> curva:

$$
S_{imp}(T) - S_{imp}(0) = \int_0^T C_{imp} d(\ln T) .
$$
 (5.2)

<sup>A</sup> entropia está diretamente relacionada com os graus de liberdade do sistema. Tal comportamento <sup>é</sup> compreendido pela definição de entropia no ensemble microcanônico *S* = *K<sup>B</sup> lnW*, onde *W* <sup>é</sup> <sup>o</sup> número de microestados acessíveis do sistema. Em sistemas multiníveis independentes, <sup>a</sup> exponencial da entropia em altas temperaturas tende <sup>a</sup> um valor fixo que corresponde ao número de graus de liberdade. Na Fig. 5.9, <sup>a</sup> curva (*c*) representa <sup>a</sup> exponencial da entropia de um sistema de seis níveis não degenerados com valores de energia igualmente espaçados. Neste curva podemos observar o valor assintótico seis, correspondendo a seis graus de liberdade. Análise semelhante nas curvas (*a*) <sup>e</sup> (*b*), que representam respectivamente dois <sup>e</sup> quatro níveis independentes não degenerados e com valores de energia igualmente espaçados (diferença de energia igual <sup>a</sup> ∆).

Mesmo quando há degenerescência, <sup>o</sup> valor assintótico em altas temperaturas corresponde ao grau de liberdade. Isso pode ser verificado quando usamos <sup>o</sup> MADC <sup>e</sup> ajustamos seus parâmetros físicos para representar os casos sem e com correlação. Quando  $V_1 = V_2 = 0$  no MADC dizemos que a impureza está livre e <sup>é</sup> representada por seis estados: dois estados degenerados

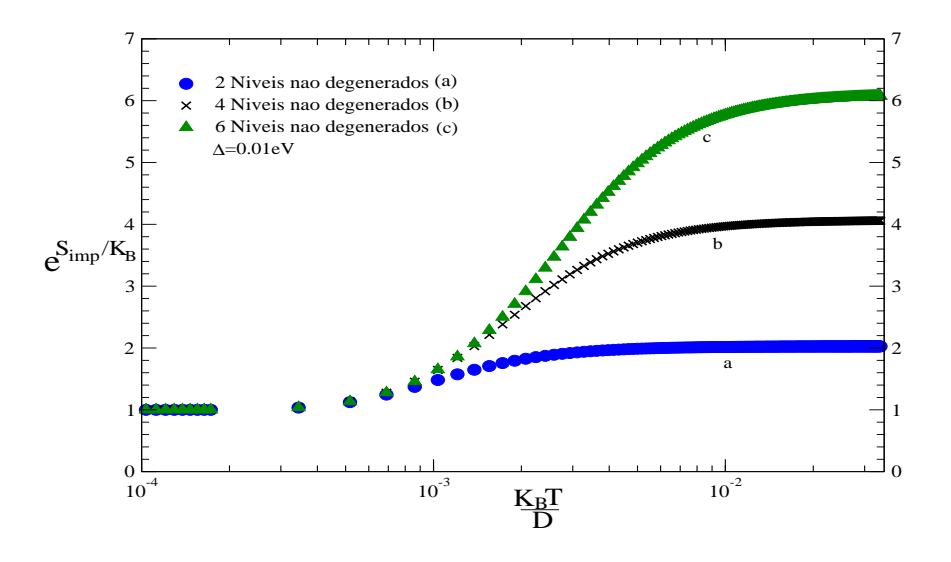

Figura 5.9: Gráfico da exponencial da entropia de sistemas multiníveis não degenerados e com valores de energia igualmente espaçados. Em alta temperatura as curvas tendem a valores que correspondem ao número de graus de liberdade do sistema.

no nível de energia fundamental e quatro estados degenerados no nível excitado. <sup>O</sup> valor assintótico do grau de liberdade em altas temperatura <sup>é</sup> seis. <sup>O</sup> caso com correlação acontece quando pelo menos um dos parâmetros de hibridização, *V*<sup>1</sup> ou *V*2, tem valor diferente de zero <sup>e</sup> também neste caso <sup>a</sup> exponencial da entropia apresenta valor seis como pode ser observado na Fig. 5.10. Em todos os casos <sup>a</sup> diferença de energia entre os níveis <sup>é</sup> ∆. Nesta figura, <sup>a</sup> curva (*a*) <sup>é</sup> calculada analiticamente, isto <sup>é</sup> sem uso do GRN. Ela serve para comparação com <sup>a</sup> curva (*b*), este sim calculado numericamente com <sup>o</sup> GRN. Em ambas as curvas não existe correlação com os estados de elétron livre. Já na curva (*c*) foi incluída <sup>a</sup> correlação <sup>e</sup> <sup>o</sup> cálculo só <sup>é</sup> possível agora com <sup>o</sup> uso do GRN. Percebemos claramente que <sup>a</sup> correlação diminui <sup>a</sup> intensidade do Pico Schottky <sup>e</sup> levanta <sup>a</sup> degenerescência, mas <sup>a</sup> curva da exponencial da entropia continua <sup>a</sup> apresentar valor assintótico seis. Quando <sup>a</sup> temperatura tende <sup>a</sup> zero percebemos claramente <sup>o</sup> efeito Kondo na curva (c): <sup>a</sup> blindagem dos elétrons de condução anula um dos estados possíveis. Nas curvas (a) <sup>e</sup> (b) não tem efeito Kondo (correlação).

Independente dos valores de *V*<sup>1</sup> <sup>e</sup> *V*2, <sup>o</sup> valor assintótico da exponencial da entropia tende <sup>a</sup> seis em altas temperaturas. Observamos na Fig. 5.11 que isso ocorre tanto no caso anisotrópico  $V_1 \neq V_2$  quanto no caso isotrópico  $V_1 = V_2$ . Os seis estados que representam a impureza no MADC são  $|m, \sigma = \pm 1/2 \rangle e |m \pm 1, \alpha = 1, 2 \rangle$ . Em altas temperaturas dizemos que o MADC está no regime de impureza livre. Abaixando a temperatura apenas os estados  $|m, \sigma\rangle$  são acessados pelos estados térmicos dos elétrons de condução <sup>e</sup> portanto exponencial da entropia tende ao valor 2, como se vê pela aproximação das curvas <sup>à</sup> linha pontilhada. Dizemos que <sup>o</sup> MADC está no regime de momento local. Ao abaixarmos ainda mais <sup>a</sup> temperatura, veremos <sup>a</sup> grande distinção entre os casos anisotrópico <sup>e</sup> isotrópico. No primeiro caso <sup>a</sup> exponencial da entropia tende <sup>a</sup> 1, ou seja, temos 1 grau de liberdade restando apenas um estado de impureza , que <sup>é</sup> <sup>o</sup> singleto de Kondo. No segundo caso <sup>a</sup> exponencial da entropia tende ao valor 1.4, muito

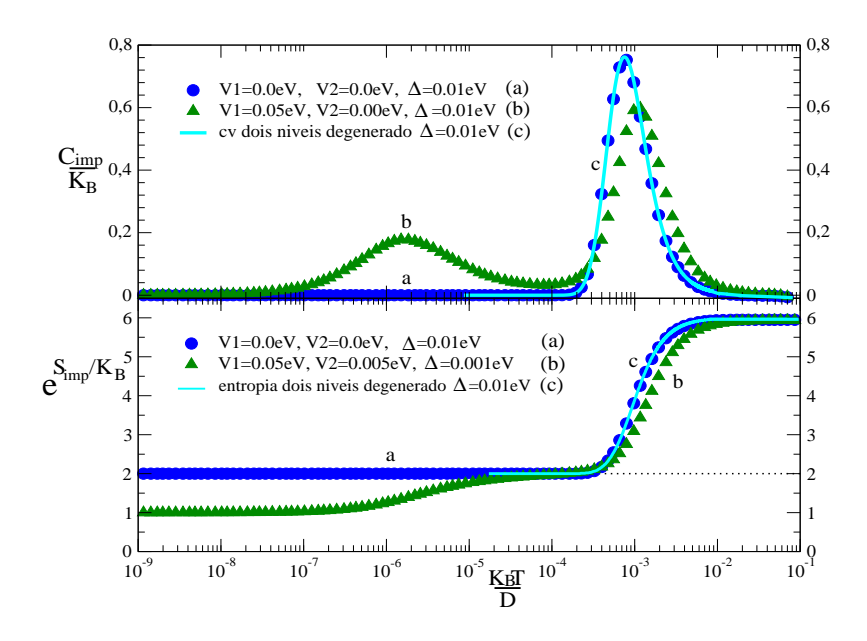

Figura 5.10: Curvas de calor específico e de exponencial da entropia. (*a*) sistema com 2 estados degenerados no nível fundamental e 4 estados estados degenerados no nível excitado com energia ∆. (*b*) impureza livre do MADC *V*<sup>1</sup> = *V*<sup>2</sup> = 0. (*c*) impureza do MADC hibridizada com estados livres dos elétrons de condução, isto é, com correlação  $(V_1 \neq 0)$ . As curvas do caso (*a*) são calculadas analiticamente enquanto que as curvas dos casos (*b*) e (*c*) são determinadas numericamente com o GRN. As curvas de calor específico mostram o comportamento do Pico Schottky e as curvas da exponencial da entropia mostram o comportamento dos graus de liberdade.

próximo do valor  $\sqrt{2} = 1.414...$  previsto pelo ansatz de Bethe para o Modelo de Kondo de dois canais. Esse valor  $\sqrt{2}$  revela que o estado final não é um singleto (que resultaria a exponencial da entropia igual <sup>a</sup> 1), nem um spin 1/2 livre (que resultaria em <sup>a</sup> exponencial da entropia igual <sup>a</sup> 2).

Na Fig. 5.12 comparamos as curvas da exponencial da entropia dos casos anisotrópico <sup>e</sup> isótropico do MADC com <sup>a</sup> curva obtida dos dados experimentais do calor específico da liga metálica *Ce*0.5*La*0.5*Ni*9*Ge*4. Apesar do número de pontos não ser suficiente na curva (*a*), podemos observar que <sup>o</sup> valor assintótico neste caso com certeza será maior que seis, mostrando que <sup>o</sup> MADC não <sup>é</sup> <sup>o</sup> mais indicado para representar esta liga no regime de impureza livre.

Verificamos que o Modelo de Scheidt não apresenta melhor concordância com a curva experimental. Na Fig. 5.13 são mostradas curvas calculadas analiticamente, isto <sup>é</sup> sem uso do GRN, da impureza livre no MADC <sup>e</sup> no Modelo de Scheidt. <sup>O</sup> Modelo de Scheidt tem dois estados no nível fundamental com energia *E*0, dois estados no primeiro nível excitado com energia *E*<sup>1</sup> <sup>e</sup> <sup>o</sup> segundo nível excitado <sup>é</sup> não degenerado <sup>e</sup> tem energia *E*2. Tanto no MADC quanto no Modelo de Scheidt usamos sistemas com igual espaçamento de energia ∆. Usando <sup>a</sup> Estatística de Boltzmann calculamos analíticamente as curvas de calor específico e, através da área destas encontramos <sup>a</sup> exponencial da entropia. Variamos os valores de energia ∆ até ocorrer melhor ajuste com o Pico Schotkky da curva experimental (observamos que  $V_\alpha = 0$ pois não estamos considerando hibridização). Podemos observar que os picos das curvas que

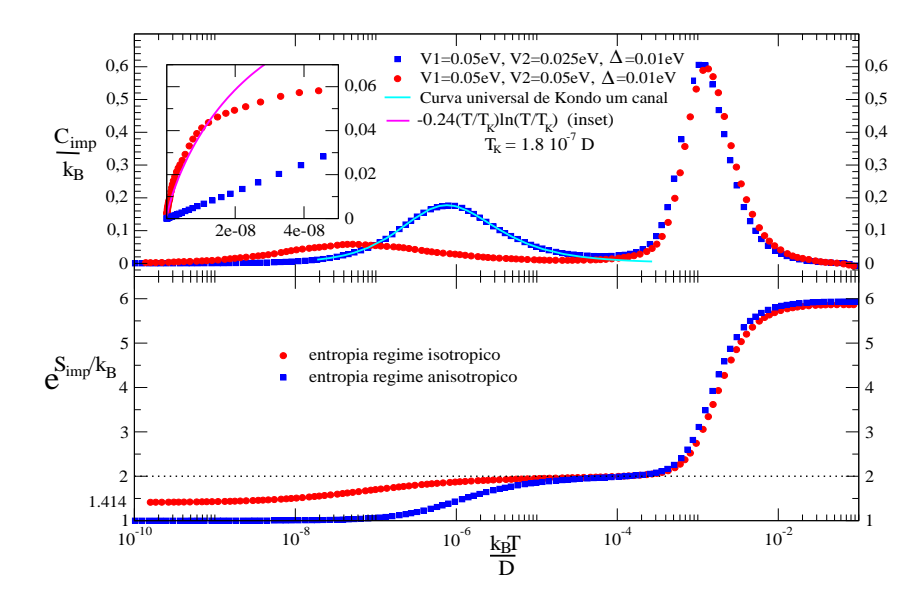

Figura 5.11: Contribuição da impureza ao calor específico para o regime anisotrópico e para o regime isotrópico. Como é esperado, em altas temperaturas as curvas coincidem. Já em baixas temperaturas a curva azul (anisotrópica) tem comportamento de líquido de Fermi, enquanto a vermelha (isotrópica) mostra comportamento não-líquido de Fermi, como pode ser observado no inset. A linha contínua sobre pico à esquerda na curva anisotrópica é a curva universal de Kondo de uma canal com  $T_k = 1.8 \cdot 10^{-6} D$ . No gráfico de baixo temos os graus de liberdade da impureza obtidos através da exponencial da entropia com valor assintótico seis em alta temperatura.

representam <sup>o</sup> MADC <sup>e</sup> <sup>o</sup> Modelo de Scheidt não têm <sup>a</sup> mesma intensidade do pico da curva experimental. Mudar <sup>o</sup> valor do espaçamento de energia ∆ translada as curvas obtidas analiticamente para altas ou baixas temperaturas, distanciando da temperatura do pico Schotkky da curva experimental. Observamos que também <sup>o</sup> Modelo de Scheidt não descreve corretamente <sup>a</sup> liga metálica neste regime de impureza livre.

Concluindo, constatamos que <sup>a</sup> correlação entre os estados de impureza livre <sup>e</sup> os estados de elétrons de condução desempenha papel essencial <sup>e</sup> que <sup>o</sup> MADC <sup>e</sup> <sup>o</sup> Modelo de Scheidt não são capazes de descrever corretamente <sup>a</sup> liga metálica *Ce*0.5*La*0.5*Ni*9*Ge*<sup>4</sup> em altas temperaturas. <sup>A</sup> solução mais óbvia <sup>é</sup> <sup>a</sup> utilização de um novo modelo de Anderson multicanal. Mas, como mostraremos na próxima seção, ainda <sup>é</sup> possível obter novas informações com os modelos anteriores desde que se procure simular <sup>a</sup> correlação de uma outra maneira. Isto <sup>é</sup> feito usando <sup>a</sup> Estatística de Tsallis.

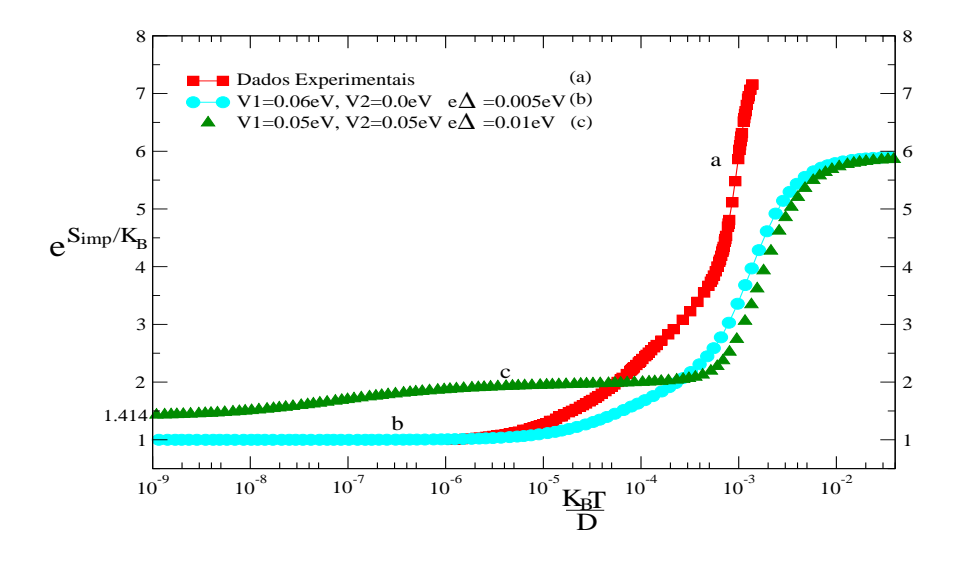

Figura 5.12: Curvas de exponencial da entropia: a curva (*a*) é referente aos dados experimentais, embora os valores que temos não são suficiente para verificarmos para qual valor da exponencial das entropia tende a altas temperaturas, nota-se que é um valor próximo de 7,5; a curva (*b*) representa um sistema anisotrópico, ou seja,  $V_1 \neq V_2$ , que em baixa temperatura, assim como os dados experimentais, tende a 1 enquanto a curva *c*), um sistema isotrópico,  $V_1 = V_2$ , em baixas temperaturas tende a  $\sqrt{2} = 1,414$ .

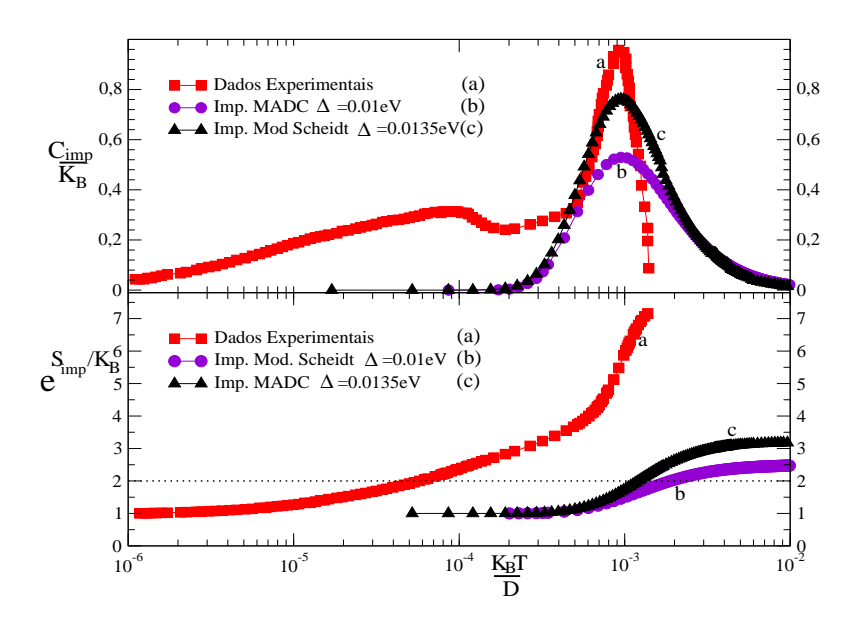

Figura 5.13: (*a*) curvas obtida através do dados experimetais da liga metálica. (*b*) e (*c*) curvas calculadas analiticamente, sem uso do GRN, de sistemas que representam a impureza livre no MADC e no Modelo de Scheidt. Em todos os caso foi utilizada a estatística de Boltzmann.

## **5.5 Estatística de Tsallis**

Os resultados obtidos pelo GRN utilizaram <sup>a</sup> Mecânica Estatística de Boltzmann, que tem como base <sup>a</sup> equivalência entre equilíbrio térmico <sup>e</sup> equilíbrio estatístico. Para <sup>a</sup> aplicação do ensemble canônico <sup>a</sup> um determinado fenômeno, <sup>é</sup> preciso que <sup>o</sup> sistema esteja em equilíbrio térmico com <sup>a</sup> vizinhança <sup>e</sup> que sua entropia estatística seja aditiva. Existem vários fenômenos que estão fora deste equilíbio, mas a estatística de Boltzmann mostrou-se robusta para ser utilizada como primeira aproximação mesmo em muitos destes casos. Uma das tentativas de se generalizar estes dois conceitos (equilíbrio térmico <sup>e</sup> entropia aditiva) <sup>é</sup> <sup>a</sup> Estatística de Tsallis [30].

#### **5.5.1 Calor específico**

Como foi visto na Fig. 5.13, os sistemas multiníveis independentes não têm pico Schottky com amplitude desejável, ou seja, com a mesma amplitude da curva obtida dos dados experimentais da liga metálica. <sup>O</sup> parâmetro *q* (parâmetro real definido para cada sistema) da Estatística de Tsallis, tenta introduzir uma correlação entre os níveis, produzindo um sistema multiníveis correlacionado.

Assim, foram ajustados vários valores de *q* ≃ 1 (já que *q* −→ 1 voltamos <sup>a</sup> Estatística de Boltzmann) na função de partição generalizada de Tsallis *Z<sup>q</sup>* = *W* ∑  $\sum_{i=1}^{n} [1 - \beta(1-q)\varepsilon_i]^{1/(1-q)},$  para que <sup>a</sup> correlação inserida por *q* tenha pico Schottky mais semelhante ao dos dados experimentais [1]. <sup>A</sup> Fig. 5.14 mostra três curvas representando os seguintes sistemas: curva (*a*) obtida dos dados experimentais da liga metálica, curvas (*b*) <sup>e</sup> (*c*) obtidas de cálculos analíticos (sem uso do GRN). <sup>A</sup> curva (*b*) representa <sup>o</sup> sistema de níveis degenerados simulando <sup>a</sup> impureza do MADC, com  $\Delta = 0.012eV$  e  $q = 0.91$ . A curva (c) o sistema de níveis degenerados simulando <sup>a</sup> impureza do Modelo de Scheidt com níveis de energia igualmente espaçados ∆ = 0.0068*eV* <sup>e</sup> *q* = 0.65. <sup>A</sup> Fig. 5.14, em comparação com <sup>a</sup> Fig. 5.13, apresenta uma melhora significativa, uma vez que possui pico Schottky com <sup>a</sup> mesma amplitude do que <sup>o</sup> do resultado experimental. Isso porque <sup>o</sup> parâmetro *q* da Estatística de Tsallis, juntamente com <sup>o</sup> valor de ∆, permitem ajuste do pico <sup>e</sup> da posição.

Para compreendermos <sup>o</sup> significado do parâmetro *q*, analisamos <sup>a</sup> entropia usando <sup>o</sup> mesmo procedimento quando da Estatística de Boltzmann.

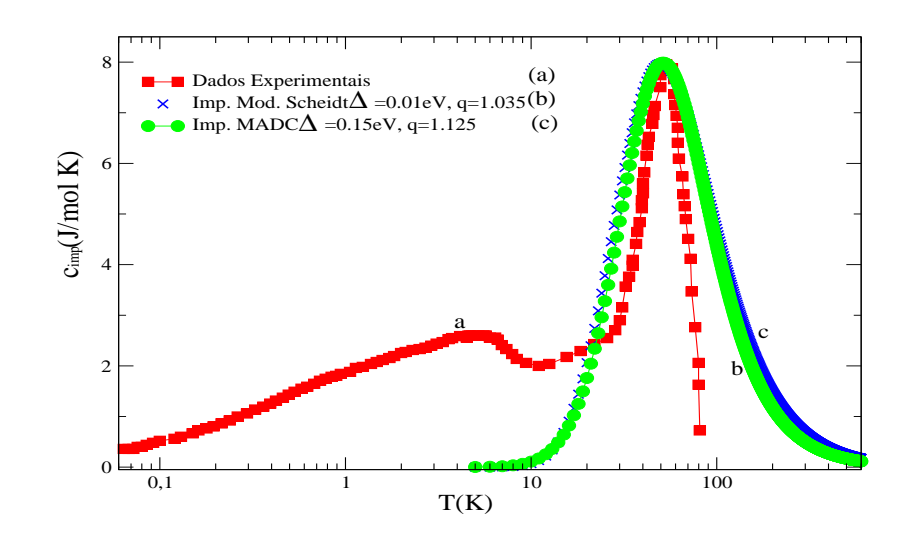

Figura 5.14: Curvas de calor específico do MADC, com  $\Delta = 0.012 \text{ eV}$  e  $q = 0.91$ , e do Modelo de Scheidt, com ∆ = 0.0068*eV* e *q* = 0.65, ambas obtidas através de cálculos analíticos e utilizando estatística de Tsallis em comparação com a curva dos dados experimentais.

#### **5.5.2 Entropia**

Baseado em fractais <sup>e</sup> no cálculo variacional, Tsallis sugeriu <sup>a</sup> seguinte expressão para uma entropia estatística generalizada:

$$
S_q = K_B \left( 1 - \sum_{i=1}^{W} p_i \right) (q - 1)^{-1},
$$

onde *q* <sup>é</sup> um parâmetro real definido para cada sistema, *W* <sup>é</sup> <sup>o</sup> número de estados possíveis do sistema <sup>e</sup> *p<sup>i</sup>* <sup>é</sup> <sup>a</sup> probabilidade de cada um destes estados. Esta expressão se reduz <sup>à</sup> entropia de Shannon no caso em que *q* −→ 1. Vê-se claramente que <sup>a</sup> entropia de Boltzmann <sup>é</sup> um caso restrito da entropia de Shannon.

Através do cálculo da área nas curvas da Fig. 5.14, encontramos a exponencial da entropia, como pode ser observado na Fig. 5.15. Cabe ressaltar que mesmo sendo um sistema de níveis independentes, <sup>o</sup> cálculo analítico usando entropia de Tsallis <sup>é</sup> bastante complicado. Por exemplo, não foi possível obter <sup>a</sup> curva que representa <sup>o</sup> caso Scheidt em temperaturas muito baixas. Mas percebemos que <sup>a</sup> curva que representa <sup>o</sup> MADC tem valor assintótico maior em alta temperatura comparando com <sup>a</sup> Fig. 5.13.

Na Estatística de Tsallis temos <sup>a</sup> seguinte expressão para determinar <sup>a</sup> entropia:

$$
\frac{S_q}{K_B} = \frac{e^{(1-q)S_1/K_B} - 1}{1-q}
$$
\n(5.3)

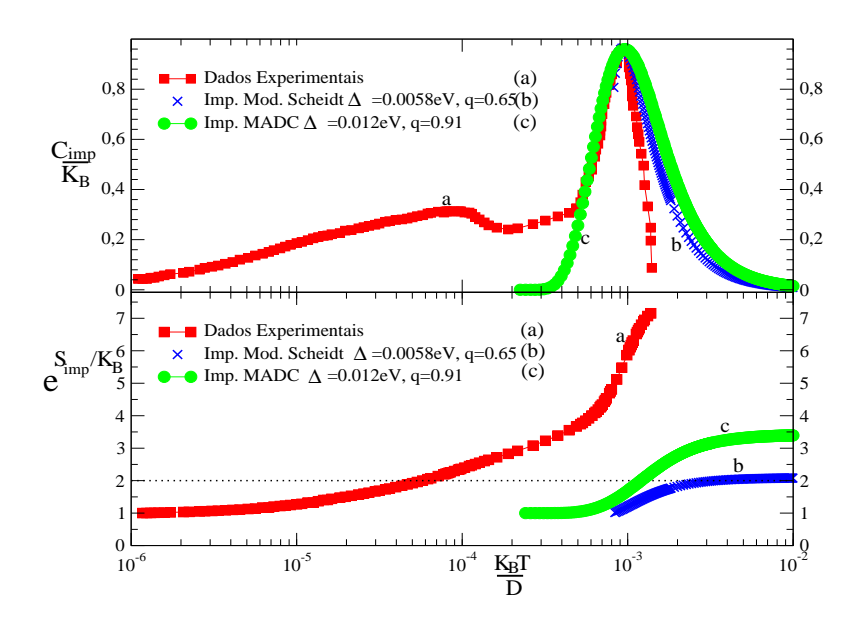

Figura 5.15: O gráfico mostra curvas de calor específico 5.14 e exponencial da entropia, para os dados experimentais e duas simulações, uma para do MADC e outra para o Modelo de Scheidt, ambas utilizando a estatística de Tsallis.

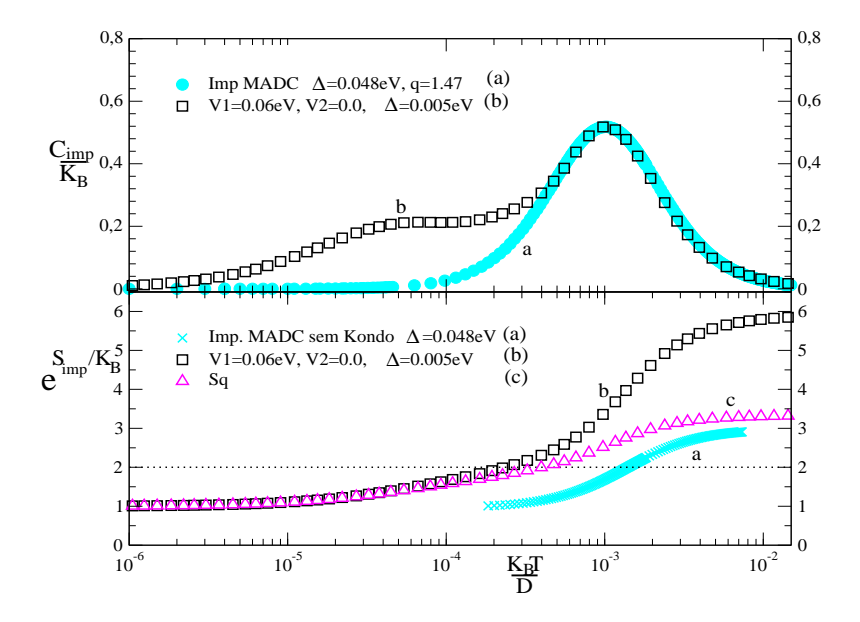

Figura 5.16: (*a*) curvas obtidas através de cálculos analíticos de sistemas que representam a impureza livre do MADC, (*b*) curvas obtidas através do GRN para o MADC no regime anisotrópico, (*c*) curva obtida utillzando-se a eq. 5.3 para os dados da curva (*b*).

Nesta equação *S*<sup>1</sup> <sup>é</sup> <sup>a</sup> entropia de Boltzmann que, juntamente com <sup>o</sup> valor de *q* determinado através do melhor ajuste do Pico Schotkky, permite que se encontre <sup>a</sup> entropia de Tsallis. Este procedimento <sup>é</sup> feito com <sup>o</sup> ajuste da Fig. 5.16, na qual utilizamos uma curva de calor específico do MADC com correlação, <sup>e</sup> por isso, determinada numericamente pelo GRN. Neste gráfico, após <sup>o</sup> ajuste do Pico Schottky temos <sup>o</sup> valor de *q*. Através da área sob <sup>a</sup> curva de calor específico calculada pelo GRN temos  $S_1$ . Com estes dois valores encontramos  $S_q$ , cuja exponencial está representada pela curva (*c*). No mesmo gráfico temos <sup>a</sup> exponencial da entropia obtida pela área sob <sup>a</sup> curva do calor específico calculado pelo GRN-Boltzmann, curva (*b*). <sup>E</sup> finalmente <sup>a</sup> exponencial da entropia <sup>a</sup> partir da curva de sistema multiníveis degenerados calculados analiticamente com <sup>a</sup> Estatística de Tsallis, curva (*a*).

Percebemos nitidamente <sup>a</sup> diferença entre <sup>a</sup> curva da exponencial da entropia *S<sup>q</sup>* <sup>e</sup> <sup>a</sup> curva da exponencial da entropia obtida da área sob <sup>a</sup> curva do sistema multinível degenerado (curva a). Essa diferença não pode ser atribuída aos graus de liberdade resultantes do efeito Kondo. Para demonstrar esta impossibilidade ajustamos esta segunda curva ao resultado deste efeito como pode ser observado na curva Fig. 5.11 (patamar momento local). <sup>O</sup> resultado pode ser visto na Fig. 5.17.

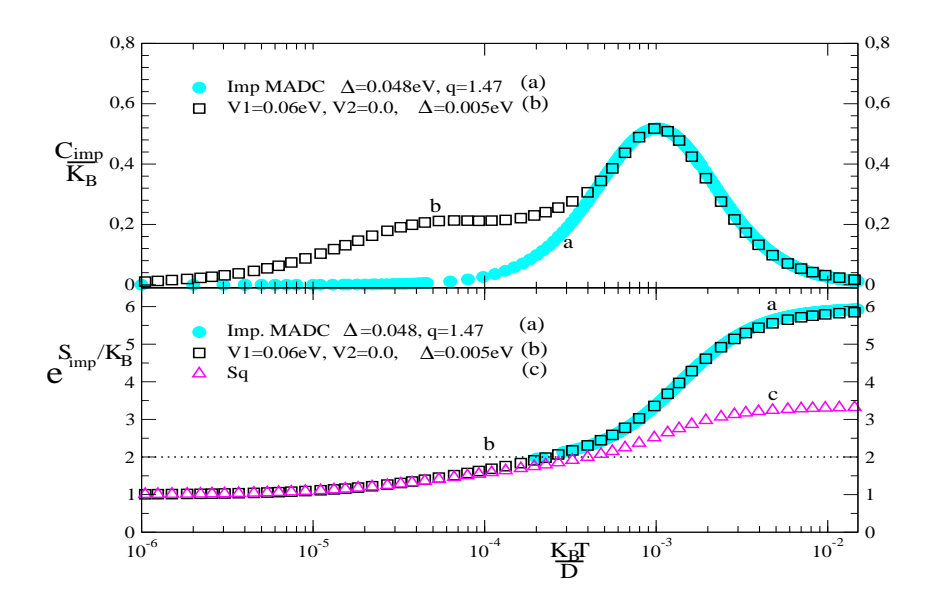

Figura 5.17: (*a*) curvas obtidas através de cálculos analíticos de sistemas que representam a impureza livre do MADC, agora incluída a contribuição dos elétrons de condução na exponencial da entropia, (*b*) curvas obtidas através do GRN para o MADC no regime anisotrópico, (*c*) curva obtida utillzando-se a eq. 5.3 para os dados da curva (*b*), .

Resultado semelhante <sup>é</sup> obtido quando colocamos <sup>o</sup> MADC no regime isotrópico, como pode ser visto na Fig. 5.18.

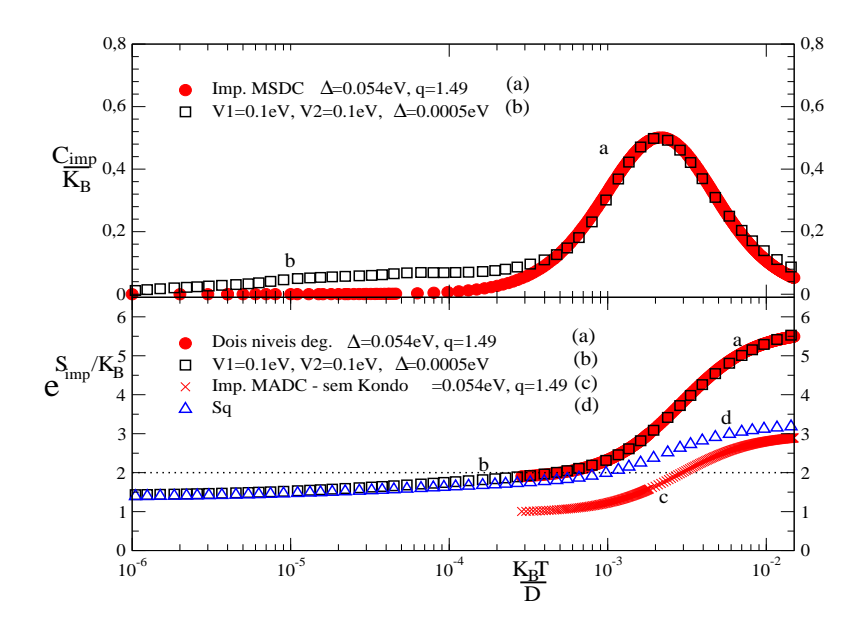

Figura 5.18: (*a*) curvas obtidas através de cálculos analíticos de sistemas que representam a impureza livre do MADC, (*b*) curvas obtidas através do GRN para o MADC no regime isotrópico, (*c*) curva obtida utillzando-se a eq. 5.3 para os dados da curva (*b*), (*d*) curva impureza livre do MADC com a contribuição dos elétrons de condução na exponencial da entropia.

## **5.6 Conclusão**

Scheidt et al propuseram um modelo de Anderson multicanal para representar a liga metálica *Ce*0.5*La*0.5*Ni*9*Ge*4, <sup>e</sup> resolveram este modelo utilizando <sup>a</sup> técnica do Grupo de Renormalização Numérica (GRN). <sup>A</sup> curva teórica por eles obtida para <sup>o</sup> calor específico não apresenta Pico Schottky. Como discutido no final do capítulo <sup>4</sup> desta dissertação, conseguir a diagonalização destes modelos pode ser bastante difícil mesmo usando esta técnica. Especialmente na faixa de temperaturas deste pico, <sup>o</sup> número de pontos da curva tende <sup>a</sup> ser muito pequeno se não usar métodos auxiliares como <sup>o</sup> Intercalamento <sup>e</sup> linearização.

Scheidt et al argumentaram que a ausência do Pico Schottky não <sup>é</sup> importante pois o comportamento líquido de Fermi ocorre em baixas temperaturas, sugerindo que este foi <sup>o</sup> foco da atenção quando na obtenção da curva téorica do calor específico.

Neste capítulo, mostramos que <sup>é</sup> importante que <sup>a</sup> curva teórica obtida pelo GRN apresente <sup>o</sup> Pico Schottky, pois <sup>a</sup> análise deste pico permite verificar se <sup>o</sup> modelo de Anderson multicanal proposto <sup>é</sup> adequado ou não para descrever <sup>a</sup> impureza em regime livre, <sup>e</sup> consequentemente, <sup>a</sup> estrutura de níveis da mesma.

Nesta dissertação utilizamos o Modelo de Anderson de Dois Canais (MADC) como alternativa ao Modelo de Scheidt para descrever <sup>a</sup> ligar metálica *Ce*0.5*La*0.5*Ni*9*Ge*4. Diagonalizamos este modelo utilizando o GRN e o método de Intercalamento. Antes de comparar com o resultado experimental, testamos <sup>o</sup> nosso modelo quando no regime de impureza livre: neste caso <sup>a</sup> curva de calor específico apresenta apenas o Pico Schottky. Nosso resultado mostrou concordância perfeita com cálculos analíticos do sistema de dois níveis equivalente. Este resultado nos mostrou também que a correlação entre impureza e elétrons de condução, causada pela hibridização, diminui <sup>a</sup> intensidade do Pico Schottky <sup>e</sup> <sup>o</sup> translada para temperaturas mais altas. Se quisermos propor um sistema multiníveis mais adequado para descrever <sup>a</sup> liga metálica em regime de impureza livre, este sistema deverá produzir um pico Schottky com intensidade maior ao que <sup>é</sup> obtido experimentalmente. Assim, futuros modelos do tipo Anderson propostos para esta mesma liga deverá levar isto em consideração.

Devido <sup>à</sup> facilidade de atribuição de valores aos parâmetros físicos do MADC, mostramos que <sup>o</sup> aumento de energia entre <sup>o</sup> seus níveis no estado fundamental <sup>e</sup> os níveis do estado excitado faz com que <sup>o</sup> Pico Kondo se desloque para temperaturas mais baixas enquanto que <sup>o</sup> Pico Schottky se desloca para temperaturas mais altas. Interessante observar que <sup>a</sup> intensidade do Pico Kondo não muda com esta variação, confirmando que este fenômeno ocorre apenas entre <sup>o</sup> estado fundamental da impureza <sup>e</sup> os estados dos elétrons de condução. Já <sup>a</sup> intensidade do Pico Schottky aumenta, mas em pequena proporção quando comparado com <sup>a</sup> variação da diferença de energia.

Mostramos também que, assim como <sup>o</sup> estudo experimental da liga metálica*Ce*0.5*La*0.5*Ni*9*Ge*<sup>4</sup> <sup>é</sup> importante porque permite estudar <sup>a</sup> mudança de regime líquido de Fermi para não-líquido de Fermi atráves do parâmetro estequiométrico *x*, também <sup>o</sup> MADC <sup>é</sup> importante por permitir <sup>a</sup> mesma versatilidade no campo teórico. Através de parâmetro físicos de entrada convenientes, <sup>o</sup> MADC apresenta resultados característicos ou não do regime líquido de Fermi. Convém ressaltar que <sup>o</sup> regime não-líquido de Fermi está associado <sup>a</sup> um comportamento anômalo do efeito Kondo em baixas temperaturas que aumenta exageradamente <sup>o</sup> número de graus de liberdade <sup>e</sup> dificulta <sup>a</sup> diagonalização do modelo.

Comparamos <sup>o</sup> resultado da curva de calor específico da liga metálica com <sup>a</sup> curva obtida numericamente do MADC. Ao contrário da curva teórica de Scheidt et al, conseguimos apresentar os dois picos em nosso resultado. É importante observar que os parâmetros usados para <sup>o</sup> melhor ajuste em baixas temperaturas indicam comportamento líquido de Fermi para <sup>a</sup> liga metálica *Ce*0.5*La*0.5*Ni*9*Ge*4. Mas, mesmo com <sup>a</sup> grande capacidade de ajuste dos parâmetros de entrada do MADC, não foi possível encontrar um conjunto de valores que fizesse um bom ajuste. Por exemplo, ao ajustar <sup>a</sup> curva teórica em baixa temperatura os picos deixam de ocorrer na mesma temperatura da curva experimental. Assim podemos concluir que <sup>o</sup> MADC não <sup>é</sup> capaz de simular esta liga em toda faixa de temperatura. Esta conclusão <sup>é</sup> reforçada quando se compara também <sup>a</sup> suscetibilidade magnética da liga metálica com <sup>o</sup> resultado teórico obtido do MADC. Usando os mesmos parâmetros que permitiram <sup>o</sup> melhor ajuste no calor específico, não se obtem <sup>o</sup> mesmo ajuste na suscetibilidade. Mesmo usando parâmetros diferentes não se consegue fazer que a curva teórica sobreponha a curva experimental. <sup>A</sup> Razão de Wilson

de várias curvas do MADC, sempre do regime líquido de Fermi, apresentam valores diferentes de 2. Isto confirma que, apesar de apresentar um comportamento Liquido de Fermi, <sup>a</sup> liga *Ce*0.5*La*0.5*Ni*9*Ge*<sup>4</sup> <sup>é</sup> um composto de férmion pesado <sup>e</sup> não pode ser representada por um modelo de Anderson tradicional (um canal).

<sup>A</sup> análise da entropia <sup>a</sup> partir das curvas de calor específico <sup>é</sup> interessante porque ela permite observar <sup>a</sup> tendência do comportamento da impureza quando não está correlacionada via hibrização. Por exemplo <sup>o</sup> MADC nos mostrou que os regimes líquido de Fermi <sup>e</sup> não-líquido de Fermi, quando em baixa temperatura apresentam <sup>a</sup> exponencial da entropia justamente 1 <sup>e</sup> √ 2, valores que correspondem aos graus de liberdade. Isto faz com que em altas temperaturas estas duas curvas apresentem valor assintótico seis. Esse procedimento quando realizado com <sup>a</sup> curva experimental mostra nitidamente que <sup>a</sup> exponencial da entropia da liga deve ser maior do que seis.

Para constatar se o Modelo de Scheidt seria capaz de descrever a liga metálica consideramos <sup>o</sup> regime de impureza livre deste modelo, simulado como um sistema de multiníveis, <sup>e</sup> calculamos <sup>o</sup> calor específico. Como era de se esperar, esta curva apresenta apenas <sup>o</sup> Pico Schotkky. Assim como o MADC, o Modelo de Scheidt também apresenta este pico com intensidade inferior ao pico da curva experimental, que por definição, já apresenta <sup>o</sup> efeito da correlação (hibridização). Assim podemos também concluir que <sup>o</sup> Modelo de Scheidt não <sup>é</sup> capaz de descrever <sup>a</sup> liga em toda faixa de temperatura.

<sup>A</sup> curva de calor específico do MADC diagonalizado pelo GRN contém <sup>a</sup> correlação entre impureza <sup>e</sup> estados dos elétrons de condução. <sup>A</sup> Estatística de Tsallis propõe um parâmetro para descrever <sup>a</sup> correlação de um sistema. Através deste parâmetro <sup>é</sup> possível ajustar <sup>o</sup> Pico Schottky da impureza livre do MADC com o Pico Schottky do mesmo modelo, mas com correlação. Com <sup>o</sup> valor deste parâmetro pode-se determinar <sup>a</sup> entropia de Tsallis que pode ser comparada com <sup>a</sup> entropia MADC com correlação. <sup>O</sup> resultado mostrou diferenças, indicando a necessidade de estudo mais detalhado deste procedimento.

# *APÊNDICE A -- Mudança do operador a*<sup>~</sup>*k*,σ,<sup>α</sup> *para c*ε,σ,<sup>α</sup>

Para facilitar <sup>o</sup> cálculo numérico no GRN vamos escrever <sup>o</sup> Hamiltoniano do MADC em uma forma mais simplificada <sup>e</sup> conveniente. Primeiro fazemos uma mudança do somatório em  $\overrightarrow{K}$  para uma integral em  $d^3\overrightarrow{k}$ , lembrando que  $k = 2\pi n/L$ .

$$
H_{hib} = \sum_{\vec{k},\sigma,\alpha} V_{\vec{k},\alpha} \left( f_{-1,\sigma,\alpha}^{\dagger} a_{\vec{k},\sigma,\alpha} + f_{-1,\sigma,\alpha} a_{\vec{k},\sigma,\alpha}^{\dagger} \right)
$$
(A.1)

$$
= \sum_{\sigma,\alpha} \sum_{\vec{k}} V_{\vec{k},\alpha} \left( f_{-1,\sigma,\alpha}^{\dagger} a_{\vec{k},\sigma,\alpha} + f_{-1,\sigma,\alpha} a_{\vec{k},\sigma,\alpha}^{\dagger} \right)
$$
(A.2)

$$
= \sum_{\sigma,\alpha} \frac{\Omega_0}{8\pi^3} \int V_{\vec{k},\alpha} \left( f_{-1,\sigma,\alpha}^{\dagger} a_{\vec{k},\sigma,\alpha} + f_{-1,\sigma,\alpha} a_{\vec{k},\sigma,\alpha}^{\dagger} \right) d^3k \tag{A.3}
$$

$$
= \sum_{\sigma,\alpha} \left(\frac{\Omega_0}{8\pi^3}\right)^{\frac{1}{2}} \int V_{\vec{k},\alpha} \left(f_{-1,\sigma,\alpha}^{\dagger} \left(\frac{\Omega_0}{8\pi^3}\right)^{\frac{1}{2}} a_{\vec{k},\sigma,\alpha} + f_{-1,\sigma,\alpha} \left(\frac{\Omega_0}{8\pi^3}\right)^{\frac{1}{2}} a_{\vec{k},\sigma,\alpha}^{\dagger} \right) d^3k
$$
\n(A.4)

$$
= \sum_{\sigma,\alpha} \left( \frac{\Omega_0}{8\pi^3} \right)^{\frac{1}{2}} \int V_{\vec{k},\alpha} \left( f_{-1,\sigma,\alpha}^{\dagger} c_{\vec{k},\sigma,\alpha} + f_{-1,\sigma,\alpha} c_{\vec{k},\sigma,\alpha}^{\dagger} \right) d^3k \tag{A.5}
$$

sendo

$$
c_{\vec{k}} = \left(\frac{\Omega_0}{8\pi^3}\right)^{\frac{1}{2}} a_{\vec{k},\sigma,\alpha} \tag{A.6}
$$

Porém, temos também <sup>a</sup> definição abaixo:

$$
c = \frac{1}{k} \sum_{l,m} c_{k,\sigma,\alpha,l,m} Y_{l,m}(\hat{k})
$$
 (A.7)

e sabendo queV<sub>k,α</sub>possui simetria esférica [16]:

$$
V_{\vec{k},\alpha} = V_{K,\alpha} Y_{0,0}(\hat{k}) \sqrt{4\pi} \tag{A.8}
$$

 $Y_{l,m}(\hat{k})$  é um harmônico esférico. Portanto:

$$
H_{hib} = \sum_{\sigma,\alpha} \left(\frac{\Omega_0}{8\pi^3}\right)^{\frac{1}{2}} \int V_{K,\alpha} Y_{0,0}(\hat{k}) \sqrt{4\pi} \frac{1}{k} \left(f_{-1,\sigma,\alpha}^{\dagger} \sum_{l,m} c_{k,\sigma,\alpha,l,m} Y_{l,m}(\hat{k}) + f_{-1,\sigma,\alpha} \sum_{l,m} c_{k,\sigma,\alpha,l,m}^{\dagger} Y_{l,m}(\hat{k}) d^3 k\right)
$$
\n
$$
(A.9)
$$

$$
H_{hib} = \sum_{\sigma,\alpha} \left(\frac{\Omega_0}{8\pi^3}\right)^{\frac{1}{2}} \int V_{K,\alpha} \frac{1}{k} \left(f_{-1,\sigma,\alpha}^{\dagger} \sum_{l,m} c_{k,\sigma,\alpha,l,m} Y_{0,0}(\hat{k}) \sqrt{4\pi} Y_{l,m}(\hat{k}) + f_{-1,\sigma,\alpha} \sum_{l,m} c_{k,\sigma,\alpha,l,m}^{\dagger} Y_{0,0}(\hat{k}) \sqrt{4\pi} Y_{l,m}^*(\hat{k})\right) d^3k
$$
\n
$$
= \sum_{\sigma,\alpha} \left(\frac{\Omega_0}{8\pi^3}\right)^{\frac{1}{2}} \int V_{K,\alpha} \frac{1}{k} \sqrt{4\pi} \left(f_{-1,\sigma,\alpha}^{\dagger} \sum_{l,m} c_{k,\sigma,\alpha,l,m} \int Y_{0,0}(\hat{k}) Y_{m,l}(\hat{k}) d\Omega + f_{-1,\sigma,\alpha} \sum_{l,m} c_{k,\sigma,\alpha,l,m}^{\dagger} \int Y_{0,0}(\hat{k}) Y_{l,m}^*(\hat{k}) d\Omega\right) k^2 dk
$$
\n(A.11)

Para que <sup>o</sup> resultado das integrais abaixo sejam diferentes <sup>e</sup> zero, devido <sup>a</sup> ortogonalidade dos harmônicos esféricos, só temos uma possibilidade: *m* = *l* = 0

$$
\int Y_{0,0}(\hat{k}) Y_{m,l}(\hat{k}) d\Omega \quad e \quad \int Y_{0,0}(\hat{k}) Y_{l,m}^*(\hat{k}) d\Omega \tag{A.12}
$$

Logo

$$
H_{hib} = \sum_{\sigma,\alpha} \left(\frac{\Omega_0}{8\pi^3}\right)^{\frac{1}{2}} \sqrt{4\pi} \int V_{K,\alpha} \frac{1}{k} \left(f_{-1,\sigma,\alpha}^{\dagger} c_{k,\sigma,\alpha} \int Y_{0,0}(\hat{k}) Y_{0,0}(\hat{k}) d\Omega +f_{-1,\sigma,\alpha} c_{k,\sigma,\alpha}^{\dagger} \int V_{K,\alpha} Y_{0,0}(\hat{k}) Y_{0,0}^{\dagger}(\hat{k}) d\Omega \right) k^2 dk
$$
\n
$$
= \sum_{\sigma,\alpha} \left(\frac{\Omega_0}{8\pi^3}\right)^{\frac{1}{2}} \sqrt{4\pi} \int V_{K,\alpha} k \left(f_{-1,\sigma,\alpha}^{\dagger} c_{k,\sigma,\alpha} + f_{-1,\sigma,\alpha} c_{k,\sigma,\alpha}^{\dagger}\right) dk = \sum_{\sigma,\alpha} \int V_{K,\alpha} \left(\frac{\Omega_0}{2\pi^2}\right)^{\frac{1}{2}} k \left(f_{-1,\sigma,\alpha}^{\dagger} \left(\frac{d\varepsilon_k}{dk}\right)^{1/2} \left(\frac{d\varepsilon_k}{dk}\right)^{-1/2} c_{k,\sigma,\alpha} \right)
$$
\n(A.13)

$$
+f_{-1,\sigma,\alpha} \left(\frac{d\varepsilon_{k}}{dk}\right)^{1/2} \left(\frac{d\varepsilon_{k}}{d\varepsilon}\right)^{-1/2} c_{k,\sigma,\alpha}^{\dagger} \right) dk
$$
  
\n
$$
= \sum_{\sigma,\alpha} \int V_{K,\alpha} \left(\frac{\Omega_{0}}{2\pi^{2}}\right)^{\frac{1}{2}} k \left(\frac{d\varepsilon_{k}}{dk}\right)^{1/2} \left(f_{-1,\sigma,\alpha}^{\dagger} c_{k,\sigma,\alpha} + f_{-1,\sigma,\alpha} c_{k,\sigma,\alpha}^{\dagger}\right) dk
$$
  
\n
$$
= \sum_{\sigma,\alpha} \int V_{K,\alpha} \left(\frac{\Omega_{0}}{2\pi^{2}}\right)^{\frac{1}{2}} k \left(\frac{d\varepsilon_{k}}{dk}\right)^{1/2} \left(\frac{d\varepsilon_{k}}{d\varepsilon_{k}}\right) \left(f_{-1,\sigma,\alpha}^{\dagger} c_{k,\sigma,\alpha} + f_{-1,\sigma,\alpha} c_{k,\sigma,\alpha}^{\dagger}\right) dk
$$
  
\n
$$
= \sum_{\sigma,\alpha} \int_{-D}^{D} V_{K,\alpha} \left(\frac{\Omega_{0}}{2\pi^{2}}\right)^{\frac{1}{2}} k \left(\frac{dk}{d\varepsilon_{k}}\right)^{1/2} * \left(f_{-1,\sigma,\alpha}^{\dagger} c_{\varepsilon_{k},\sigma,\alpha} + f_{-1,\sigma,\alpha} c_{\varepsilon_{k},\sigma,\alpha}^{\dagger}\right) d\varepsilon_{k}
$$
  
\n
$$
= \sum_{\sigma,\alpha} \int_{-D}^{D} V_{K,\alpha} \sqrt{\rho(\varepsilon_{k})} \left(f_{-1,\sigma,\alpha}^{\dagger} c_{\varepsilon_{k},\sigma,\alpha} + f_{-1,\sigma,\alpha} c_{\varepsilon_{k},\sigma,\alpha}^{\dagger}\right) d\varepsilon_{k}
$$
(A.14)

com

$$
\sqrt{\rho(\varepsilon_k)} = \left(\frac{\Omega_0}{2\pi^2}\right)^{\frac{1}{2}} k \left(\frac{dk}{d\varepsilon_k}\right)^{1/2} \tag{A.15}
$$

<sup>A</sup> largura da banda de condução <sup>é</sup> 2*D* (−*D* < <sup>ε</sup>*<sup>k</sup>* < *D*), portanto, na Eq. A.14 as integrais são iguais <sup>a</sup> zero fora desse intervalo.

Fazemos <sup>a</sup> mudança de variável <sup>a</sup> seguir para <sup>a</sup> utilizarmos <sup>a</sup> representação de energia ao invés da representação de momentum. Também <sup>é</sup> feita <sup>a</sup> aproximação de que *VK*,<sup>α</sup> só depende do canal <sup>α</sup>, <sup>e</sup> portanto, *VK*,<sup>α</sup> = *V*<sup>α</sup>

$$
\varepsilon_k = \varepsilon D \tag{A.16}
$$

$$
H_{hib} = \sum_{\sigma,\alpha} V_{\alpha} \int_{-D}^{D} \sqrt{\rho(\epsilon_k)} \Big( f_{-1,\sigma,\alpha}^{\dagger} c_{\epsilon_k,\sigma,\alpha} + f_{-1,\sigma,\alpha} c_{\epsilon_k,\sigma,\alpha}^{\dagger} \Big) d\epsilon_k
$$
\n
$$
= \sum_{\sigma,\alpha} V_{\alpha} \int_{-D}^{D} \sqrt{\rho(\epsilon_k)} \Big( f_{-1,\sigma,\alpha}^{\dagger} \Big( \frac{d\epsilon}{d\epsilon_k} \Big)^{1/2} \Big( \frac{d\epsilon}{d\epsilon_k} \Big)^{-1/2} c_{\epsilon_k,\sigma,\alpha}
$$
\n
$$
+ f_{-1,\sigma,\alpha} \Big( \frac{d\epsilon}{d\epsilon_k} \Big)^{1/2} \Big( \frac{d\epsilon}{d\epsilon_k} \Big)^{-1/2} c_{\epsilon_k,\sigma,\alpha}^{\dagger} \Big) d\epsilon_k
$$
\n(A.18)

O mesmo é feito para  $\sqrt{\rho(\varepsilon_k)}$ :

$$
\sqrt{\rho(\varepsilon_k)} = \left(\frac{\Omega_0}{2\pi^2}\right)^{\frac{1}{2}} \frac{(2m\varepsilon D)^{1/2}}{\hbar} \left(\frac{dk}{d\varepsilon}\frac{d\varepsilon}{d\varepsilon_k}\right)^{1/2}
$$

$$
= \left(\frac{\Omega_0}{2\pi^2}\right)^{\frac{1}{2}} \frac{(2m\varepsilon D)^{1/2}}{\hbar} \left(\frac{dk}{d\varepsilon}\frac{1}{D}\right)^{1/2}
$$

$$
= \left(\frac{\Omega_0}{2\pi^2}\right)^{\frac{1}{2}} \frac{(2m\varepsilon)^{1/2}}{\hbar} \left(\frac{dk}{d\varepsilon}\right)^{1/2} \tag{A.19}
$$

$$
\sqrt{\rho\left(\varepsilon_{k}\right)} = \sqrt{\rho\left(\varepsilon\right)}\tag{A.20}
$$

Substituindo na Eq. A.18, temos:

$$
H_{hib} = \sum_{\sigma,\alpha} V_{\alpha} \sqrt{\rho(\epsilon)} \int_{-1}^{1} \left(\frac{d\epsilon}{d\epsilon_{k}}\right)^{1/2} \left(f_{-1,\sigma,\alpha}^{\dagger}\left(\frac{d\epsilon}{d\epsilon_{k}}\right)^{-1/2} c_{\epsilon_{k},\sigma,\alpha} + f_{-1,\sigma,\alpha} \left(\frac{d\epsilon}{d\epsilon_{k}}\right)^{-1/2} c_{\epsilon_{k},\sigma,\alpha} \right) Dd\epsilon
$$
\n(A.21)

$$
= \sum_{\sigma,\alpha} V_{\alpha} \sqrt{\rho(\varepsilon)} \int_{-1}^{1} \sqrt{\frac{1}{D}} \left( f_{-1,\sigma,\alpha}^{\dagger} c_{\varepsilon,\sigma,\alpha} + f_{-1,\sigma,\alpha} c_{\varepsilon,\sigma,\alpha}^{\dagger} \right) D d\varepsilon \tag{A.22}
$$

$$
\frac{H_{hib}}{D} = \sum_{\sigma,\alpha} V_{\alpha} \sqrt{\frac{\rho(\varepsilon)}{D}} \int_{-1}^{1} \left( f_{-1,\sigma,\alpha}^{\dagger} c_{\varepsilon,\sigma,\alpha} + f_{-1,\sigma,\alpha} c_{\varepsilon,\sigma,\alpha}^{\dagger} \right) d\varepsilon \tag{A.23}
$$

<sup>O</sup> mesmo procedimento <sup>é</sup> usado para <sup>a</sup> obtenção de *H*0.

$$
H_0 = \sum_{\vec{k},\sigma,\alpha} \varepsilon_k a_{\vec{k},\sigma,\alpha}^{\dagger} a_{\vec{k},\sigma,\alpha}
$$
  
\n
$$
= \sum_{\sigma,\alpha} \sum_{\vec{k}} \varepsilon_k a_{\vec{k},\sigma,\alpha}^{\dagger} a_{\vec{k},\sigma,\alpha}
$$
  
\n
$$
= \sum_{\sigma,\alpha} \frac{\Omega_0}{8\pi^3} \int \varepsilon_k a_{\vec{k},\sigma,\alpha}^{\dagger} a_{\vec{k},\sigma,\alpha} a_{\vec{k},\sigma,\alpha} d^3k
$$
  
\n
$$
= \sum_{\sigma,\alpha} \int \varepsilon_k \left(\frac{\Omega_0}{8\pi^3}\right)^{1/2} a_{\vec{k},\sigma,\alpha}^{\dagger} \left(\frac{\Omega_0}{8\pi^3}\right)^{1/2} a_{\vec{k},\sigma,\alpha} d^3k
$$
  
\n
$$
= \sum_{\sigma,\alpha} \int \varepsilon_k c_{\vec{k},\sigma,\alpha}^{\dagger} c_{\vec{k},\sigma,\alpha} d^3k
$$

$$
= \sum_{\sigma,\alpha} \int \varepsilon_{k} \sum_{l,m} c_{k,\sigma,\alpha,l,m} Y_{l,m}(\hat{k}) \sum_{l,m} c_{k,\sigma,\alpha,l,m}^{\dagger} Y_{l,m}(\hat{k}) d^{3}k
$$
  
\n
$$
= \sum_{\sigma,\alpha} \int \varepsilon_{k} c_{k,\sigma,\alpha,0,0} Y_{l,m}(\hat{k}) c_{k,\sigma,\alpha,0,0}^{\dagger} Y_{0,0}(\hat{k}) d^{3}k
$$
  
\n
$$
= \sum_{\sigma,\alpha} \int \varepsilon_{k} c_{k,\sigma,\alpha} c_{k,\sigma,\alpha}^{\dagger} Y_{0,0}(\hat{k}) Y_{0,0}(\hat{k}) d\Omega dk
$$
  
\n
$$
= \sum_{\sigma,\alpha} \int \varepsilon_{k} c_{k,\sigma,\alpha} c_{k,\sigma,\alpha}^{\dagger} d^{k}
$$
  
\n
$$
= \sum_{\sigma,\alpha} \int \varepsilon_{k} \left(\frac{d\varepsilon_{k}}{dk}\right)^{1/2} \left(\frac{d\varepsilon_{k}}{dk}\right)^{-1/2} c_{k,\sigma,\alpha} * \left(\frac{d\varepsilon_{k}}{dk}\right)^{1/2} \left(\frac{d\varepsilon_{k}}{dk}\right)^{-1/2} c_{k,\sigma,\alpha}^{\dagger} dk
$$
  
\n
$$
= \sum_{\sigma,\alpha} \int \varepsilon_{k} c_{\varepsilon_{k},\sigma,\alpha} c_{\varepsilon_{k},\sigma,\alpha}^{\dagger} d\varepsilon_{k}
$$
  
\n
$$
= \sum_{\sigma,\alpha} \int \varepsilon_{k} \left(\frac{d\varepsilon}{d\varepsilon_{k}}\right)^{1/2} \left(\frac{d\varepsilon}{d\varepsilon_{k}}\right)^{-1/2} c_{\varepsilon_{k},\sigma,\alpha} * \left(\frac{d\varepsilon}{d\varepsilon_{k}}\right)^{1/2} \left(\frac{d\varepsilon}{d\varepsilon_{k}}\right)^{-1/2} c_{\varepsilon_{k},\sigma,\alpha}^{\dagger} d\varepsilon_{k}
$$
  
\n
$$
= \sum_{\sigma,\alpha} \int \varepsilon_{\alpha} \left(\frac{d\varepsilon}{d\varepsilon_{k}}\right) c_{\varepsilon,\sigma,\alpha} c_{\varepsilon,\sigma,\alpha}^{\dagger} d\varepsilon_{k}
$$
  
\

$$
\frac{H_0}{D} = \sum_{\sigma,\alpha} \int_{-1}^{1} \varepsilon c_{\varepsilon,\sigma,\alpha} c_{\varepsilon,\sigma,\alpha}^{\dagger} d\varepsilon \tag{A.25}
$$

Aqui começa <sup>a</sup> mudança do operador *c*ε,σ,<sup>α</sup> pelos operadores *an*,*l*,σ,<sup>α</sup> <sup>e</sup> *bn*,*l*,σ,<sup>α</sup>.

$$
c_{\varepsilon,\sigma,\alpha} = \sum_{n} \sum_{l} \{a_{n,l,\sigma,\alpha} \psi_{n,l}(+\varepsilon) + b_{n,l,\sigma,\alpha} \psi_{n,l}(-\varepsilon) a_{l,\sigma,\alpha} \psi_{l}(\varepsilon) + b_{l,\sigma,\alpha} \psi_{l}(-\varepsilon)\}\
$$
  
\n
$$
= \sum_{\sigma,\alpha} \int_{-1}^{1} \varepsilon \left\{ \sum_{n} \left[ a_{n,\sigma,\alpha}^{\dagger} \psi_{n}^{*}(+\varepsilon) + b_{n,\sigma,\alpha}^{\dagger} \psi_{n}^{*}(-\varepsilon) + a_{\sigma,\alpha}^{\dagger} \psi^{*}(+\varepsilon) + b_{\sigma,\alpha}^{\dagger} \psi^{*}(-\varepsilon) \right] \right. \\ \left. + \left[ a_{n,\sigma,\alpha} \psi_{n}(+\varepsilon) + b_{n,\sigma,\alpha} \psi_{n}(-\varepsilon) \right] a_{\sigma,\alpha} \psi(+\varepsilon) + b_{\sigma,\alpha} \psi(-\varepsilon) \right] d\varepsilon
$$
  
\n
$$
= \sum_{\sigma,\alpha} \sum_{n} \int_{-1}^{1} \varepsilon \left\{ a_{n,\sigma,\alpha}^{\dagger} a_{n,\sigma,\alpha} \psi_{n}^{*}(+\varepsilon) \psi_{n}(\varepsilon) + a_{n,\sigma,\alpha}^{\dagger} \psi_{n}, \sigma_{\alpha} \psi_{n}^{*}(+\varepsilon) \psi_{n}(-\varepsilon) \right. \\ \left. + a_{n,\sigma,\alpha}^{\dagger} a_{\sigma,\alpha} \psi_{n}^{*}(+\varepsilon) \psi(+\varepsilon) + a_{n,\sigma,\alpha}^{\dagger} b_{\sigma,\alpha} \psi^{*}(+\varepsilon) \psi(-\varepsilon) \right. \\ \left. + b_{n,\sigma,\alpha}^{\dagger} a_{n,\sigma,\alpha} \psi_{n}^{*}(-\varepsilon) \psi_{n}(\varepsilon) + b_{n,\sigma,\alpha}^{\dagger} b_{n,\sigma,\alpha} \psi_{n}^{*}(-\varepsilon) \psi_{n}(-\varepsilon) \right. \\ \left. + b_{n,\sigma,\alpha}^{\dagger} a_{\sigma,\alpha} \psi_{n}^{*}(-\varepsilon) \psi(+\varepsilon) + b_{n,\sigma,\alpha}^{\dagger} b_{\sigma,\alpha} \psi_{n}^{*}(-\varepsilon) \psi(-\
$$

$$
+a_{\sigma,\alpha}^{\dagger}a_{n,\sigma,\alpha}\psi^{*}(+\varepsilon)\psi_{n}(+\varepsilon)+a_{\sigma,\alpha}^{\dagger}b_{n,\sigma,\alpha}\psi^{*}(+\varepsilon)\psi_{n}(-\varepsilon)
$$
  
\n
$$
+a_{\sigma,\alpha}^{\dagger}a_{\sigma,\alpha}\psi^{*}(+\varepsilon)\psi(+\varepsilon)+a_{\sigma,\alpha}^{\dagger}b_{\sigma,\alpha}\psi^{*}(+\varepsilon)\psi(-\varepsilon)
$$
  
\n
$$
+b_{\sigma,\alpha}^{\dagger}a_{n,\sigma,\alpha}\psi^{*}(-\varepsilon)\psi_{n}(+\varepsilon)+b_{\sigma,\alpha}^{\dagger}b_{n,\sigma,\alpha}\psi^{*}(-\varepsilon)\psi_{n}(-\varepsilon)
$$
  
\n
$$
+b_{\sigma,\alpha}^{\dagger}a_{\sigma,\alpha}\psi^{*}(-\varepsilon)\psi(+\varepsilon)+b_{\sigma,\alpha}^{\dagger}b_{\sigma,\alpha}\psi^{*}(-\varepsilon)\psi(-\varepsilon)\Big\}d\varepsilon
$$

Os termos cruzados são iguais <sup>a</sup> zero.

$$
\frac{H_0}{D} = \sum_{\sigma,\alpha} \sum_{n=1}^{1} \varepsilon \left\{ a_{n,\sigma,\alpha}^{\dagger} a_{n,\sigma,\alpha} |\psi_n(+\varepsilon)|^2 + b_{n,\sigma,\alpha}^{\dagger} b_{n,\sigma,\alpha} |\psi_n(-\varepsilon)|^2 \right\} \na_{\sigma,\alpha}^{\dagger} a_{\sigma,\alpha} |\psi(+\varepsilon)|^2 + b_{\sigma,\alpha}^{\dagger} b_{\sigma,\alpha} |\psi(-\varepsilon)|^2 \right\} d\varepsilon
$$
\n(A.27)

Fazendo o cálculo da integrais de  $\psi_n^2$  e  $\psi^2$ , temos:

$$
\int_{-1}^{1} \varepsilon |\psi_n(+\varepsilon)|^2 d\varepsilon = \int_{\Lambda^{-n-z-1}}^{\Lambda^{-n-z}} \varepsilon \frac{\Lambda^{n+z}}{1-\Lambda^{-1}} d\varepsilon = \frac{\Lambda^{n+z}}{1-\Lambda^{-1}} \frac{\varepsilon^2}{2} \Big|_{\Lambda^{-n-z-1}}^{\Lambda^{-n-z}}
$$

$$
= \frac{\Lambda^{n+z}}{1-\Lambda^{-1}} \frac{1}{2} \left[ (\Lambda^{-n-z})^2 - (\Lambda^{-n-z-1})^2 \right]
$$

$$
= \frac{\Lambda^{n+z}}{1-\Lambda^{-1}} \frac{1}{2} \left[ \Lambda^{-2n-2z} - \Lambda^{-2n-2z-2} \right] = \frac{\Lambda^{n+z}}{1-\Lambda^{-1}} \frac{1}{2} \Lambda^{-2n-2z} \left[ 1 - \Lambda^{-2} \right]
$$

$$
= \frac{\Lambda^{-n-z}}{1-\Lambda^{-1}} \frac{1}{2} \left[ (1-\Lambda^{-1}) (1+\Lambda^{-1}) \right] = \frac{\Lambda^{-n-z} (1+\Lambda^{-1})}{2} \qquad (A.28)
$$

$$
\int_{-1}^{1} \varepsilon |\psi_n(-\varepsilon)|^2 d\varepsilon = \int_{-\Lambda^{-n-z-1}}^{-\Lambda^{-n-z}} \varepsilon \frac{\Lambda^{n+z}}{1-\Lambda^{-1}} d\varepsilon = \frac{\Lambda^{n+z}}{1-\Lambda^{-1}} \frac{\varepsilon^2}{2} \Big|_{-\Lambda^{-n-z-1}}^{-\Lambda^{-n-z}}
$$

$$
= \frac{\Lambda^{n+z}}{1-\Lambda^{-1}} \frac{1}{2} \left[ (-\Lambda^{-n-z})^2 - (-\Lambda^{-n-z-1})^2 \right]
$$

$$
= -\frac{\Lambda^{n+z}}{1-\Lambda^{-1}} \frac{1}{2} \left[ \Lambda^{-2n-2z} - \Lambda^{-2n-2z-2} \right]
$$

$$
= -\frac{\Lambda^{-n-z} (1+\Lambda^{-1})}{2}
$$
(A.29)

$$
\int_{-1}^{1} \mathcal{E} |\psi(+\varepsilon)|^2 d\varepsilon = \int_{\Lambda^{-z}}^{1} \mathcal{E} \frac{1}{1 - \Lambda^{-z}} d\varepsilon = \frac{1}{1 - \Lambda^{-z}} \frac{\varepsilon^2}{2} \Big|_{\Lambda^{-z}}^{1}
$$

$$
= \frac{1}{1 - \Lambda^{-z}} \frac{1}{2} \left[ 1^2 - (\Lambda^{-z})^2 \right]
$$

$$
= \frac{1}{1 - \Lambda^{-z}} \frac{1}{2} \left[ (1 + \Lambda^{-z}) \left( 1 - \Lambda^{-z} \right) \right] = \frac{1 + \Lambda^{-z}}{2} \tag{A.30}
$$

$$
\int_{-1}^{1} \mathbf{\varepsilon} |\psi(-\mathbf{\varepsilon})|^2 d\mathbf{\varepsilon} = \int_{-1}^{-\Lambda^{-z}} \mathbf{\varepsilon} \frac{1}{1 - \Lambda^{-z}} d\mathbf{\varepsilon} = \frac{1}{1 - \Lambda^{-z}} \frac{1}{2} \left[ \left( -\Lambda^{-z} \right)^2 - (-1)^2 \right]
$$

$$
= -\int_{-1}^{1} \mathbf{\varepsilon} |\psi(+\mathbf{\varepsilon})|^2 d\mathbf{\varepsilon} = -\frac{1 + \Lambda^{-z}}{2} \tag{A.31}
$$

Substituindo o resultado de  $\psi_n^2$  e  $\psi^2$ , em  $\frac{H_0}{D}$  $rac{H_0}{D}$ , obtemos:

$$
\frac{H_0}{D} = \sum_{\sigma,\alpha} \sum_{n} \left[ a_{n,\sigma,\alpha}^{\dagger} a_{n,\sigma,\alpha} \frac{\Lambda^{-n-z} (1 + \Lambda^{-1})}{2} - b_{n,\sigma,\alpha}^{\dagger} b_{n,\sigma,\alpha} \frac{\Lambda^{-n-z} (1 + \Lambda^{-1})}{2} \right]
$$
\n
$$
+ a_{\sigma,\alpha}^{\dagger} a_{\sigma,\alpha} \frac{1 + \Lambda^{-z}}{2} - b_{\sigma,\alpha}^{\dagger} b_{\sigma,\alpha} \frac{1 + \Lambda^{-z}}{2} \right]
$$
\n
$$
= \sum_{\sigma,\alpha} \left\{ \frac{(1 + \Lambda^{-1})}{2} \sum_{n} \Lambda^{-n-z} \left( a_{n,\sigma,\alpha}^{\dagger} a_{n,\sigma,\alpha} - b_{n,\sigma,\alpha}^{\dagger} b_{n,\sigma,\alpha} \right) + \frac{1 + \Lambda^{-z}}{2} \left( a_{\sigma,\alpha}^{\dagger} a_{\sigma,\alpha} - b_{\sigma,\alpha}^{\dagger} b_{\sigma,\alpha} \right) \right\}
$$
\n(A.32)

$$
\frac{H_0}{D} = \frac{1 + \Lambda^{-z}}{2} \sum_{\sigma,\alpha} \left( a_{\sigma,\alpha}^\dagger a_{\sigma,\alpha} - b_{\sigma,\alpha}^\dagger b_{\sigma,\alpha} \right) \n+ \frac{\left(1 + \Lambda^{-1}\right)}{2} \sum_{\sigma,\alpha,n} \Lambda^{-n-z} \left( a_{n,\sigma,\alpha}^\dagger a_{n,\sigma,\alpha} - b_{n,\sigma,\alpha}^\dagger b_{n,\sigma,\alpha} \right)
$$
\n(A.33)

$$
\frac{H_{hib}}{D} = \sum_{\sigma,\alpha} V_{\alpha} \sqrt{\frac{\rho(\epsilon)}{D}} \int_{-1}^{1} \left( f_{-1,\sigma,\alpha}^{\dagger} c_{\epsilon,\sigma,\alpha} + f_{-1,\sigma,\alpha} c_{\epsilon,\sigma,\alpha}^{\dagger} \right) d\epsilon
$$
\n
$$
= \sum_{\sigma,\alpha} V_{\alpha} \sqrt{\frac{\rho(\epsilon)}{D}} \int_{-1}^{1} \left\{ f_{-1,\sigma,\alpha}^{\dagger} \sum_{n} \left[ a_{n,\sigma,\alpha} \psi_{n}(+\epsilon) + b_{n,\sigma,\alpha} \psi_{n}(-\epsilon) + a_{\sigma,\alpha} \psi(+\epsilon) + b_{\sigma,\alpha} \psi(-\epsilon) \right] \right\}
$$
\n
$$
+ f_{-1,\sigma,\alpha} \sum_{n} \left[ a_{n,\sigma,\alpha}^{\dagger} \psi_{n}^{*}(+\epsilon) + b_{n,\sigma,\alpha}^{\dagger} \psi_{n}^{*}(-\epsilon) \right]
$$
\n
$$
+ b_{n,\sigma,\alpha} \sum_{n} \left[ a_{n,\sigma,\alpha}^{\dagger} \psi_{n}^{*}(+\epsilon) + b_{n,\sigma,\alpha}^{\dagger} \psi_{n}^{*}(-\epsilon) \right]
$$
\n
$$
+ b_{n,\sigma,\alpha} \int_{-\Lambda^{-n-z-1}}^{\Lambda^{-n-z}} \frac{\Lambda^{\frac{n+z}{2}}}{(1-\Lambda^{-1})^{1/2}} d\epsilon \tag{A.34}
$$
\n
$$
+ a_{\sigma,\alpha} \int_{\Lambda^{-z}}^{1} \frac{1}{(1-\Lambda^{-z})^{1/2}} d\epsilon + b_{\sigma,\alpha} \int_{-1}^{-\Lambda^{-z}} \frac{1}{(1-\Lambda^{-z})^{1/2}} d\epsilon \right)
$$

$$
+\left\{f_{-1,\sigma,\alpha}\left[\sum_{n}\left(a_{n,\sigma,\alpha}^{\dagger}\int_{\Lambda^{-n-z_{-1}}}^{\Lambda^{-n-z_{-1}}}\frac{\Lambda^{\frac{n+z_{2}}{2}}}{(1-\Lambda^{-1})^{1/2}}d\varepsilon\right.\right.\left.\left.+b_{n,\sigma,\alpha}\int_{-\Lambda^{-n-z_{-1}}}^{\Lambda^{-n-z_{-1}}}\frac{\Lambda^{\frac{n+z_{2}}{2}}}{(1-\Lambda^{-1})^{1/2}}d\varepsilon\right.\left.\left.+a_{\sigma,\alpha}\int_{\Lambda^{-z_{-}}}^{\Lambda^{-n-z_{-1}}} \frac{1}{(1-\Lambda^{-z_{-}})^{1/2}}d\varepsilon\right.\right.+b_{\sigma,\alpha}\int_{-1}^{-\Lambda^{-z_{-}}} \frac{1}{(1-\Lambda^{-z_{-}})^{1/2}}d\varepsilon\right)\right]\right\}
$$

$$
\frac{H_{hib}}{D} = \sum_{\sigma,\alpha} V_{\alpha} \sqrt{\frac{\rho(\varepsilon)}{D}} \left\{ f_{-1,\sigma,\alpha}^{\dagger} \left[ \sum_{n} \left( \frac{\Lambda^{\frac{n+z}{2}}}{(1-\Lambda^{-1})^{1/2}} \left( \Lambda^{-n-z} - \Lambda^{-n-z-1} \right) a_{n,\sigma,\alpha} \right) \right. \\ \left. + \frac{\Lambda^{\frac{n+z}{2}}}{(1-\Lambda^{-1})^{1/2}} \left( -\Lambda^{-n-z-1} - \left( -\Lambda^{-n-z} \right) \right) b_{n,\sigma,\alpha} \right. \\ \left. + \frac{1-\Lambda^{-z}}{(1-\Lambda^{-z})^{1/2}} a_{\sigma,\alpha} + \frac{1-\Lambda^{-z}}{(1-\Lambda^{-z})^{1/2}} b_{\sigma,\alpha} \right) \right] \\ \left. + f_{-1,\sigma,\alpha} \left[ \sum_{n} \left( \frac{\Lambda^{\frac{n+z}{2}}}{(1-\Lambda^{-1})^{1/2}} \left( \Lambda^{-n-z} - \Lambda^{-n-z-1} \right) a_{n,\sigma,\alpha}^{\dagger} \right. \right. \\ \left. + \frac{\Lambda^{\frac{n+z}{2}}}{(1-\Lambda^{-1})^{1/2}} \left( -\Lambda^{-n-z-1} - \left( -\Lambda^{-n-z} \right) \right) b_{n,\sigma,\alpha}^{\dagger} \right. \\ \left. + \frac{1-\Lambda^{-z}}{(1-\Lambda^{-1})^{1/2}} a_{\sigma,\alpha}^{\dagger} + \frac{1-\Lambda^{-z}}{(1-\Lambda^{-z})^{1/2}} b_{\sigma,\alpha}^{\dagger} \right) \right] \right\}
$$
\n(A.35)

$$
\frac{H_{hib}}{D} = \sum_{\sigma,\alpha} V_{\alpha} \sqrt{\frac{\rho(\varepsilon)}{D}} \left\{ f_{-1,\sigma,\alpha}^{\dagger} \left[ \sum_{n} \left( \Lambda^{\frac{-n-z}{2}} (1 - \Lambda^{-1})^{1/2} a_{n,\sigma,\alpha} \right) \right. \right.\left. + \Lambda^{\frac{-n-z}{2}} (1 - \Lambda^{-1})^{1/2} b_{n,\sigma,\alpha} \right.\left. + (1 - \Lambda^{-z})^{1/2} a_{\sigma,\alpha} + (1 - \Lambda^{-z})^{1/2} b_{\sigma,\alpha} \right) \right] \tag{A.36}
$$
\n
$$
= f_{-1,\sigma,\alpha} \left[ \sum_{n} \left( \Lambda^{\frac{-n-z}{2}} (1 - \Lambda^{-1})^{1/2} a_{n,\sigma,\alpha}^{\dagger} \right. \right.\left. + \Lambda^{\frac{-n-z}{2}} (1 - \Lambda^{-1})^{1/2} b_{n,\sigma,\alpha}^{\dagger} + (1 - \Lambda^{-z})^{1/2} a_{\sigma,\alpha}^{\dagger} + (1 - \Lambda^{-z})^{1/2} b_{\sigma,\alpha}^{\dagger} \right) \right] \}
$$

$$
\frac{H_{hib}}{D} = \sum_{\sigma,\alpha} V_{\alpha} \sqrt{\frac{\rho(\varepsilon)}{D}} \left\{ f_{-1,\sigma,\alpha}^{\dagger} \left[ \left( 1 - \Lambda^{-1} \right)^{1/2} \sum_{n} \Lambda^{-n-\varepsilon} (a_{n,\sigma,\alpha} + b_{n,\sigma,\alpha}) + \left( 1 - \Lambda^{-\varepsilon} \right)^{1/2} (a_{\sigma,\alpha} + b_{\sigma,\alpha}) \right] + f_{-1,\sigma,\alpha} \left[ \left( 1 - \Lambda^{-1} \right)^{1/2} \sum_{n} \Lambda^{-n-\varepsilon} (a_{n,\sigma,\alpha}^{\dagger} + b_{n,\sigma,\alpha}^{\dagger}) \right]
$$
\n(A.37)
$$
+\left(1-\Lambda^{-z}\right)^{1/2}\left(a_{\boldsymbol{\sigma},\boldsymbol{\alpha}}^{\dagger}+b_{\boldsymbol{\sigma},\boldsymbol{\alpha}}^{\dagger}\right)\Big]\Big\}
$$

$$
\frac{H_{hib}}{D} = \sum_{\sigma,\alpha} V_{\alpha} \sqrt{\frac{2\rho(\varepsilon)}{D}} \left( f_{-1,\sigma,\alpha}^{\dagger} f_{0,\sigma,\alpha} + f_{-1,\sigma,\alpha} f_{0,\sigma,\alpha}^{\dagger} \right)
$$
(A.38)

Sendo

$$
f_{0,\sigma,\alpha} = \frac{1}{\sqrt{2}} \int_{-1}^{1} c_{\varepsilon,\sigma,\alpha} d\varepsilon
$$
\n
$$
= \left(\frac{1 - \Lambda^{-1}}{2}\right)^{1/2} \sum_{n} \Lambda^{\frac{-n-z}{2}} (a_{n,\sigma,\alpha} + b_{n,\sigma,\alpha})
$$
\n
$$
+ \left(1 - \Lambda^{-z}\right)^{1/2} (a_{\sigma,\alpha} + b_{\sigma,\alpha})
$$
\n(A.40)

Encontrando  $ε_0$  e  $f_1$ :

$$
f_m = u_0 a + v_0 b + \sum_n (u_{mn} a_n + v_{mn} b_n)
$$
 (A.41)

$$
f_0 = u_0 a + v_0 b + \sum_n (u_{0n} a_n + v_{0n} b_n)
$$
 (A.42)

Comparando <sup>a</sup> equação A.40 com <sup>a</sup> A.42, temos

$$
u_0 = v_0 = \left(\frac{1 - \Lambda^{-z}}{2}\right)^{1/2} \tag{A.43}
$$

$$
u_{0n} = v_{0n} = \left(\frac{1 - \Lambda^{-1}}{2}\right)^{1/2} \Lambda^{\frac{-n-z}{2}}
$$
 (A.44)

e

$$
a_n = \sum_{n} u_{mn} f_m = u_{0n} f_0 + \dots \tag{A.45}
$$

$$
b_n = \sum_{n} v_{mn} f_m = v_{0n} f_0 + \dots \tag{A.46}
$$

$$
a = \sum_{n} u_m f_m = u_0 f_0 + \dots \tag{A.47}
$$

$$
b = \sum_{n} v_m f_m = v_0 f_0 + \dots \tag{A.48}
$$

$$
\frac{H_0}{D} = \frac{1 + \Lambda^{-z}}{2} \sum_{\sigma,\alpha} \left( a_{\sigma,\alpha}^{\dagger} a_{\sigma,\alpha} - b_{\sigma,\alpha}^{\dagger} b_{\sigma,\alpha} \right)
$$
\n
$$
+ \frac{\left(1 + \Lambda^{-1}\right)}{2} \sum_{\sigma,\alpha,n} \Lambda^{-n-z} \left( a_{n,\sigma,\alpha}^{\dagger} a_{n,\sigma,\alpha} - b_{n,\sigma,\alpha}^{\dagger} b_{n,\sigma,\alpha} \right) \qquad (A.49)
$$
\n
$$
= \frac{1 + \Lambda^{-z}}{2} \sum_{\sigma,\alpha} \left[ a_{\sigma,\alpha}^{\dagger} \left( u_0 f_0 \right) - b_{\sigma,\alpha}^{\dagger} \left( v_0 f_0 \right) \right]
$$
\n
$$
+ \frac{\left(1 + \Lambda^{-1}\right)}{2} \sum_{\sigma,\alpha,n} \Lambda^{-n-z} \left[ a_{n,\sigma,\alpha}^{\dagger} \left( u_{0n} f_0 \right) - b_{n,\sigma,\alpha}^{\dagger} \left( v_{0n} f_0 \right) \right] + \dots \qquad (A.50)
$$
\n
$$
= \frac{1 + \Lambda^{-z}}{2} \sum_{\sigma,\alpha} \left[ a_{\sigma,\alpha}^{\dagger} \left( \frac{1 - \Lambda^{-z}}{2} \right)^{1/2} f_0 - b_{\sigma,\alpha}^{\dagger} \left( \frac{1 - \Lambda^{-z}}{2} \right)^{1/2} f_0 \right]
$$
\n
$$
+ \frac{\left(1 + \Lambda^{-1}\right)}{2} \sum_{\sigma,\alpha,n} \Lambda^{-n-z} \left[ a_{n,\sigma,\alpha}^{\dagger} \left( \frac{1 - \Lambda^{-1}}{2} \right)^{1/2} \Lambda^{-n-z}_{2} f_0 \right]
$$
\n
$$
- b_{n,\sigma,\alpha}^{\dagger} \left( \frac{1 - \Lambda^{-1}}{2} \right)^{1/2} \Lambda^{-n-z}_{2} f_0 \right] + \dots \qquad (A.51)
$$
\n
$$
= \left\{ \left( \frac{1 - \Lambda^{-z}}{2} \right)^{3/2} \sum_{\sigma,\alpha,n} \left( a_{\sigma,\alpha}^{\dagger} - b_{\sigma,\alpha}^{\dagger} \right)
$$
\n
$$
+ \frac{1 - \Lambda^{-1}}
$$

mas

$$
H_k = \sum_{n=0}^{\infty} \varepsilon_n \left( f_n^{\dagger} f_{n+1} + f_{n+1}^{\dagger} f_n \right) \tag{A.53}
$$

Comparando <sup>a</sup> equação com temos:

$$
\varepsilon_0 f_1^{\dagger} f_0 = \left\{ \left( \frac{1 - \Lambda^{-z}}{2} \right)^{3/2} \sum_{\sigma,\alpha} \left( a_{\sigma,\alpha}^{\dagger} - b_{\sigma,\alpha}^{\dagger} \right) \right\} \left( \frac{1 - \Lambda^{-1}}{2} \right)^{3/2} \sum_{\sigma,\alpha,n} \Lambda^{-\frac{3}{2}(n+z)} \left( a_{n,\sigma,\alpha}^{\dagger} - b_{n,\sigma,\alpha}^{\dagger} \right) \right\}
$$
\n(A.54)

$$
\varepsilon_0 f_1^{\dagger} = \left\{ \sigma \sum_{\sigma,\alpha} \left( a_{\sigma,\alpha}^{\dagger} - b_{\sigma,\alpha}^{\dagger} \right) \beta \sum_{\sigma,\alpha,n} \Lambda^{\frac{-3}{2}(n+z)} \left( a_{n,\sigma,\alpha}^{\dagger} - b_{n,\sigma,\alpha}^{\dagger} \right) \right\} \tag{A.55}
$$

$$
\sigma = \left(\frac{1-\Lambda^{-z}}{2}\right)^{3/2} \tag{A.56}
$$

$$
\beta = \left(\frac{1-\Lambda^{-1}}{2}\right)^{3/2} \tag{A.57}
$$

$$
\varepsilon_0^2 = \left\{ \varepsilon_0 f_1, \varepsilon_0 f_1^{\dagger} \right\} \tag{A.58}
$$

$$
\varepsilon_0^2 = \left[ \sigma \sum_{\sigma,\alpha} (a_{\sigma,\alpha} - b_{\sigma,\alpha}) + \beta \sum_{\sigma,\alpha,n} \Lambda^{\frac{-3}{2}(n+z)} (a_{n,\sigma,\alpha} - b_{n,\sigma,\alpha}) \right] \n\ast \left[ \sigma \sum_{\sigma,\alpha} \left( a_{\sigma,\alpha}^{\dagger} - b_{\sigma,\alpha}^{\dagger} \right) + \beta \sum_{\sigma,\alpha,n} \Lambda^{\frac{-3}{2}(n+z)} \left( a_{n,\sigma,\alpha}^{\dagger} - b_{n,\sigma,\alpha}^{\dagger} \right) \right] \n+ \left[ \sigma \sum_{\sigma,\alpha} \left( a_{\sigma,\alpha}^{\dagger} - b_{\sigma,\alpha}^{\dagger} \right) + \beta \sum_{\sigma,\alpha,n} \Lambda^{\frac{-3}{2}(n+z)} \left( a_{n,\sigma,\alpha}^{\dagger} - b_{n,\sigma,\alpha}^{\dagger} \right) \right] \n\ast \left[ \sigma \sum_{\sigma,\alpha} \left( a_{\sigma,\alpha} - b_{\sigma,\alpha} \right) + \beta \sum_{\sigma,\alpha,n} \Lambda^{\frac{-3}{2}(n+z)} (a_{n,\sigma,\alpha} - b_{n,\sigma,\alpha}) \right]
$$
\n(A.59)

$$
= \sigma^{2} \sum_{\sigma,\alpha} (a_{\sigma,\alpha} - b_{\sigma,\alpha}) \left( a_{\sigma,\alpha}^{\dagger} - b_{\sigma,\alpha}^{\dagger} \right) + \sigma \beta \sum_{\sigma,\alpha,n} \Lambda^{\frac{-3}{2}(n+z)} (a_{\sigma,\alpha} - b_{\sigma,\alpha}) \left( a_{n,\sigma,\alpha}^{\dagger} - b_{n,\sigma,\alpha}^{\dagger} \right) + \beta \sigma \sum_{\sigma,\alpha,n} \Lambda^{\frac{-3}{2}(n+z)} (a_{n,\sigma,\alpha} - b_{n,\sigma,\alpha}) \left( a_{\sigma,\alpha}^{\dagger} - b_{\sigma,\alpha}^{\dagger} \right) + \beta^{2} \sum_{\sigma,\alpha,n} \Lambda^{-3(n+z)} (a_{n,\sigma,\alpha} - b_{n,\sigma,\alpha}) \left( a_{n,\sigma,\alpha}^{\dagger} - b_{n,\sigma,\alpha}^{\dagger} \right) + \sigma^{2} \sum_{\sigma,\alpha} \left( a_{\sigma,\alpha}^{\dagger} - b_{\sigma,\alpha}^{\dagger} \right) (a_{\sigma,\alpha} - b_{\sigma,\alpha}) + \sigma \beta \sum_{\sigma,\alpha,n} \Lambda^{\frac{-3}{2}(n+z)} \left( a_{\sigma,\alpha}^{\dagger} - b_{\sigma,\alpha}^{\dagger} \right) (a_{n,\sigma,\alpha} - b_{n,\sigma,\alpha}) + \beta \sigma \sum_{\sigma,\alpha,n} \Lambda^{\frac{-3}{2}(n+z)} \left( a_{n,\sigma,\alpha}^{\dagger} - b_{n,\sigma,\alpha}^{\dagger} \right) (a_{\sigma,\alpha} - b_{\sigma,\alpha}) + \beta^{2} \sum_{\sigma,\alpha,n} \Lambda^{-3(n+z)} \left( a_{n,\sigma,\alpha}^{\dagger} - b_{n,\sigma,\alpha}^{\dagger} \right) (a_{n,\sigma,\alpha} - b_{n,\sigma,\alpha}) + \beta^{2} \sum_{\sigma,\alpha,n} \Lambda^{-3(n+z)} \left( a_{n,\sigma,\alpha}^{\dagger} - b_{n,\sigma,\alpha}^{\dagger} \right) (a_{n,\sigma,\alpha} - b_{n,\sigma,\alpha})
$$

$$
= \sigma^2 \sum_{\sigma,\alpha} \left\{ (a_{\sigma,\alpha} - b_{\sigma,\alpha}), \left( a_{\sigma,\alpha}^\dagger - b_{\sigma,\alpha}^\dagger \right) \right\}
$$

$$
+ \beta \sigma \sum_{\sigma,\alpha,n} \Lambda^{\frac{-3}{2}(n+z)} \left\{ (a_{\sigma,\alpha} - b_{\sigma,\alpha}), (a_{n,\sigma,\alpha}^{\dagger} - b_{n,\sigma,\alpha}^{\dagger}) \right\} + \beta^2 \sum_{\sigma,\alpha,n} \Lambda^{-3(n+z)} \left\{ (a_{n,\sigma,\alpha} - b_{n,\sigma,\alpha}), (a_{n,\sigma,\alpha}^{\dagger} - b_{n,\sigma,\alpha}^{\dagger}) \right\} + \sigma \beta \sum_{\sigma,\alpha,n} \Lambda^{\frac{-3}{2}(n+z)} \left\{ (a_{n,\sigma,\alpha} - b_{n,\sigma,\alpha}), (a_{\sigma,\alpha}^{\dagger} - b_{\sigma,\alpha}^{\dagger}) \right\} = 2\sigma^2 + 2\beta^2
$$
 (A.62)

$$
= 2\left(\frac{1-\Lambda^{-z}}{2}\right)^3 + 2\left(\frac{1-\Lambda^{-1}}{2}\right)^3 \sum_{\sigma,\alpha,n} \Lambda^{-3(n+z)} \tag{A.63}
$$

$$
= \frac{(1 - \Lambda^{-z})^3}{4} + \frac{(1 - \Lambda^{-1})^3}{4} \sum_{\sigma, \alpha, n} \Lambda^{-3(n+z)} \tag{A.64}
$$

$$
= \frac{(1 - \Lambda^{-z})^3}{4} + \frac{(1 - \Lambda^{-1})^3}{4} \Lambda^{-3z} \sum_{\sigma, \alpha, n} \Lambda^{-3n}
$$
 (A.65)

Para  $-1 < \Lambda^{-3} < 1$ , temos:

$$
\varepsilon_0^2 = \frac{(1 - \Lambda^{-z})^3}{4} + \frac{(1 - \Lambda^{-1})^3}{4} \Lambda^{-3z} \frac{1}{1 - \Lambda^{-3}}
$$
(A.66)

$$
= \frac{1}{2} \left[ \left( 1 - \Lambda^{-z} \right)^3 + \left( 1 - \Lambda^{-1} \right)^3 \Lambda^{-3z} \frac{1}{1 - \Lambda^{-3}} \right]^{1/2} \tag{A.67}
$$

mas

$$
\varepsilon_0 f_1 = \sigma \sum_{\sigma,\alpha} (a_{\sigma,\alpha} - b_{\sigma,\alpha}) \beta \sum_{\sigma,\alpha,n} \Lambda^{\frac{-3}{2}(n+z)} (a_{n,\sigma,\alpha} - b_{n,\sigma,\alpha}) \tag{A.68}
$$

$$
f_1 = \frac{\sigma}{\varepsilon_0} \sum_{\sigma,\alpha} \left( a_{\sigma,\alpha} - b_{\sigma,\alpha} \right) + \frac{\beta}{\varepsilon_0} \sum_{\sigma,\alpha,n} \Lambda^{\frac{-3}{2}(n+z)} \left( a_{n,\sigma,\alpha} - b_{n,\sigma,\alpha} \right) \tag{A.69}
$$

$$
f_1 = \omega \sum_{\sigma,\alpha} (a_{\sigma,\alpha} - b_{\sigma,\alpha}) + \delta \sum_{\sigma,\alpha,n} \Lambda^{\frac{-3}{2}(n+z)} (a_{n,\sigma,\alpha} - b_{n,\sigma,\alpha}) \tag{A.70}
$$

## *APÊNDICE B – Mudança*  $c_{\varepsilon,\sigma,\alpha}$  *para*  $a_{\sigma,\alpha}$ *, b*<sub>σ, $\alpha$ </sub>, *a<sup>n</sup>*,σ,<sup>α</sup> *e b<sup>n</sup>*,σ,α*.*

Neste apêndice <sup>é</sup> apresentada <sup>a</sup> mudança do *c*ε,σ,<sup>α</sup> para *a*σ,<sup>α</sup>, *b*σ,<sup>α</sup>, *an*,σ,<sup>α</sup> <sup>e</sup> *bn*,σ,<sup>α</sup> , para que *Hhib D* fique em função de *f*−1,σ,<sup>α</sup> <sup>e</sup> *f*0,σ,<sup>α</sup>.

$$
c_{\varepsilon,\sigma,\alpha} = \sum_{n} \sum_{l} \{a_{n,l,\sigma,\alpha} \psi_{n,l}(+\varepsilon) + b_{n,l,\sigma,\alpha} \psi_{n,l}(-\varepsilon) a_{l,\sigma,\alpha} \psi_{l}(+\varepsilon) + b_{l,\sigma,\alpha} \psi_{l}(-\varepsilon)\}
$$
(B.1)  

$$
\frac{H_0}{D} = \sum_{\sigma,\alpha} \int_{-1}^{1} \varepsilon c_{\varepsilon,\sigma,\alpha}^{\dagger} c_{\varepsilon,\sigma,\alpha} d\varepsilon
$$
(B.2)

Substituindo <sup>a</sup> equação B.1 na equação B.2, temos:

$$
c_{\varepsilon,\sigma,\alpha} = \sum_{n} \sum_{l} \{a_{n,l,\sigma,\alpha} \psi_{n,l}(+\varepsilon) + b_{n,l,\sigma,\alpha} \psi_{n,l}(-\varepsilon) a_{l,\sigma,\alpha} \psi_{l}(+\varepsilon) + b_{l,\sigma,\alpha} \psi_{l}(-\varepsilon)\}
$$
(B.3)

$$
\frac{H_0}{D} = \sum_{\sigma,\alpha} \int_{-1}^1 \varepsilon c_{\varepsilon,\sigma,\alpha}^\dagger c_{\varepsilon,\sigma,\alpha} d\varepsilon
$$
\n(B.4)

$$
\frac{H_0}{D} = \sum_{\sigma,\alpha=1} \int_{-\pi}^{\pi} \mathcal{E} \left\{ \sum_n \left[ a_{n,\sigma,\alpha}^{\dagger} \psi_n^*(+\varepsilon) + b_{n,\sigma,\alpha}^{\dagger} \psi_n^*(-\varepsilon) + a_{\sigma,\alpha}^{\dagger} \psi^*(+\varepsilon) + b_{\sigma,\alpha}^{\dagger} \psi^*(-\varepsilon) \right] \right. \\ \left. \times \left[ a_{n,\sigma,\alpha} \psi_n(+\varepsilon) + b_{n,\sigma,\alpha} \psi_n(-\varepsilon) \right] a_{\sigma,\alpha} \psi(+\varepsilon) + b_{\sigma,\alpha} \psi(-\varepsilon) \right] d\varepsilon \tag{B.5}
$$

$$
= \sum_{\sigma,\alpha} \sum_{n} \int \mathcal{E} \left\{ a_{n,\sigma,\alpha}^{\dagger} a_{n,\sigma,\alpha} \psi_n^*(+\varepsilon) \psi_n(+\varepsilon) + a_{n,\sigma,\alpha}^{\dagger} b_{n,\sigma,\alpha} \psi_n^*(+\varepsilon) \psi_n(-\varepsilon) \right. \\ \left. + a_{n,\sigma,\alpha}^{\dagger} a_{\sigma,\alpha} \psi_n^*(+\varepsilon) \psi(+\varepsilon) + a_{n,\sigma,\alpha}^{\dagger} b_{\sigma,\alpha} \psi_n^*(+\varepsilon) \psi(-\varepsilon) \right. \\ \left. + b_{n,\sigma,\alpha}^{\dagger} a_{n,\sigma,\alpha} \psi_n^*(-\varepsilon) \psi_n(+\varepsilon) + b_{n,\sigma,\alpha}^{\dagger} b_{n,\sigma,\alpha} \psi_n^*(-\varepsilon) \psi_n(-\varepsilon) \right. \\ \left. + b_{n,\sigma,\alpha}^{\dagger} a_{\sigma,\alpha} \psi_n^*(-\varepsilon) \psi(+\varepsilon) + b_{n,\sigma,\alpha}^{\dagger} b_{\sigma,\alpha} \psi_n^*(-\varepsilon) \psi(-\varepsilon) \right. \\ \left. + a_{\sigma,\alpha}^{\dagger} a_{n,\sigma,\alpha} \psi^*(+\varepsilon) \psi_n(+\varepsilon) + a_{\sigma,\alpha}^{\dagger} b_{n,\sigma,\alpha} \psi^*(+\varepsilon) \psi_n(-\varepsilon) \right. \\ \left. + a_{\sigma,\alpha}^{\dagger} a_{\sigma,\alpha} \psi^*(+\varepsilon) \psi(+\varepsilon) + a_{\sigma,\alpha}^{\dagger} b_{\sigma,\alpha} \psi^*(+\varepsilon) \psi(-\varepsilon) \right. \\ \left. + b_{\sigma,\alpha}^{\dagger} a_{n,\sigma,\alpha} \psi^*(-\varepsilon) \psi_n(+\varepsilon) + b_{\sigma,\alpha}^{\dagger} b_{n,\sigma,\alpha} \psi^*(-\varepsilon) \psi_n(-\varepsilon) \right.
$$
 (B.6)

$$
+b^{\dagger}_{\sigma,\alpha}a_{\sigma,\alpha}\psi^*(-\varepsilon)\psi(+\varepsilon)+b^{\dagger}_{\sigma,\alpha}b_{\sigma,\alpha}\psi^*(-\varepsilon)\psi(-\varepsilon)\Big\}\,d\varepsilon
$$

Os termos cruzados são iguais a zero, pois  $ψ<sub>n</sub>(+ε)$  fora do intervalo  $Λ<sup>-n-z-1</sup> < ε < Λ<sup>-n-z</sup>$ e  $\psi_n(-\varepsilon)$  fora do intervalo  $-1 < \varepsilon < -\Lambda^{-z}$  são nulas.

$$
\frac{H_0}{D} = \sum_{\sigma,\alpha} \sum_{n=1}^{1} \varepsilon \left\{ a_{n,\sigma,\alpha}^{\dagger} a_{n,\sigma,\alpha} |\psi_n(+\varepsilon)|^2 + b_{n,\sigma,\alpha}^{\dagger} b_{n,\sigma,\alpha} |\psi_n(-\varepsilon)|^2 \right\}
$$
\n(B.7)\n
$$
= a_{\sigma,\alpha}^{\dagger} a_{\sigma,\alpha} |\psi(+\varepsilon)|^2 + b_{\sigma,\alpha}^{\dagger} b_{\sigma,\alpha} |\psi(-\varepsilon)|^2 \right\} d\varepsilon
$$

Cálculo da integrais de  $\psi_n^2$  e  $\psi^2$ :

$$
\int_{-1}^{1} \varepsilon |\psi_n(+\varepsilon)|^2 d\varepsilon = \int_{\Lambda^{-n-z-1}}^{\Lambda^{-n-z}} \varepsilon \frac{\Lambda^{n+z}}{1-\Lambda^{-1}} d\varepsilon = \frac{\Lambda^{n+z}}{1-\Lambda^{-1}} \frac{\varepsilon^2}{2} \Big|_{\Lambda^{-n-z-1}}^{\Lambda^{-n-z}}
$$
\n
$$
= \frac{\Lambda^{n+z}}{1-\Lambda^{-1}} \frac{1}{2} \left[ (\Lambda^{-n-z})^2 - (\Lambda^{-n-z-1})^2 \right] \tag{B.8}
$$
\n
$$
= \frac{\Lambda^{n+z}}{1-\Lambda^{-1}} \frac{1}{2} \left[ \Lambda^{-2n-2z} - \Lambda^{-2n-2z-2} \right] = \frac{\Lambda^{n+z}}{1-\Lambda^{-1}} \frac{1}{2} \Lambda^{-2n-2z} \left[ 1 - \Lambda^{-2} \right]
$$
\n
$$
= \frac{\Lambda^{-n-z}}{1-\Lambda^{-1}} \frac{1}{2} \left[ (1-\Lambda^{-1}) (1+\Lambda^{-1}) \right] = \frac{\Lambda^{-n-z} (1+\Lambda^{-1})}{2}
$$

$$
\int_{-1}^{1} \varepsilon |\psi_n(-\varepsilon)|^2 d\varepsilon = \int_{-\Lambda^{-n-z-1}}^{-\Lambda^{-n-z}} \varepsilon \frac{\Lambda^{n+z}}{1-\Lambda^{-1}} d\varepsilon = \frac{\Lambda^{n+z}}{1-\Lambda^{-1}} \frac{\varepsilon^2}{2} \Big|_{-\Lambda^{-n-z-1}}^{-\Lambda^{-n-z}}
$$

$$
= \frac{\Lambda^{n+z}}{1-\Lambda^{-1}} \frac{1}{2} \Big[ (-\Lambda^{-n-z})^2 - (-\Lambda^{-n-z-1})^2 \Big] \Big] \qquad (B.9)
$$

$$
= -\frac{\Lambda^{n+z}}{1-\Lambda^{-1}} \frac{1}{2} \Big[ \Lambda^{-2n-2z} - \Lambda^{-2n-2z-2} \Big] = -\frac{\Lambda^{-n-z} (1+\Lambda^{-1})}{2}
$$

$$
\int_{-1}^{1} \mathbf{\varepsilon} |\psi(+\mathbf{\varepsilon})|^2 d\mathbf{\varepsilon} = \int_{\Lambda^{-z}}^{1} \mathbf{\varepsilon} \frac{1}{1 - \Lambda^{-z}} d\mathbf{\varepsilon} = \frac{1}{1 - \Lambda^{-z}} \frac{\mathbf{\varepsilon}^2}{2} \Big|_{\Lambda^{-z}}^{1}
$$
\n
$$
= \frac{1}{1 - \Lambda^{-z}} \frac{1}{2} \left[ 1^2 - (\Lambda^{-z})^2 \right]
$$
\n
$$
= \frac{1}{1 - \Lambda^{-z}} \frac{1}{2} \left[ (1 + \Lambda^{-z}) (1 - \Lambda^{-z}) \right] = \frac{1 + \Lambda^{-z}}{2}
$$
\n(B.10)

$$
\int_{-1}^{1} \mathbf{\varepsilon} |\psi(-\mathbf{\varepsilon})|^2 d\mathbf{\varepsilon} = \int_{-1}^{-\Lambda^{-z}} \mathbf{\varepsilon} \frac{1}{1 - \Lambda^{-z}} d\mathbf{\varepsilon} = \frac{1}{1 - \Lambda^{-z}} \frac{1}{2} \left[ \left( -\Lambda^{-z} \right)^2 - (-1)^2 \right]
$$

$$
= -\int_{-1}^{1} \mathbf{\varepsilon} |\psi(+\mathbf{\varepsilon})|^2 d\mathbf{\varepsilon} = -\frac{1 + \Lambda^{-z}}{2} \tag{B.11}
$$

Substituindo <sup>o</sup> resultado das integrais na equação B.7, obtemos:

$$
\frac{H_0}{D} = \sum_{\sigma,\alpha} \sum_n \left[ a_{n,\sigma,\alpha}^\dagger a_{n,\sigma,\alpha} \frac{\Lambda^{-n-z} (1 + \Lambda^{-1})}{2} - b_{n,\sigma,\alpha}^\dagger b_{n,\sigma,\alpha} \frac{\Lambda^{-n-z} (1 + \Lambda^{-1})}{2} + a_{\sigma,\alpha}^\dagger a_{\sigma,\alpha} \frac{1 + \Lambda^{-z}}{2} - b_{\sigma,\alpha}^\dagger b_{\sigma,\alpha} \frac{1 + \Lambda^{-z}}{2} \right]
$$
\n
$$
= \sum_{\sigma,\alpha} \left\{ \frac{(1 + \Lambda^{-1})}{2} \sum_n \Lambda^{-n-z} \left( a_{n,\sigma,\alpha}^\dagger a_{n,\sigma,\alpha} - b_{n,\sigma,\alpha}^\dagger b_{n,\sigma,\alpha} \right) + \frac{1 + \Lambda^{-z}}{2} \left( a_{\sigma,\alpha}^\dagger a_{\sigma,\alpha} - b_{\sigma,\alpha}^\dagger b_{\sigma,\alpha} \right) \right\}
$$
\n(B.13)

Portanto, o resultado final de  $\frac{H_0}{D}$  $\frac{H_0}{D}$ , será:

$$
\frac{H_0}{D} = \frac{1 + \Lambda^{-z}}{2} \sum_{\sigma,\alpha} \left( a_{\sigma,\alpha}^\dagger a_{\sigma,\alpha} - b_{\sigma,\alpha}^\dagger b_{\sigma,\alpha} \right) \n+ \frac{\left(1 + \Lambda^{-1}\right)}{2} \sum_{\sigma,\alpha,n} \Lambda^{-n-z} \left( a_{n,\sigma,\alpha}^\dagger a_{n,\sigma,\alpha} - b_{n,\sigma,\alpha}^\dagger b_{n,\sigma,\alpha} \right)
$$
\n(B.14)

Fazendo agora <sup>a</sup> mesma mudança para *Hhib*  $\frac{d_{hib}}{D}$ , temos:

$$
\frac{H_{hib}}{D} = \sum_{\sigma,\alpha} V_{\alpha} \sqrt{\frac{\rho(\varepsilon)}{D}} \int_{-1}^{1} \left( f_{-1,\sigma,\alpha}^{\dagger} c_{\varepsilon,\sigma,\alpha} + f_{-1,\sigma,\alpha} c_{\varepsilon,\sigma,\alpha}^{\dagger} \right) d\varepsilon \tag{B.15}
$$

Substituindo <sup>a</sup> equação B.1 na equação B.15:

$$
\frac{H_{hib}}{D} = \sum_{\sigma,\alpha} V_{\alpha} \sqrt{\frac{\rho(\epsilon)}{D}} \int_{-1}^{1} \left\{ f_{-1,\sigma,\alpha}^{\dagger} \sum_{n} \left[ a_{n,\sigma,\alpha} \psi_n(+\epsilon) + b_{n,\sigma,\alpha} \psi_n(-\epsilon) \right] \right. \\ \left. + a_{\sigma,\alpha} \psi(+\epsilon) + b_{\sigma,\alpha} \psi(-\epsilon) \right] \\ \left. + f_{-1,\sigma,\alpha} \sum_{n} \left[ a_{n,\sigma,\alpha}^{\dagger} \psi_n^*(+\epsilon) + b_{n,\sigma,\alpha}^{\dagger} \psi_n^*(-\epsilon) \right] \right.
$$

$$
+b_{n,\sigma,\alpha}\int_{-\Lambda^{-n-z-1}}^{-\Lambda^{-n-z}}\frac{\Lambda^{\frac{n+z}{2}}}{(1-\Lambda^{-1})^{1/2}}d\varepsilon +a_{\sigma,\alpha}\int_{\Lambda^{-z}}^{1}\frac{1}{(1-\Lambda^{-z})^{1/2}}d\varepsilon+b_{\sigma,\alpha}\int_{-1}^{-\Lambda^{-z}}\frac{1}{(1-\Lambda^{-z})^{1/2}}d\varepsilon + \left\{f_{-1,\sigma,\alpha}\left[\sum_{n}\left(a_{n,\sigma,\alpha}^{\dagger}\int_{\Lambda^{-n-z-1}}^{\Lambda^{-n-z}}\frac{\Lambda^{\frac{n+z}{2}}}{(1-\Lambda^{-1})^{1/2}}d\varepsilon \right.\right.\\ \left.\left.+b_{n,\sigma,\alpha}\int_{-\Lambda^{-n-z-1}}^{\Lambda^{-n-z}}\frac{\Lambda^{\frac{n+z}{2}}}{(1-\Lambda^{-1})^{1/2}}d\varepsilon \right.\right. \tag{B.16}
$$
\n
$$
+a_{\sigma,\alpha}\int_{\Lambda^{-z}}^{1}\frac{1}{(1-\Lambda^{-z})^{1/2}}d\varepsilon+b_{\sigma,\alpha}\int_{-1}^{-\Lambda^{-z}}\frac{1}{(1-\Lambda^{-z})^{1/2}}d\varepsilon\right)\bigg]
$$

$$
\frac{H_{hib}}{D} = \sum_{\sigma,\alpha} V_{\alpha} \sqrt{\frac{\rho(\varepsilon)}{D}} \left\{ f_{-1,\sigma,\alpha}^{\dagger} \left[ \sum_{n} \left( \frac{\Lambda^{\frac{n+z}{2}}}{(1-\Lambda^{-1})^{1/2}} \left( \Lambda^{-n-z} - \Lambda^{-n-z-1} \right) a_{n,\sigma,\alpha} \right) \right. \\ \left. + \frac{\Lambda^{\frac{n+z}{2}}}{(1-\Lambda^{-1})^{1/2}} \left( -\Lambda^{-n-z-1} - \left( -\Lambda^{-n-z} \right) \right) b_{n,\sigma,\alpha} \right. \\ \left. + \frac{1-\Lambda^{-z}}{(1-\Lambda^{-z})^{1/2}} a_{\sigma,\alpha} + \frac{1-\Lambda^{-z}}{(1-\Lambda^{-z})^{1/2}} b_{\sigma,\alpha} \right) \right] \\ \left. + f_{-1,\sigma,\alpha} \left[ \sum_{n} \left( \frac{\Lambda^{\frac{n+z}{2}}}{(1-\Lambda^{-1})^{1/2}} \left( \Lambda^{-n-z} - \Lambda^{-n-z-1} \right) a_{n,\sigma,\alpha}^{\dagger} \right. \right. \\ \left. + \frac{\Lambda^{\frac{n+z}{2}}}{(1-\Lambda^{-1})^{1/2}} \left( -\Lambda^{-n-z-1} - \left( -\Lambda^{-n-z} \right) \right) b_{n,\sigma,\alpha}^{\dagger} \right. \\ \left. + \frac{1-\Lambda^{-z}}{(1-\Lambda^{-1})^{1/2}} a_{\sigma,\alpha}^{\dagger} + \frac{1-\Lambda^{-z}}{(1-\Lambda^{-z})^{1/2}} b_{\sigma,\alpha}^{\dagger} \right) \right] \right\}
$$
(B.17)

$$
\frac{H_{hib}}{D} = \sum_{\sigma,\alpha} V_{\alpha} \sqrt{\frac{\rho(\varepsilon)}{D}} \left\{ f_{-1,\sigma,\alpha}^{\dagger} \left[ \sum_{n} \left( \Lambda^{\frac{-n-z}{2}} \left( 1 - \Lambda^{-1} \right)^{1/2} a_{n,\sigma,\alpha} \right) \right. \right.\left. + \Lambda^{\frac{-n-z}{2}} \left( 1 - \Lambda^{-1} \right)^{1/2} b_{n,\sigma,\alpha} \right.\left. + \left( 1 - \Lambda^{-z} \right)^{1/2} a_{\sigma,\alpha} + \left( 1 - \Lambda^{-z} \right)^{1/2} b_{\sigma,\alpha} \right) \right] \tag{B.18}
$$
\n
$$
+ f_{-1,\sigma,\alpha} \left[ \sum_{n} \left( \Lambda^{\frac{-n-z}{2}} \left( 1 - \Lambda^{-1} \right)^{1/2} a_{n,\sigma,\alpha}^{\dagger} \right. \right.\left. + \Lambda^{\frac{-n-z}{2}} \left( 1 - \Lambda^{-1} \right)^{1/2} b_{n,\sigma,\alpha}^{\dagger} + \left( 1 - \Lambda^{-z} \right)^{1/2} a_{\sigma,\alpha}^{\dagger} + \left( 1 - \Lambda^{-z} \right)^{1/2} a_{\sigma,\alpha}^{\dagger} + \left( 1 - \Lambda^{-z} \right)^{1/2} b_{\sigma,\alpha}^{\dagger} \right) \right]
$$

$$
\frac{H_{hib}}{D} = \sum_{\sigma,\alpha} V_{\alpha} \sqrt{\frac{\rho(\varepsilon)}{D}} \left\{ f_{-1,\sigma,\alpha}^{\dagger} \left[ \left( 1 - \Lambda^{-1} \right)^{1/2} \sum_{n} \Lambda^{-\frac{n-z}{2}} (a_{n,\sigma,\alpha} + b_{n,\sigma,\alpha}) \right] \right. \n= + \left( 1 - \Lambda^{-z} \right)^{1/2} \left( a_{\sigma,\alpha} + b_{\sigma,\alpha} \right) \right] \n+ f_{-1,\sigma,\alpha} \left[ \left( 1 - \Lambda^{-1} \right)^{1/2} \sum_{n} \Lambda^{-\frac{n-z}{2}} \left( a_{n,\sigma,\alpha}^{\dagger} + b_{n,\sigma,\alpha}^{\dagger} \right) \right. \n+ \left( 1 - \Lambda^{-z} \right)^{1/2} \left( a_{\sigma,\alpha}^{\dagger} + b_{\sigma,\alpha}^{\dagger} \right) \right] \}
$$
\n(B.19)

logo <sup>a</sup> parte de hibridização do Hamiltoniano em função dos operadores *f*−1,σ,<sup>α</sup> <sup>e</sup> *f*0,σ,<sup>α</sup> é:

$$
\frac{H_{hib}}{D} = \sum_{\sigma,\alpha} V_{\alpha} \sqrt{\frac{2\rho(\varepsilon)}{D}} \left( f_{-1,\sigma,\alpha}^{\dagger} f_{0,\sigma,\alpha} + f_{-1,\sigma,\alpha} f_{0,\sigma,\alpha}^{\dagger} \right)
$$
(B.20)

Sendo

$$
f_{0,\sigma,\alpha} = \frac{1}{\sqrt{2}} \int_{-1}^{1} c_{\varepsilon,\sigma,\alpha} d\varepsilon
$$
\n
$$
= \left(\frac{1-\Lambda^{-1}}{2}\right)^{1/2} \sum_{n} \Lambda^{\frac{-n-z}{2}} (a_{n,\sigma,\alpha} + b_{n,\sigma,\alpha}) + \left(1-\Lambda^{-z}\right)^{1/2} (a_{\sigma,\alpha} + b_{\sigma,\alpha}) (B.22)
$$

## *Referências Bibliográficas*

- [1] E. Bauer; S. Kehrein; Th. Prushke; F. Andrers E. W. Scheidt; F. Mayr; U. Killer; W. Scherer; H. Michor. Unusual non-fermi liquid behavior of *Ce*1−*xLaxNi*9*Ge*<sup>4</sup> analyzed in a single impurity Anderson model with crystal field effects. Physica B, **65**, 154, 2006.
- [2] N. Shah; C. J. Bolech. Prediction of Capacitance Line Shape in Two-Chanel Quantum Dots. Physical Review Letters, **95**, 2005.
- [3] J. V. B. Ferreira; V. L. Líbero. Specific Heat for ionic tunneling in a metallic environment. Physical Review B, **61**(16), 10615, 2000.
- [4] P. Nozieres; A. Blandin. Kondo effect in real metals. J. Phys., **41**, 193, 1980.
- [5] G. F. Sakamoto; S. Ohara; T. Takami; H. Ikuta; U. Mizutani. Non-Fermi-Liquid behavior in an undopped single crystal of CeRh2Ga.
- [6] G.R. Stewart. Non-Fermi liquid behavior in d- and f-electron metals. Reviews of Modern Phisics, **73**, 2001.
- [7] J. Kondo. Resistance Minimum in Dilute Magnetic Alloys. Progress of Theoretical Physics, **32**(01), 37, 1964.
- [8] K. G. Wilson. The renormalization group: Critical phenomena and the Kondo problem. Reviews of Modern Physics, **47**(04), 773, 1975.
- [9] Alexander O. Gogolin; Alexander A. Nersesyan; Alexei M. Tsvelik. Bosonization and Strongly Correlated Systems. Cambridge University Press, 2004.
- [10] A. C. Hewson. The Kondo Problem to Heavy Fermions. Press Syndicate of the University of Cambridge, 1993.
- [11] J. V. B. Ferreira; L. N. de Oliveira; D. L. Cox; V. L. Líbero. Non-Fermi liquid points of a two-channel Anderson model. Journal of Magnetism and Magnetic Materials, **226**, 2001.
- [12] Daniel L. Cox; M. Brian Maple. Electronic Pairing in Exotic Superconductors. Physics Today, página 32, 1995.
- [13] H. B. Pang; D. L. Cox. Stability of the fixed point of the two-channel Kondo Hamiltonian. Physical Review B, **44**(17), 9454, 1991.
- [14] K. G. Wilson. Renormalization Group and Critical Phenomena: Renormalization Group and the Kadanoff Scaling Picture. Phys. Rev. B, **4**(9), 3174, 1971.
- [15] K. G. Wilson. Renormalization Group and Critical Phenomena: Phase-Space Cell Analysis of Critical Behavior. Phys. Rev. B, **4**(9), 3184, 1971.
- [16] H. R. Krishna-Murthy; J. W. Wilkins; K. G. Wilson. Renormalization-group approach to the Anderson model of dilute magnetic alloys - Static properties for the symmetric case. Physical Review B, **21**(03), 1003, 1980.
- [17] L. N. Oliveira; J. Wilkins. Specific Heat of the Kondo Model. Physical Review Letters, **47**(21), 1553, 1981.
- [18] V. L. Líbero; L. N. Oliveira. Spectral Density for Fermion Tunneling between Two Centers in a Metallic Environment. Phys. Rev. Letters, **65**(16), 2042, 1990.
- [19] M. Yoshida; M. A. Whitaker; L. N. Oliveira. Renormalization-Group calculation of excitation properties for impurity models. Physical Review B, **41**(13), 9403, 1990.
- [20] W. C. Oliveira. Método Generalizado do Grupo de Renormalização Numérica para <sup>o</sup> Cálculo de Propriedades Termodinâmicas de Impurezas em Metais. Tese de Doutorado, 1994.
- [21] S. C. Costa; C. A. Paula; V. L. Líbero; L. N. Oliveira. Numerical renormalization-group computation of specific heats. Physical Review B, **55**(1), 30, 1997.
- [22] T. Pruschke R. Bulla, T. A. Costi. Numerical renormalization group method for quantum impurity systems. Reviews of Modern Physics, **80**, 395, 2008.
- [23] J. V. B. Ferreira. Estudo do calor especifico de um sistema de dois níveis acoplado a um banho fermiônico. Dissertação de Mestrado, 1995.
- [24] S. C. Costa. Calor Específico do Modelo de Anderson de Uma Impureza por Grupo de Renormalização Numérico. Dissertação de Mestrado, IFSC-USP, 1995.
- [25] R. Haydock. Solid State Physics. H. Ehrenreich, F. Seitz, and D. Turnbull, 1980.
- [26] B. A. Jones; C. M. Varma; J. W. Wilkins. Low Temperature Properties of the Two-Impurity Kondo Hamiltoniam. Physical Review Letters, **61**(1), 125, 1988.
- [27] A. L. Fetter; J. D. Walecka. Quantum Theory of Many-Particle Systems. New York, MCGRAW-HILL, 1971.
- [28] J. V. B. Ferreira. Modelo de Anderson de Dois Canais. Tese de Doutorado.
- [29] N. Andrei; K. Furuya; J. H. Lowenstein. Solution of the Kondo problem. Rev. of Mod. Phys., **55**, 331, 1983.
- [30] C. Tsallis. Generalized statistical mechanics: connection with thermodynamics. J. Physics, **24**, 1991.

## **Livros Grátis**

( <http://www.livrosgratis.com.br> )

Milhares de Livros para Download:

[Baixar](http://www.livrosgratis.com.br/cat_1/administracao/1) [livros](http://www.livrosgratis.com.br/cat_1/administracao/1) [de](http://www.livrosgratis.com.br/cat_1/administracao/1) [Administração](http://www.livrosgratis.com.br/cat_1/administracao/1) [Baixar](http://www.livrosgratis.com.br/cat_2/agronomia/1) [livros](http://www.livrosgratis.com.br/cat_2/agronomia/1) [de](http://www.livrosgratis.com.br/cat_2/agronomia/1) [Agronomia](http://www.livrosgratis.com.br/cat_2/agronomia/1) [Baixar](http://www.livrosgratis.com.br/cat_3/arquitetura/1) [livros](http://www.livrosgratis.com.br/cat_3/arquitetura/1) [de](http://www.livrosgratis.com.br/cat_3/arquitetura/1) [Arquitetura](http://www.livrosgratis.com.br/cat_3/arquitetura/1) [Baixar](http://www.livrosgratis.com.br/cat_4/artes/1) [livros](http://www.livrosgratis.com.br/cat_4/artes/1) [de](http://www.livrosgratis.com.br/cat_4/artes/1) [Artes](http://www.livrosgratis.com.br/cat_4/artes/1) [Baixar](http://www.livrosgratis.com.br/cat_5/astronomia/1) [livros](http://www.livrosgratis.com.br/cat_5/astronomia/1) [de](http://www.livrosgratis.com.br/cat_5/astronomia/1) [Astronomia](http://www.livrosgratis.com.br/cat_5/astronomia/1) [Baixar](http://www.livrosgratis.com.br/cat_6/biologia_geral/1) [livros](http://www.livrosgratis.com.br/cat_6/biologia_geral/1) [de](http://www.livrosgratis.com.br/cat_6/biologia_geral/1) [Biologia](http://www.livrosgratis.com.br/cat_6/biologia_geral/1) [Geral](http://www.livrosgratis.com.br/cat_6/biologia_geral/1) [Baixar](http://www.livrosgratis.com.br/cat_8/ciencia_da_computacao/1) [livros](http://www.livrosgratis.com.br/cat_8/ciencia_da_computacao/1) [de](http://www.livrosgratis.com.br/cat_8/ciencia_da_computacao/1) [Ciência](http://www.livrosgratis.com.br/cat_8/ciencia_da_computacao/1) [da](http://www.livrosgratis.com.br/cat_8/ciencia_da_computacao/1) [Computação](http://www.livrosgratis.com.br/cat_8/ciencia_da_computacao/1) [Baixar](http://www.livrosgratis.com.br/cat_9/ciencia_da_informacao/1) [livros](http://www.livrosgratis.com.br/cat_9/ciencia_da_informacao/1) [de](http://www.livrosgratis.com.br/cat_9/ciencia_da_informacao/1) [Ciência](http://www.livrosgratis.com.br/cat_9/ciencia_da_informacao/1) [da](http://www.livrosgratis.com.br/cat_9/ciencia_da_informacao/1) [Informação](http://www.livrosgratis.com.br/cat_9/ciencia_da_informacao/1) [Baixar](http://www.livrosgratis.com.br/cat_7/ciencia_politica/1) [livros](http://www.livrosgratis.com.br/cat_7/ciencia_politica/1) [de](http://www.livrosgratis.com.br/cat_7/ciencia_politica/1) [Ciência](http://www.livrosgratis.com.br/cat_7/ciencia_politica/1) [Política](http://www.livrosgratis.com.br/cat_7/ciencia_politica/1) [Baixar](http://www.livrosgratis.com.br/cat_10/ciencias_da_saude/1) [livros](http://www.livrosgratis.com.br/cat_10/ciencias_da_saude/1) [de](http://www.livrosgratis.com.br/cat_10/ciencias_da_saude/1) [Ciências](http://www.livrosgratis.com.br/cat_10/ciencias_da_saude/1) [da](http://www.livrosgratis.com.br/cat_10/ciencias_da_saude/1) [Saúde](http://www.livrosgratis.com.br/cat_10/ciencias_da_saude/1) [Baixar](http://www.livrosgratis.com.br/cat_11/comunicacao/1) [livros](http://www.livrosgratis.com.br/cat_11/comunicacao/1) [de](http://www.livrosgratis.com.br/cat_11/comunicacao/1) [Comunicação](http://www.livrosgratis.com.br/cat_11/comunicacao/1) [Baixar](http://www.livrosgratis.com.br/cat_12/conselho_nacional_de_educacao_-_cne/1) [livros](http://www.livrosgratis.com.br/cat_12/conselho_nacional_de_educacao_-_cne/1) [do](http://www.livrosgratis.com.br/cat_12/conselho_nacional_de_educacao_-_cne/1) [Conselho](http://www.livrosgratis.com.br/cat_12/conselho_nacional_de_educacao_-_cne/1) [Nacional](http://www.livrosgratis.com.br/cat_12/conselho_nacional_de_educacao_-_cne/1) [de](http://www.livrosgratis.com.br/cat_12/conselho_nacional_de_educacao_-_cne/1) [Educação - CNE](http://www.livrosgratis.com.br/cat_12/conselho_nacional_de_educacao_-_cne/1) [Baixar](http://www.livrosgratis.com.br/cat_13/defesa_civil/1) [livros](http://www.livrosgratis.com.br/cat_13/defesa_civil/1) [de](http://www.livrosgratis.com.br/cat_13/defesa_civil/1) [Defesa](http://www.livrosgratis.com.br/cat_13/defesa_civil/1) [civil](http://www.livrosgratis.com.br/cat_13/defesa_civil/1) [Baixar](http://www.livrosgratis.com.br/cat_14/direito/1) [livros](http://www.livrosgratis.com.br/cat_14/direito/1) [de](http://www.livrosgratis.com.br/cat_14/direito/1) [Direito](http://www.livrosgratis.com.br/cat_14/direito/1) [Baixar](http://www.livrosgratis.com.br/cat_15/direitos_humanos/1) [livros](http://www.livrosgratis.com.br/cat_15/direitos_humanos/1) [de](http://www.livrosgratis.com.br/cat_15/direitos_humanos/1) [Direitos](http://www.livrosgratis.com.br/cat_15/direitos_humanos/1) [humanos](http://www.livrosgratis.com.br/cat_15/direitos_humanos/1) [Baixar](http://www.livrosgratis.com.br/cat_16/economia/1) [livros](http://www.livrosgratis.com.br/cat_16/economia/1) [de](http://www.livrosgratis.com.br/cat_16/economia/1) [Economia](http://www.livrosgratis.com.br/cat_16/economia/1) [Baixar](http://www.livrosgratis.com.br/cat_17/economia_domestica/1) [livros](http://www.livrosgratis.com.br/cat_17/economia_domestica/1) [de](http://www.livrosgratis.com.br/cat_17/economia_domestica/1) [Economia](http://www.livrosgratis.com.br/cat_17/economia_domestica/1) [Doméstica](http://www.livrosgratis.com.br/cat_17/economia_domestica/1) [Baixar](http://www.livrosgratis.com.br/cat_18/educacao/1) [livros](http://www.livrosgratis.com.br/cat_18/educacao/1) [de](http://www.livrosgratis.com.br/cat_18/educacao/1) [Educação](http://www.livrosgratis.com.br/cat_18/educacao/1) [Baixar](http://www.livrosgratis.com.br/cat_19/educacao_-_transito/1) [livros](http://www.livrosgratis.com.br/cat_19/educacao_-_transito/1) [de](http://www.livrosgratis.com.br/cat_19/educacao_-_transito/1) [Educação - Trânsito](http://www.livrosgratis.com.br/cat_19/educacao_-_transito/1) [Baixar](http://www.livrosgratis.com.br/cat_20/educacao_fisica/1) [livros](http://www.livrosgratis.com.br/cat_20/educacao_fisica/1) [de](http://www.livrosgratis.com.br/cat_20/educacao_fisica/1) [Educação](http://www.livrosgratis.com.br/cat_20/educacao_fisica/1) [Física](http://www.livrosgratis.com.br/cat_20/educacao_fisica/1) [Baixar](http://www.livrosgratis.com.br/cat_21/engenharia_aeroespacial/1) [livros](http://www.livrosgratis.com.br/cat_21/engenharia_aeroespacial/1) [de](http://www.livrosgratis.com.br/cat_21/engenharia_aeroespacial/1) [Engenharia](http://www.livrosgratis.com.br/cat_21/engenharia_aeroespacial/1) [Aeroespacial](http://www.livrosgratis.com.br/cat_21/engenharia_aeroespacial/1) [Baixar](http://www.livrosgratis.com.br/cat_22/farmacia/1) [livros](http://www.livrosgratis.com.br/cat_22/farmacia/1) [de](http://www.livrosgratis.com.br/cat_22/farmacia/1) [Farmácia](http://www.livrosgratis.com.br/cat_22/farmacia/1) [Baixar](http://www.livrosgratis.com.br/cat_23/filosofia/1) [livros](http://www.livrosgratis.com.br/cat_23/filosofia/1) [de](http://www.livrosgratis.com.br/cat_23/filosofia/1) [Filosofia](http://www.livrosgratis.com.br/cat_23/filosofia/1) [Baixar](http://www.livrosgratis.com.br/cat_24/fisica/1) [livros](http://www.livrosgratis.com.br/cat_24/fisica/1) [de](http://www.livrosgratis.com.br/cat_24/fisica/1) [Física](http://www.livrosgratis.com.br/cat_24/fisica/1) [Baixar](http://www.livrosgratis.com.br/cat_25/geociencias/1) [livros](http://www.livrosgratis.com.br/cat_25/geociencias/1) [de](http://www.livrosgratis.com.br/cat_25/geociencias/1) [Geociências](http://www.livrosgratis.com.br/cat_25/geociencias/1) [Baixar](http://www.livrosgratis.com.br/cat_26/geografia/1) [livros](http://www.livrosgratis.com.br/cat_26/geografia/1) [de](http://www.livrosgratis.com.br/cat_26/geografia/1) [Geografia](http://www.livrosgratis.com.br/cat_26/geografia/1) [Baixar](http://www.livrosgratis.com.br/cat_27/historia/1) [livros](http://www.livrosgratis.com.br/cat_27/historia/1) [de](http://www.livrosgratis.com.br/cat_27/historia/1) [História](http://www.livrosgratis.com.br/cat_27/historia/1) [Baixar](http://www.livrosgratis.com.br/cat_31/linguas/1) [livros](http://www.livrosgratis.com.br/cat_31/linguas/1) [de](http://www.livrosgratis.com.br/cat_31/linguas/1) [Línguas](http://www.livrosgratis.com.br/cat_31/linguas/1)

[Baixar](http://www.livrosgratis.com.br/cat_28/literatura/1) [livros](http://www.livrosgratis.com.br/cat_28/literatura/1) [de](http://www.livrosgratis.com.br/cat_28/literatura/1) [Literatura](http://www.livrosgratis.com.br/cat_28/literatura/1) [Baixar](http://www.livrosgratis.com.br/cat_30/literatura_de_cordel/1) [livros](http://www.livrosgratis.com.br/cat_30/literatura_de_cordel/1) [de](http://www.livrosgratis.com.br/cat_30/literatura_de_cordel/1) [Literatura](http://www.livrosgratis.com.br/cat_30/literatura_de_cordel/1) [de](http://www.livrosgratis.com.br/cat_30/literatura_de_cordel/1) [Cordel](http://www.livrosgratis.com.br/cat_30/literatura_de_cordel/1) [Baixar](http://www.livrosgratis.com.br/cat_29/literatura_infantil/1) [livros](http://www.livrosgratis.com.br/cat_29/literatura_infantil/1) [de](http://www.livrosgratis.com.br/cat_29/literatura_infantil/1) [Literatura](http://www.livrosgratis.com.br/cat_29/literatura_infantil/1) [Infantil](http://www.livrosgratis.com.br/cat_29/literatura_infantil/1) [Baixar](http://www.livrosgratis.com.br/cat_32/matematica/1) [livros](http://www.livrosgratis.com.br/cat_32/matematica/1) [de](http://www.livrosgratis.com.br/cat_32/matematica/1) [Matemática](http://www.livrosgratis.com.br/cat_32/matematica/1) [Baixar](http://www.livrosgratis.com.br/cat_33/medicina/1) [livros](http://www.livrosgratis.com.br/cat_33/medicina/1) [de](http://www.livrosgratis.com.br/cat_33/medicina/1) [Medicina](http://www.livrosgratis.com.br/cat_33/medicina/1) [Baixar](http://www.livrosgratis.com.br/cat_34/medicina_veterinaria/1) [livros](http://www.livrosgratis.com.br/cat_34/medicina_veterinaria/1) [de](http://www.livrosgratis.com.br/cat_34/medicina_veterinaria/1) [Medicina](http://www.livrosgratis.com.br/cat_34/medicina_veterinaria/1) [Veterinária](http://www.livrosgratis.com.br/cat_34/medicina_veterinaria/1) [Baixar](http://www.livrosgratis.com.br/cat_35/meio_ambiente/1) [livros](http://www.livrosgratis.com.br/cat_35/meio_ambiente/1) [de](http://www.livrosgratis.com.br/cat_35/meio_ambiente/1) [Meio](http://www.livrosgratis.com.br/cat_35/meio_ambiente/1) [Ambiente](http://www.livrosgratis.com.br/cat_35/meio_ambiente/1) [Baixar](http://www.livrosgratis.com.br/cat_36/meteorologia/1) [livros](http://www.livrosgratis.com.br/cat_36/meteorologia/1) [de](http://www.livrosgratis.com.br/cat_36/meteorologia/1) [Meteorologia](http://www.livrosgratis.com.br/cat_36/meteorologia/1) [Baixar](http://www.livrosgratis.com.br/cat_45/monografias_e_tcc/1) [Monografias](http://www.livrosgratis.com.br/cat_45/monografias_e_tcc/1) [e](http://www.livrosgratis.com.br/cat_45/monografias_e_tcc/1) [TCC](http://www.livrosgratis.com.br/cat_45/monografias_e_tcc/1) [Baixar](http://www.livrosgratis.com.br/cat_37/multidisciplinar/1) [livros](http://www.livrosgratis.com.br/cat_37/multidisciplinar/1) [Multidisciplinar](http://www.livrosgratis.com.br/cat_37/multidisciplinar/1) [Baixar](http://www.livrosgratis.com.br/cat_38/musica/1) [livros](http://www.livrosgratis.com.br/cat_38/musica/1) [de](http://www.livrosgratis.com.br/cat_38/musica/1) [Música](http://www.livrosgratis.com.br/cat_38/musica/1) [Baixar](http://www.livrosgratis.com.br/cat_39/psicologia/1) [livros](http://www.livrosgratis.com.br/cat_39/psicologia/1) [de](http://www.livrosgratis.com.br/cat_39/psicologia/1) [Psicologia](http://www.livrosgratis.com.br/cat_39/psicologia/1) [Baixar](http://www.livrosgratis.com.br/cat_40/quimica/1) [livros](http://www.livrosgratis.com.br/cat_40/quimica/1) [de](http://www.livrosgratis.com.br/cat_40/quimica/1) [Química](http://www.livrosgratis.com.br/cat_40/quimica/1) [Baixar](http://www.livrosgratis.com.br/cat_41/saude_coletiva/1) [livros](http://www.livrosgratis.com.br/cat_41/saude_coletiva/1) [de](http://www.livrosgratis.com.br/cat_41/saude_coletiva/1) [Saúde](http://www.livrosgratis.com.br/cat_41/saude_coletiva/1) [Coletiva](http://www.livrosgratis.com.br/cat_41/saude_coletiva/1) [Baixar](http://www.livrosgratis.com.br/cat_42/servico_social/1) [livros](http://www.livrosgratis.com.br/cat_42/servico_social/1) [de](http://www.livrosgratis.com.br/cat_42/servico_social/1) [Serviço](http://www.livrosgratis.com.br/cat_42/servico_social/1) [Social](http://www.livrosgratis.com.br/cat_42/servico_social/1) [Baixar](http://www.livrosgratis.com.br/cat_43/sociologia/1) [livros](http://www.livrosgratis.com.br/cat_43/sociologia/1) [de](http://www.livrosgratis.com.br/cat_43/sociologia/1) [Sociologia](http://www.livrosgratis.com.br/cat_43/sociologia/1) [Baixar](http://www.livrosgratis.com.br/cat_44/teologia/1) [livros](http://www.livrosgratis.com.br/cat_44/teologia/1) [de](http://www.livrosgratis.com.br/cat_44/teologia/1) [Teologia](http://www.livrosgratis.com.br/cat_44/teologia/1) [Baixar](http://www.livrosgratis.com.br/cat_46/trabalho/1) [livros](http://www.livrosgratis.com.br/cat_46/trabalho/1) [de](http://www.livrosgratis.com.br/cat_46/trabalho/1) [Trabalho](http://www.livrosgratis.com.br/cat_46/trabalho/1) [Baixar](http://www.livrosgratis.com.br/cat_47/turismo/1) [livros](http://www.livrosgratis.com.br/cat_47/turismo/1) [de](http://www.livrosgratis.com.br/cat_47/turismo/1) [Turismo](http://www.livrosgratis.com.br/cat_47/turismo/1)